# Digitaltechnik – Kapitel 2

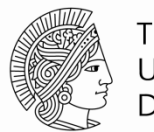

**TECHNISCHE** UNIVERSITÄT **DARMSTADT** 

Prof. Sarah Harris, Ph.D. Fachgebiet Eingebettete Systeme und ihre Anwendungen (ESA) Fachbereich Informatik WS 13/14

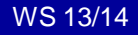

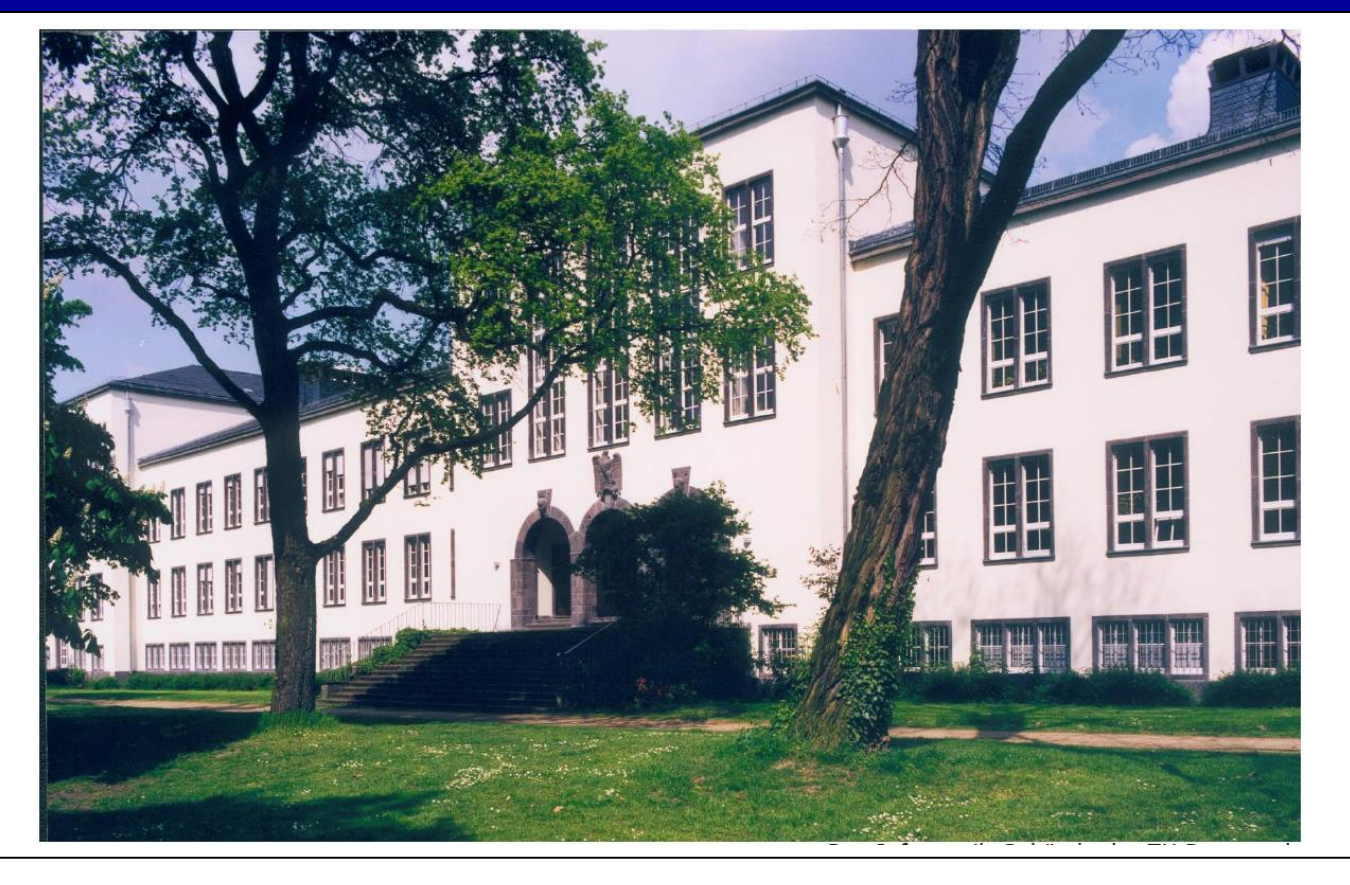

## **Kapitel 2: Kombinatorische Logik**

- **Einleitung**
- **Boole'sche Gleichungen**
- **Boole'sche Algebra**
- **Von Logik zu Gattern**
- **Mehrstufige kombinatorische Logik**
- **X's und Z's**
- **Karnaugh Diagramme**
- **Kombinatorische Grundelemente**
- **Zeitverhalten**

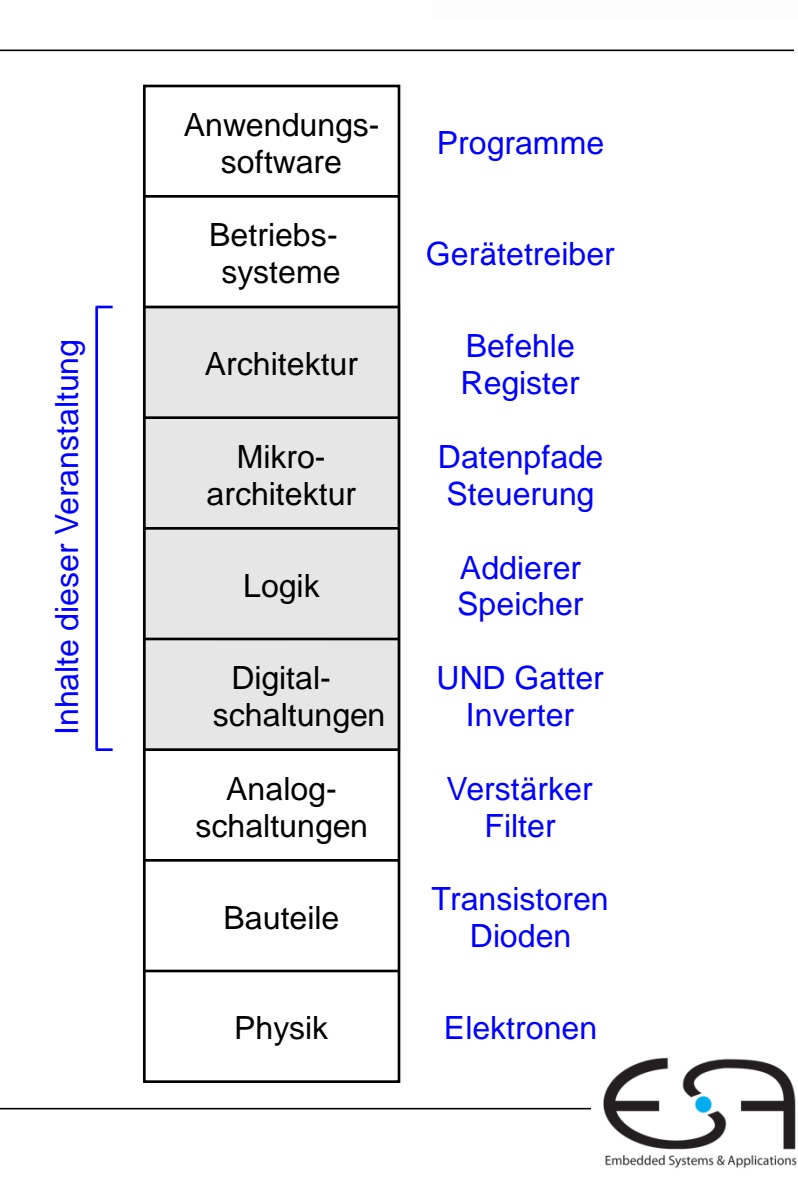

**TECHNISCHE** UNIVERSITÄT **DARMSTADT** 

## **Einleitung**

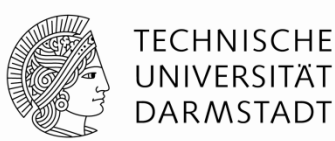

Eine logische Schaltung ist zusammengesetzt aus

- Eingängen
- Ausgängen
- **Spezifikation der Funktion**
- Spezifikation des Zeitverhaltens

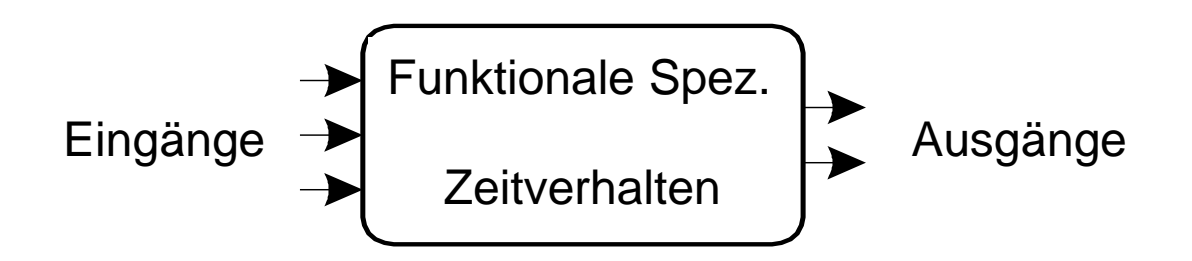

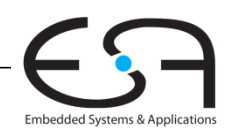

#### Digitaltechnik - Kapitel 2 - Prof. Sarah Harris |

#### Eingangs-Terminals: *A*, *B*, *C* Ausgangs-Terminals: *Y*, *Z*

Verbindungsknoten (*node*)

Interne Knoten: n1

**Schaltungen**

- Schaltungselemente
	- $E1, E2, E3$
	- Jedes wiederum eine Schaltung (Hierarchie!)

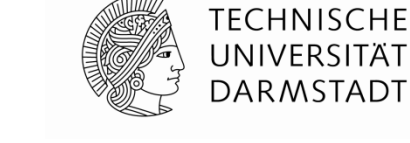

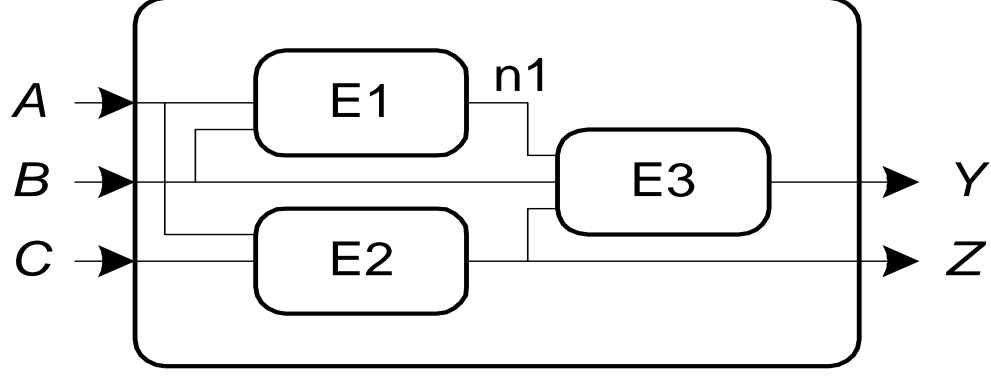

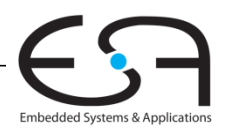

## **Arten von logischen Schaltungen**

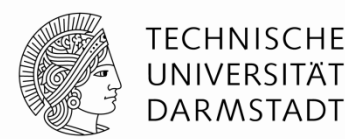

#### **Kombinatorische Logik**

- Zustandslos
- Ausgänge hängen nur von aktuellen Eingangswerten ab
- **Sequentielle Logik**
	- Speichert einen Zustand
	- Ausgänge hängen ab von aktuellen Eingangswerten und gespeichertem Zustand
		- Also damit auch von vorherigen Eingangswerten

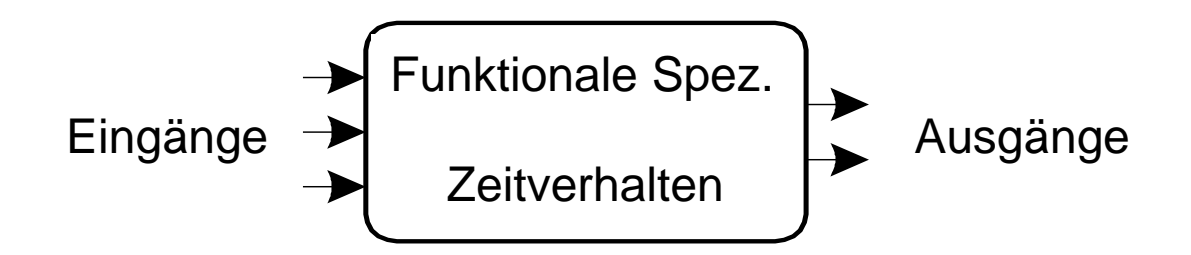

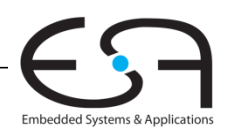

## **Regeln für kombinatorische Zusammensetzung**

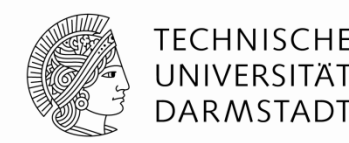

- Jedes Schaltungselement ist selbst kombinatorisch
- Jeder Verbindungsknoten der Schaltung ist entweder
	- ... ein Eingang in die Schaltung
	- ... oder an genau ein Ausgangsterminal eines Schaltungselements angeschlossen
- Die Schaltung enthält keine Zyklen
	- Jeder Pfad durch die Schaltung besucht jeden Verbindungsknoten maximal einmal
- Beispiel

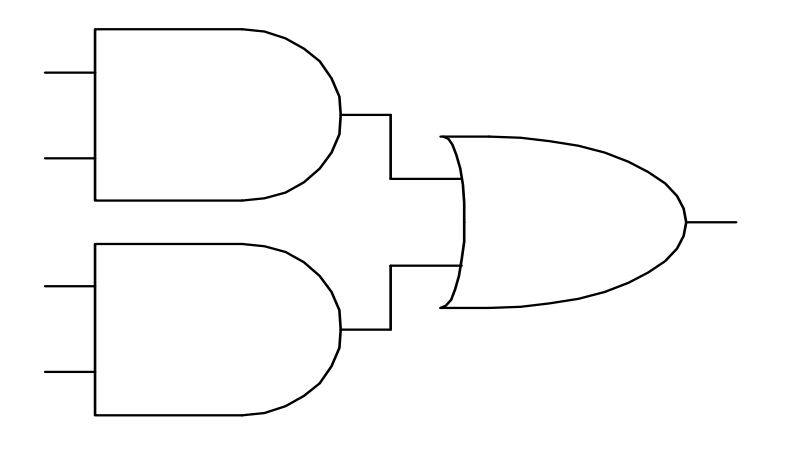

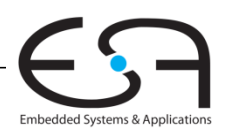

## **Boole'sche Gleichungen**

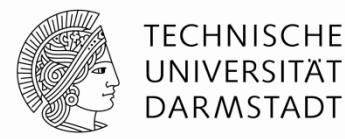

- Beschreiben Ausgänge als Funktion der Eingänge
- Beispiel:

 $S = F_1(A, B, C_{in})$  $C_{\text{out}} = F_2(A, B, C_{\text{in}})$ 

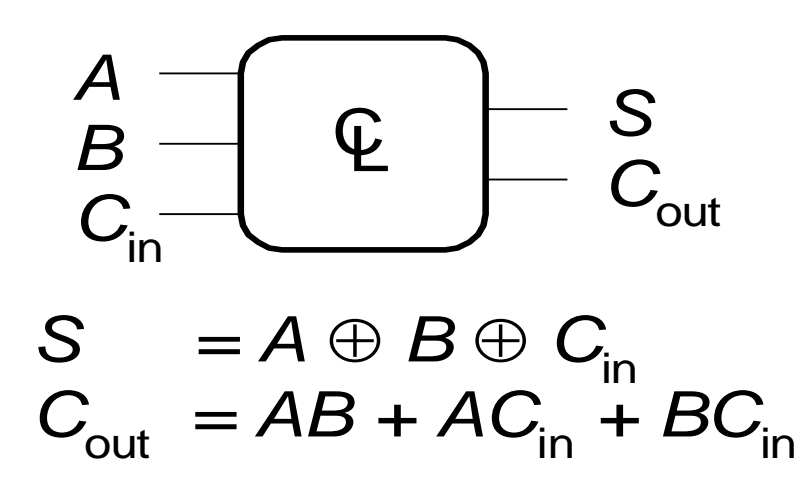

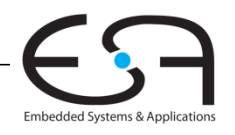

## **Grundlegende Definitionen**

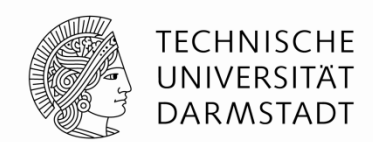

- **Komplement:** Boole'sche Variable mit einem Balken (invertiert) *A*, *B*, *C*
- **Literal:** Variable oder ihr Komplement

*A*, *A*, *B*, *B*, *C*, *C*

- **Implikant: Produkt von Literalen** *ABC*, *AC*, *BC*
- **Minterm:** Produkt (UND, Konjunktion) über alle Eingangsvariablen *ABC*, *ABC*, *ABC*
- **Maxterm:** Summe (ODER, Disjunktion) über alle Eingangsvariablen *(A+B+C)*, *(A+B+C)*, *(A+B+C)*

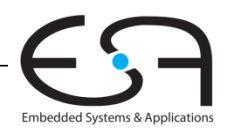

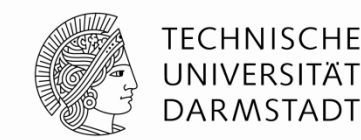

- *Sum-of-products (SOP) form*
- Alle Boole'schen Funktionen können in DNF formuliert werden
- Jede Zeile der Wahrheitstabelle enthält einen **Minterm**
	- Jeder Minterm ist die Konjunktion (Produkt, UND) der Literale

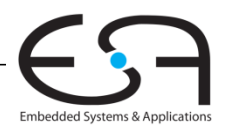

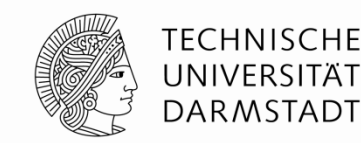

- *Sum-of-products (SOP) form*
- Alle Boole'schen Funktionen können in DNF formuliert werden
- Jede Zeile der Wahrheitstabelle enthält einen **Minterm**
	- Jeder Minterm ist die Konjunktion (Produkt, UND) der Literale

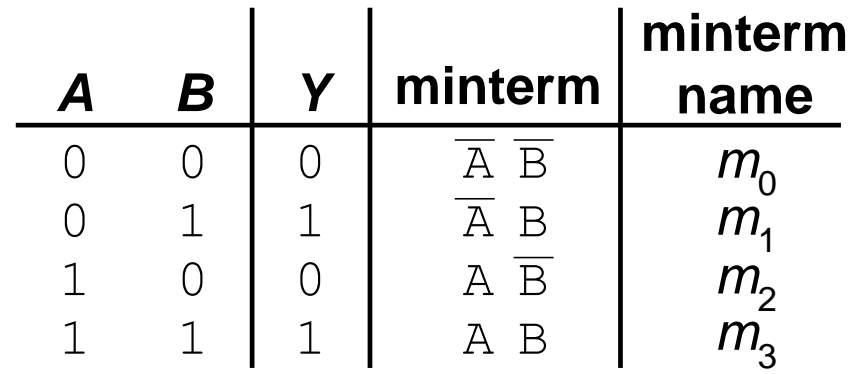

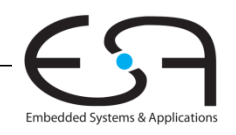

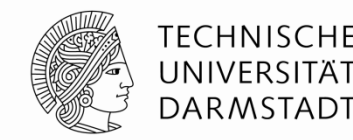

- *Sum-of-products (SOP) form*
- Alle Boole'schen Funktionen können in DNF formuliert werden
- Jede Zeile der Wahrheitstabelle enthält einen **Minterm**
	- Jeder Minterm ist die Konjunktion (Produkt, UND) der Literale
- Der Minterm ist WAHR genau für diese eine Zeile
- Die Funktion wird beschrieben durch Disjunktion (Summe, ODER) der Minterme, die am Ausgang WAHR liefern
- Schema: Summe aus Produkten (SOP)

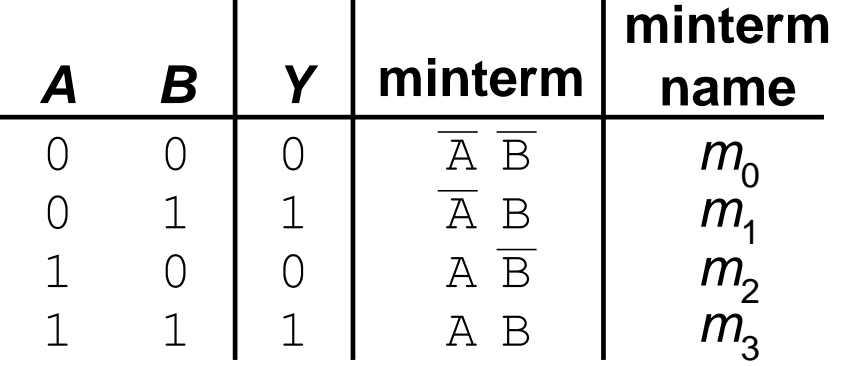

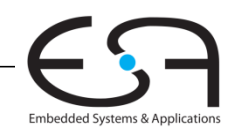

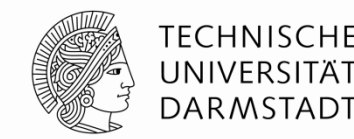

- *Sum-of-products (SOP) form*
- Alle Boole'schen Funktionen können in DNF formuliert werden
- Jede Zeile der Wahrheitstabelle enthält einen **Minterm**
	- Jeder Minterm ist die Konjunktion (Produkt, UND) der Literale
- Der Minterm ist WAHR genau für diese eine Zeile
- Die Funktion wird beschrieben durch Disjunktion (Summe, ODER) der Minterme, die am Ausgang WAHR liefern
- Schema: Summe aus Produkten (SOP)

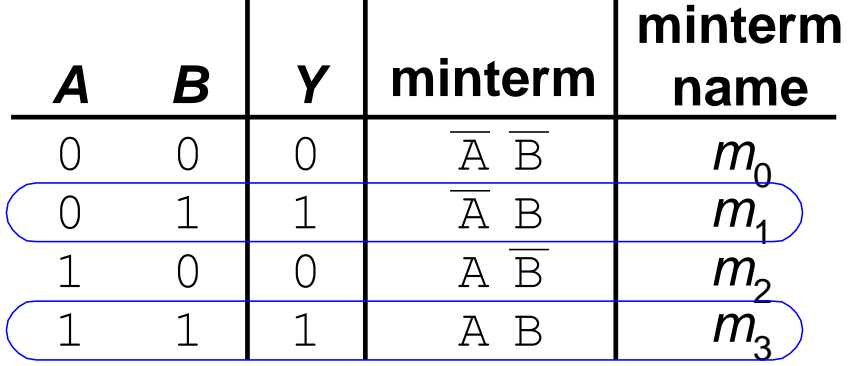

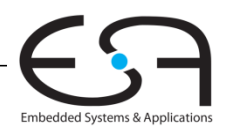

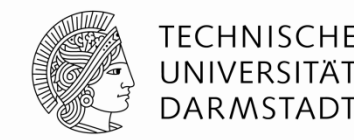

- *Sum-of-products (SOP) form*
- Alle Boole'schen Funktionen können in DNF formuliert werden
- Jede Zeile der Wahrheitstabelle enthält einen **Minterm**
	- Jeder Minterm ist die Konjunktion (Produkt, UND) der Literale
- Der Minterm ist WAHR genau für diese eine Zeile
- Die Funktion wird beschrieben durch Disjunktion (Summe, ODER) der Minterme, die am Ausgang WAHR liefern
- Schema: Summe aus Produkten (SOP)

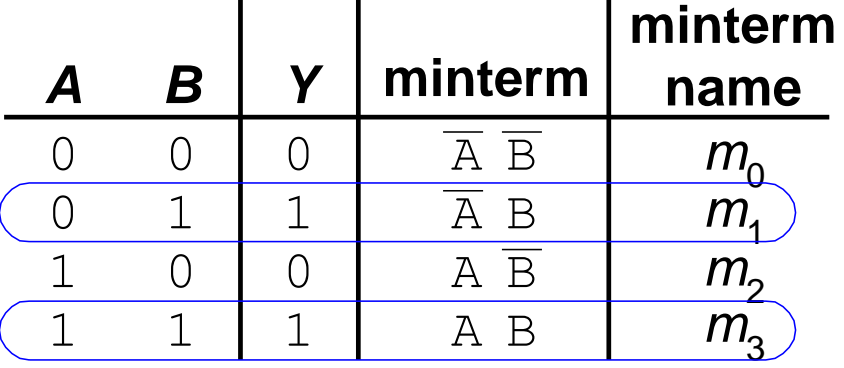

#### $Y = F(A, B) = AB + AB = \Sigma(1, 3)$

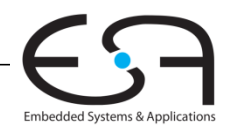

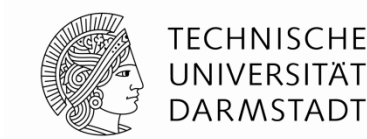

- *Products-of-sums form (POS)*
- Alle Boole'schen Funktionen können in KNF formuliert werden
- Jede Zeile der Wahrheitstabelle enthält einen **Maxterm**
	- Jeder Maxterm ist die Disjunktion (Summe, ODER) von Literalen

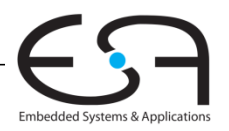

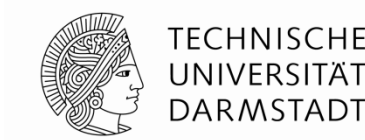

- *Products-of-sums form (POS)*
- Alle Boole'schen Funktionen können in KNF formuliert werden
- Jede Zeile der Wahrheitstabelle enthält einen **Maxterm**
	- Jeder Maxterm ist die Disjunktion (Summe, ODER) von Literalen

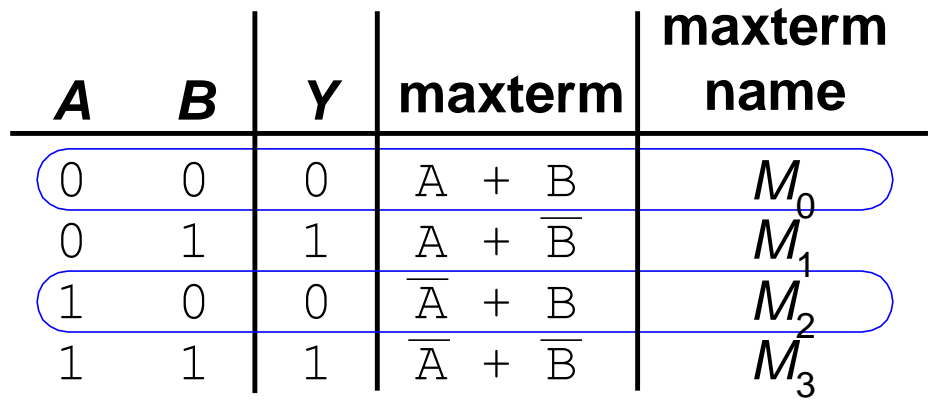

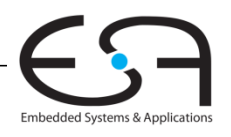

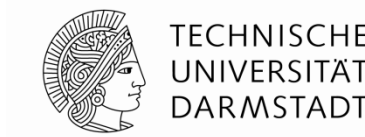

- *Products-of-sums form (POS)*
- Alle Boole'schen Funktionen können in KNF formuliert werden
- Jede Zeile der Wahrheitstabelle enthält einen **Maxterm**
	- Jeder Maxterm ist die Disjunktion (Summe, ODER) von Literalen
- Der Maxterm ist FALSCH genau für diese eine Zeile
- Die Funktion wird beschrieben durch Konjunktion (Produkt, UND) der Maxterme, die am Ausgang FALSCH liefern
- Schema: Produkt aus Summen (POS)

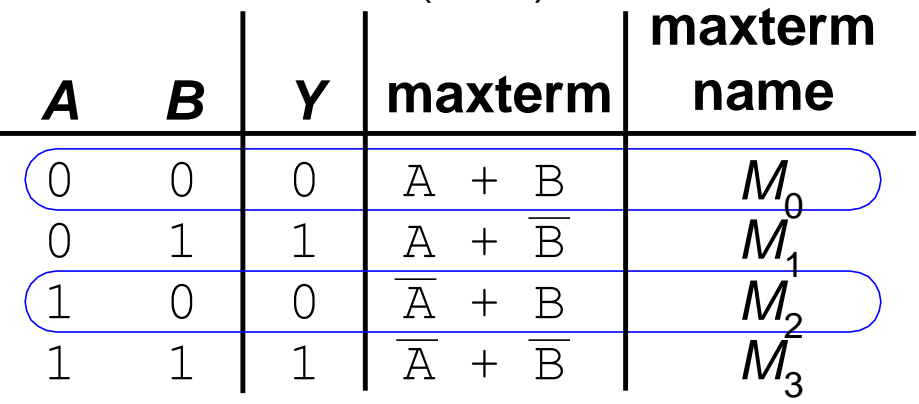

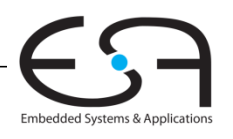

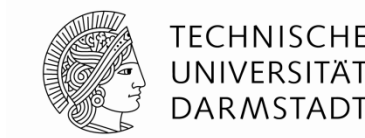

- *Products-of-sums form (POS)*
- Alle Boole'schen Funktionen können in KNF formuliert werden
- Jede Zeile der Wahrheitstabelle enthält einen **Maxterm**
	- Jeder Maxterm ist die Disjunktion (Summe, ODER) von Literalen
- Der Maxterm ist FALSCH genau für diese eine Zeile
- Die Funktion wird beschrieben durch Konjunktion (Produkt, UND) der Maxterme, die am Ausgang FALSCH liefern
- Schema: Produkt aus Summen (POS)

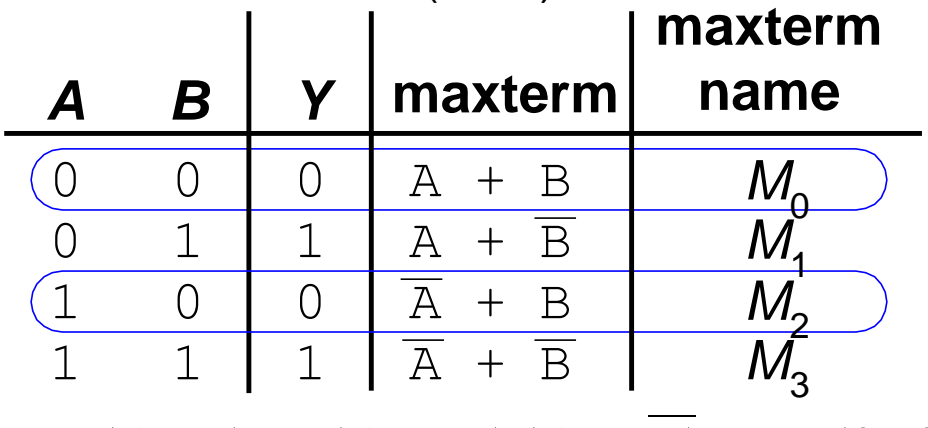

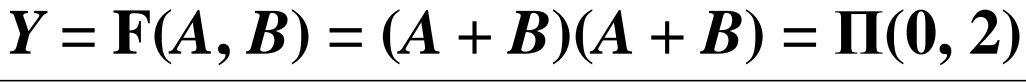

## **Beispiel für Boole'sche Funktion**

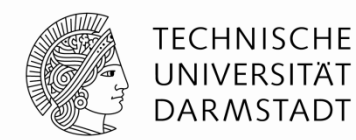

- Sie prüfen das Mittagsangebot der Mensa
	- Sie werden dort nicht essen gehen (*E*)
	- Wenn nicht mehr geöffnet ist (*O*) oder
	- Es nur Corned Beef-Variationen gibt (*C*)
- Stellen Sie eine Wahrheitstabelle auf, ob Sie in die Mensa gehen

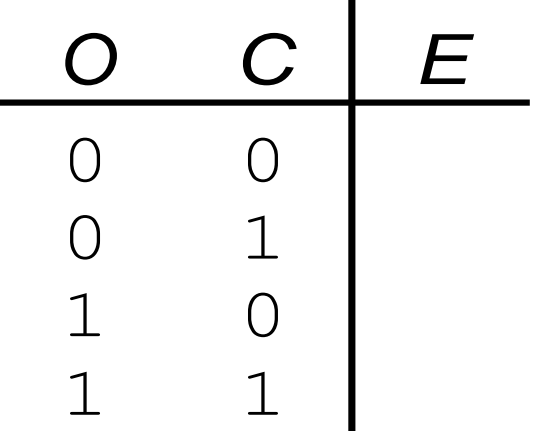

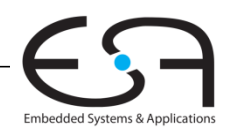

## **Beispiel für Boole'sche Funktion**

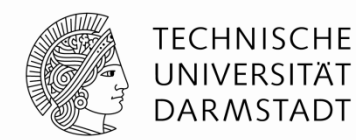

- Sie prüfen das Mittagsangebot der Mensa
	- Sie werden dort nicht essen gehen (*E*)
	- Wenn nicht mehr geöffnet ist (*O*) oder
	- Es nur Corned Beef-Variationen gibt (*C*)
- Stellen Sie eine Wahrheitstabelle auf, ob Sie in die Mensa gehen

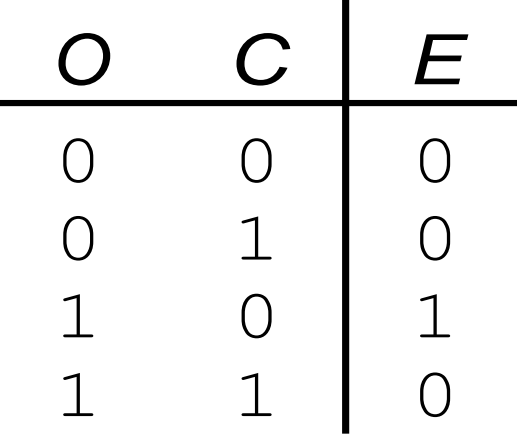

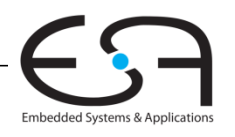

## **DNF (***SOP***) und KNF (***POS***) Formen**

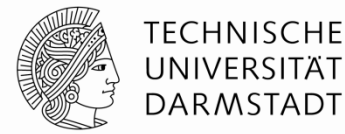

**DNF** – Disjunktive Normalform (*sum-of-products, SOP)*

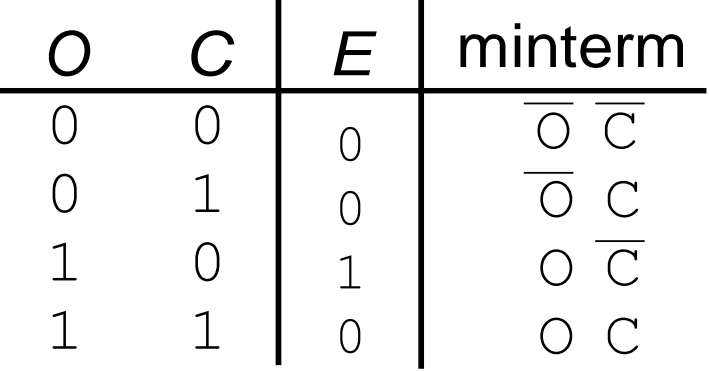

**KNF** – Konjunktive Normalform (*product-of-sums, POS*)

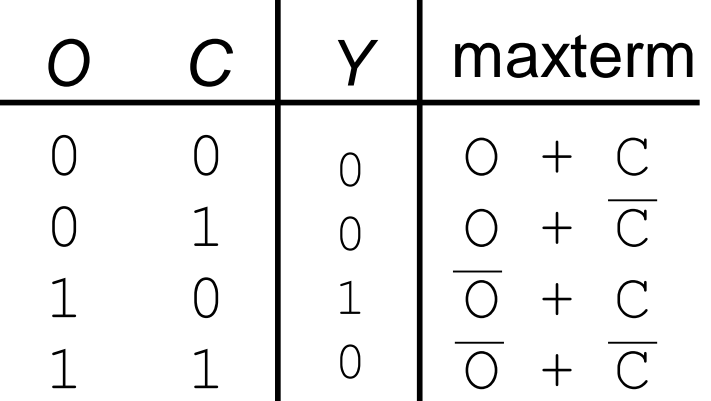

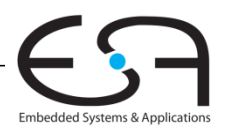

## **DNF (***SOP***) und KNF (***POS***) Formen**

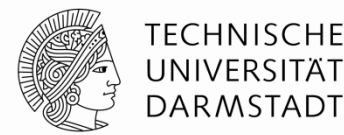

**DNF** – Disjunktive Normalform (*sum-of-products, SOP)*

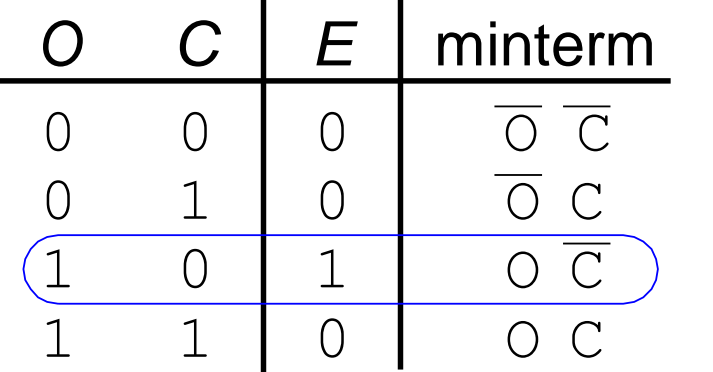

 $E = O\overline{C}$  $= \Sigma(2)$ 

**KNF** – Konjunktive Normalform (*product-of-sums, POS*)

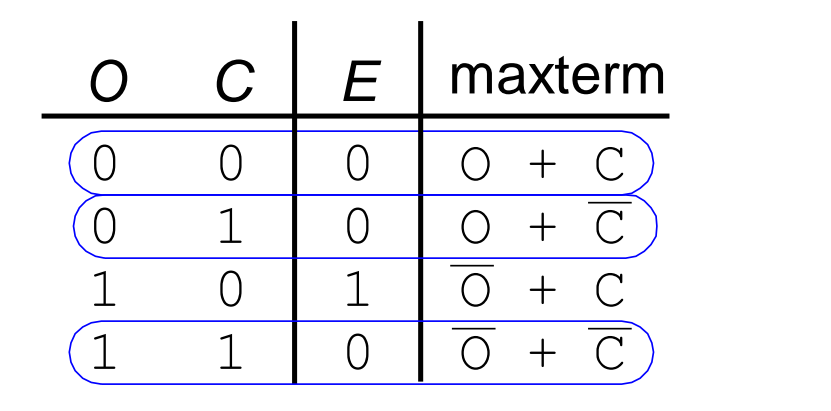

 $E = (O + C)(O + \overline{C})(\overline{O} + \overline{C})$  $= \Pi(0, 1, 3)$ 

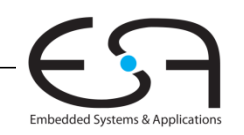

#### **Boole'sche Algebra**

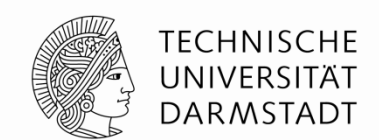

- **Axiome und Sätze**, hier zum Ziel die Vereinfachung boole'scher Gleichungen
- Wie die übliche Algebra
	- Teilweise einfacher, da hier nur zwei Werte

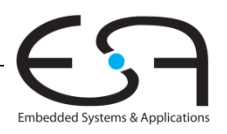

### **Boole'sche Algebra**

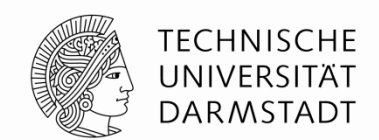

- **Axiome und Sätze**, hier zum Ziel der Vereinfachung boole'scher Gleichungen
- Wie die übliche Algebra
	- Teilweise einfacher, da hier nur zwei Werte
- Axiome und Sätze haben jeweils **duale Entsprechung**:
	- Tausche AND/OR, tausche 0/1

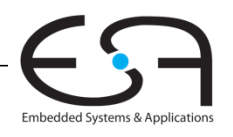

### **Axiome der Boole'schen Algebra**

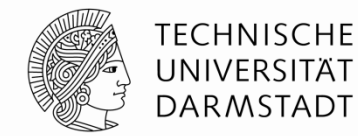

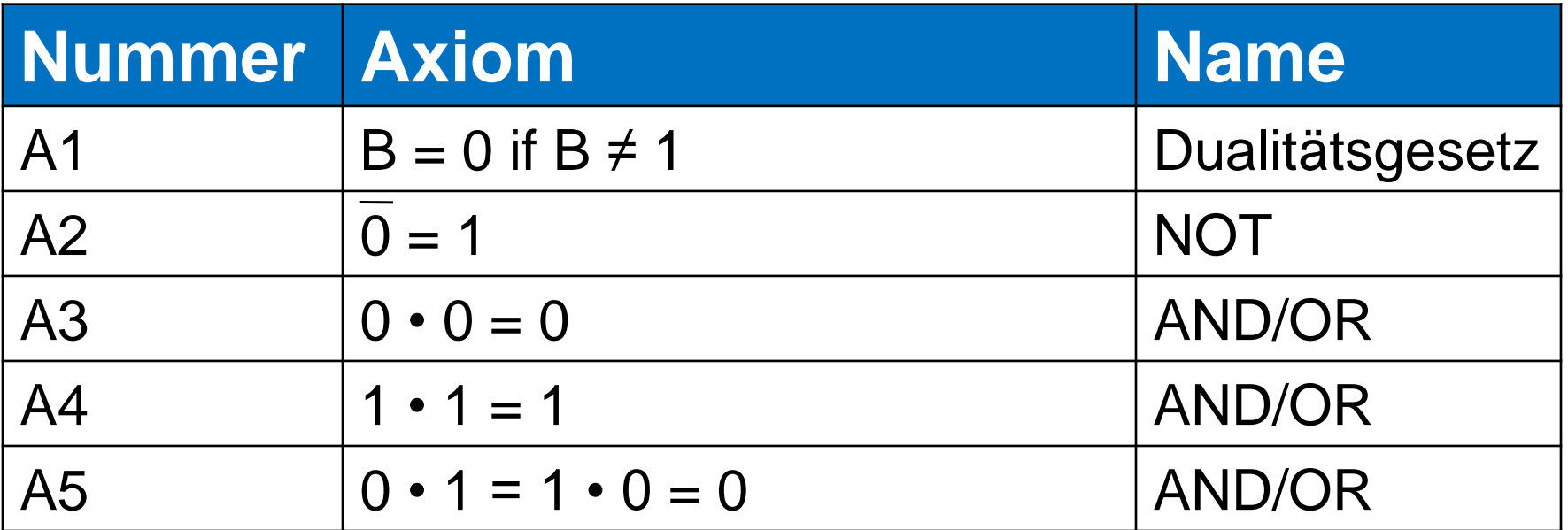

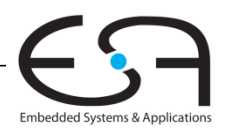

## **Axiome der Boole'schen Algebra**

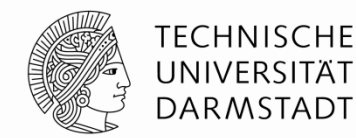

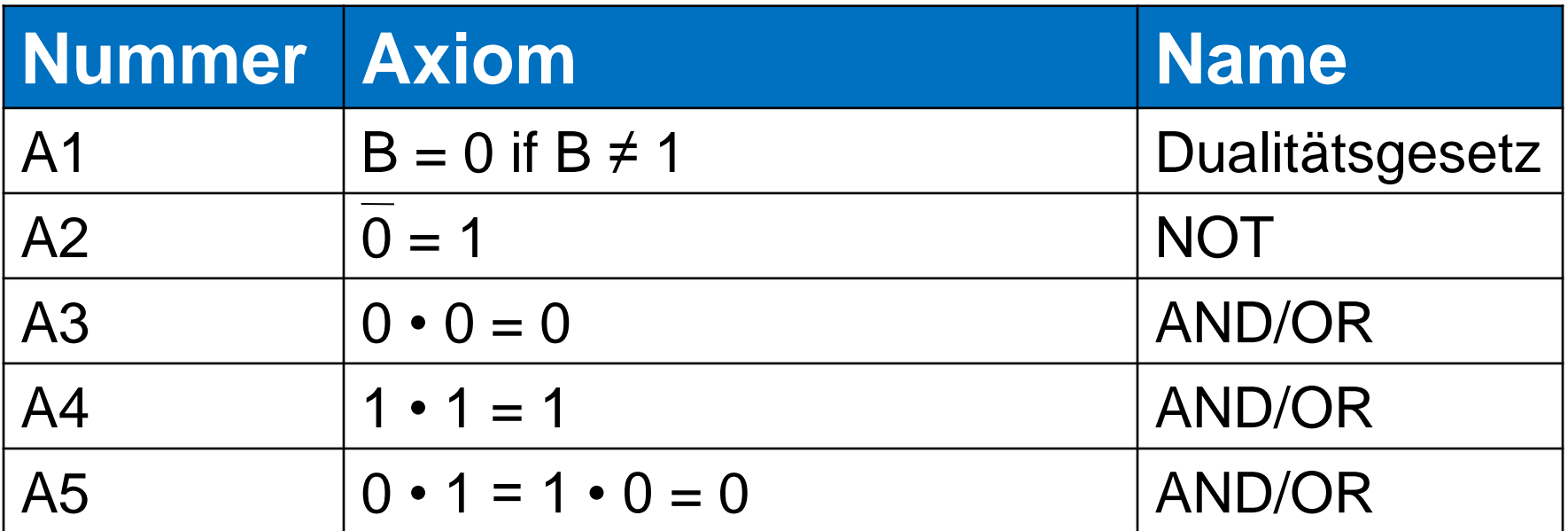

#### **Dual:** Tausche: • mit + 0 mit 1

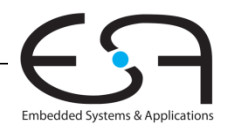

## **Axiome der Boole'schen Algebra**

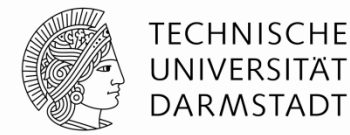

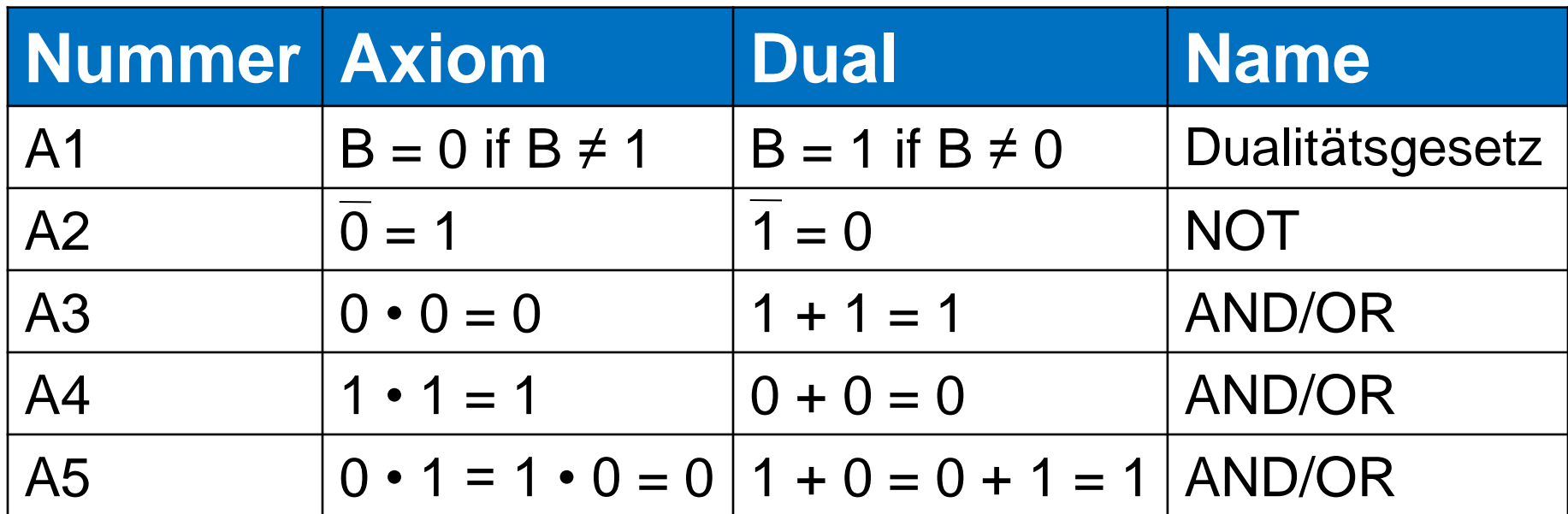

#### **Dual:** Tausche: • mit + 0 mit 1

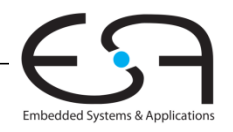

#### **Sätze der Boole'schen Algebra**

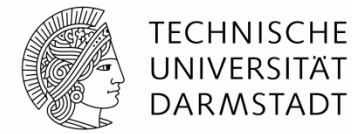

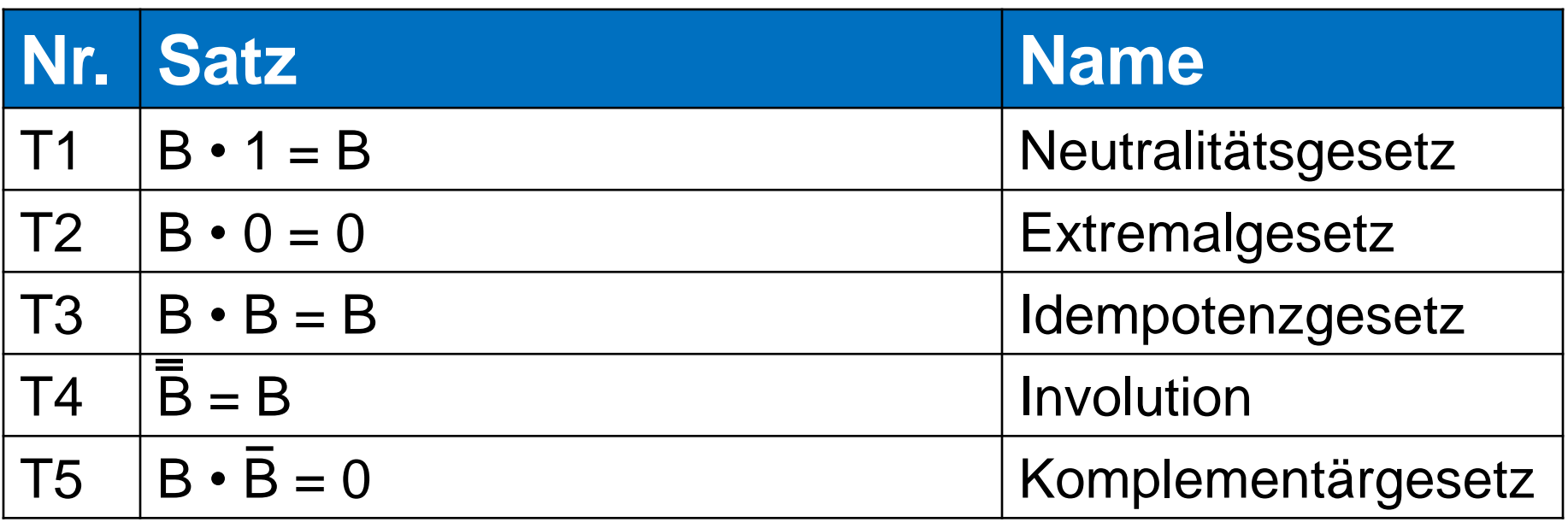

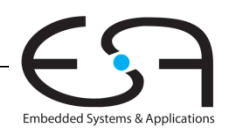

#### **Sätze der Boole'schen Algebra**

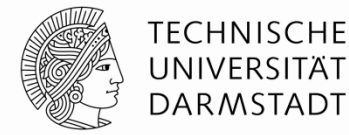

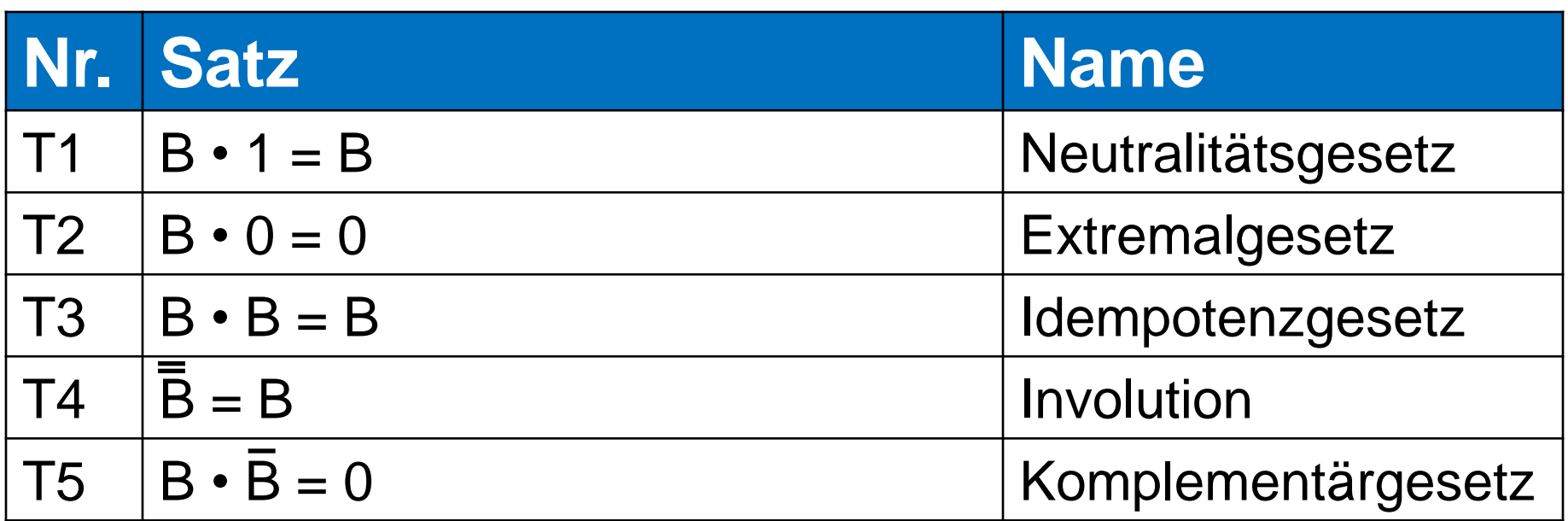

#### **Dual:** Tausche: • mit + 0 mit 1

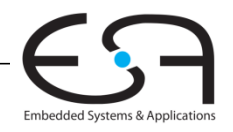

#### **Sätze der Boole'schen Algebra**

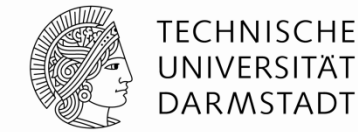

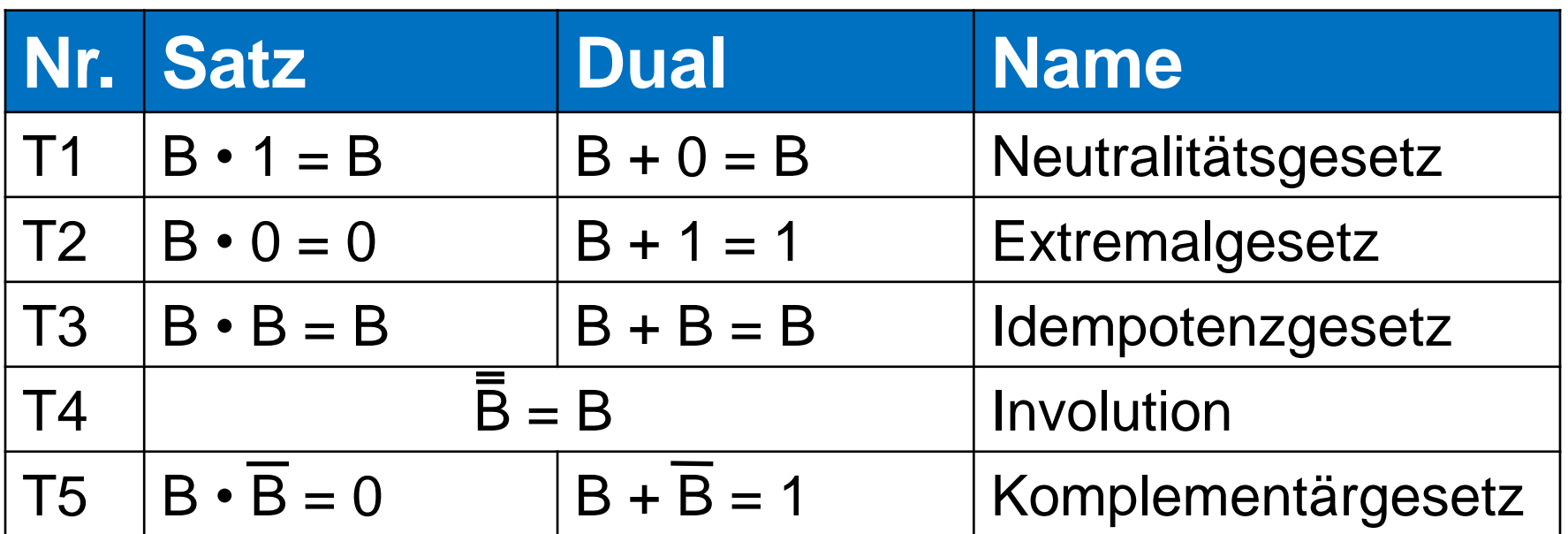

#### **Dual:** Tausche: • mit + 0 mit 1

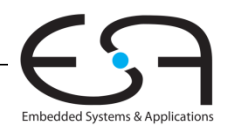

#### **T1: Neutralitätsgesetz**

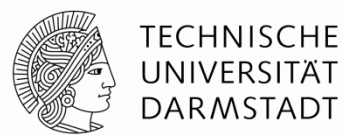

 $-B \cdot 1 =$  $-B + 0 =$ 

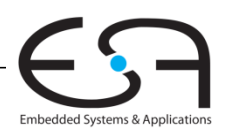

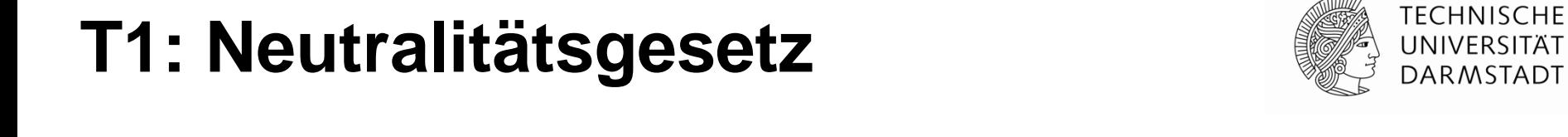

 $-B \cdot 1 = B$  $-B + 0 = B$ 

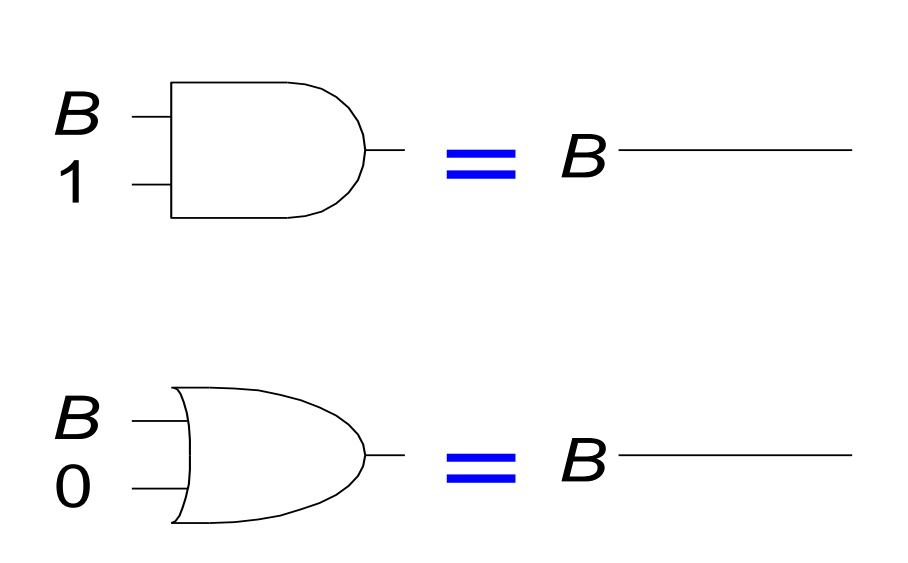

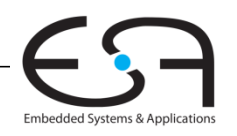

#### **T2: Extremalgesetz**

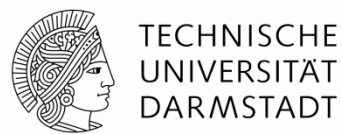

 $-B \bullet 0 =$  $-B + 1 =$ 

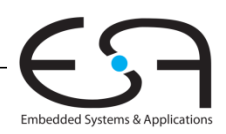

#### **T2: Extremalgesetz**

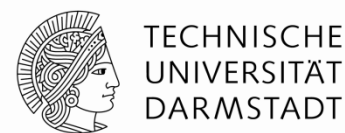

 $\bigcap$ *= B*  $\Omega$  $\bullet$  0 = 0  $-B + 1 = 1$ 

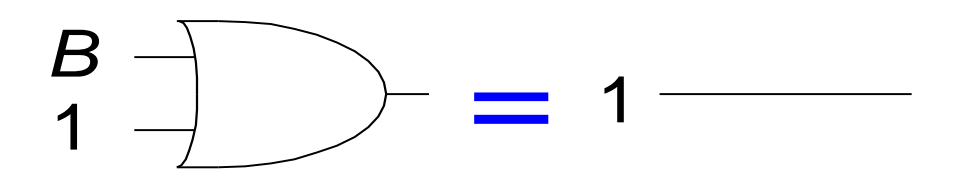

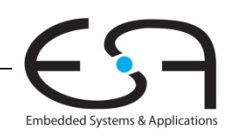

#### **T3: Idempotenzgesetz**

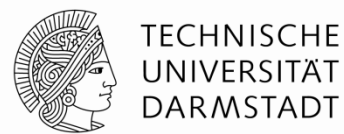

 $\bullet$  B  $\bullet$  B  $=$  $-B + B =$ 

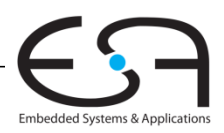

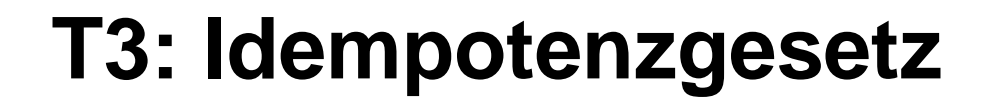

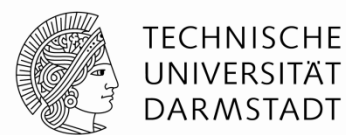

 $\bullet$  B = B  $-B + B = B$ 

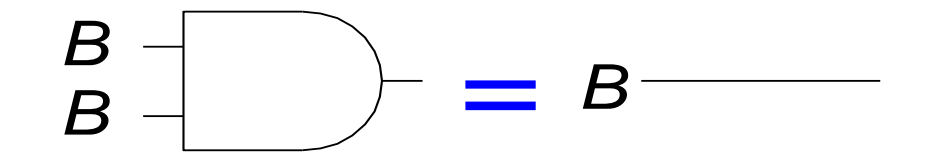

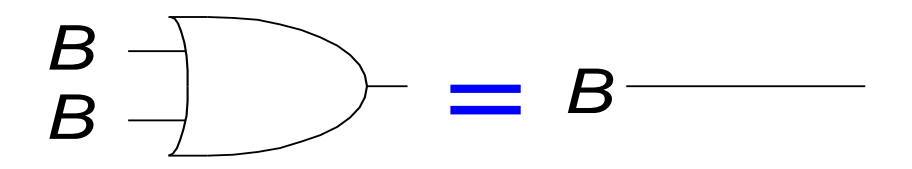

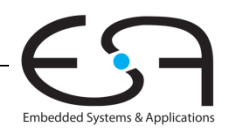

## **T4: Involution (Selbstinversion)**

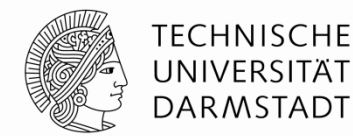

## $\overline{\overline{B}}$  =

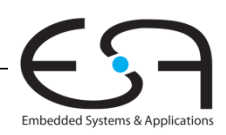
# **T4: Involution (Selbstinversion)**

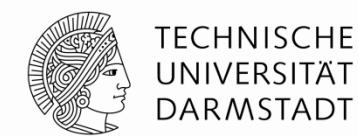

# $\overline{\overline{B}}$  = B

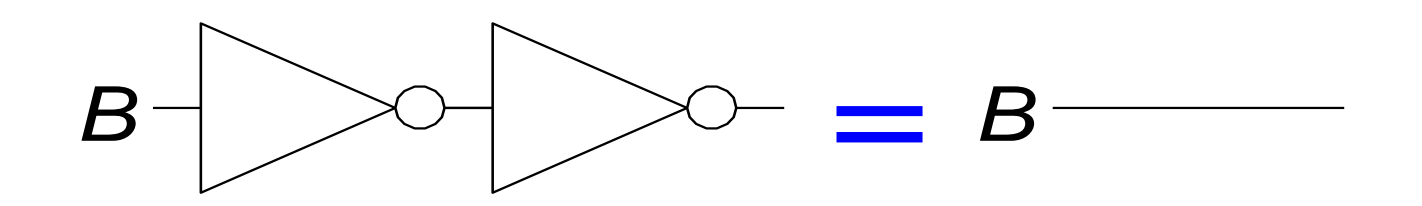

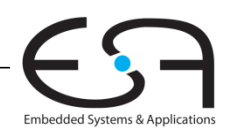

# **T5: Komplementärgesetz**

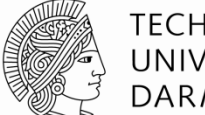

**TECHNISCHE** UNIVERSITÄT **DARMSTADT** 

 $-B \bullet B =$  $-B + \overline{B} =$ 

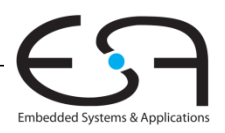

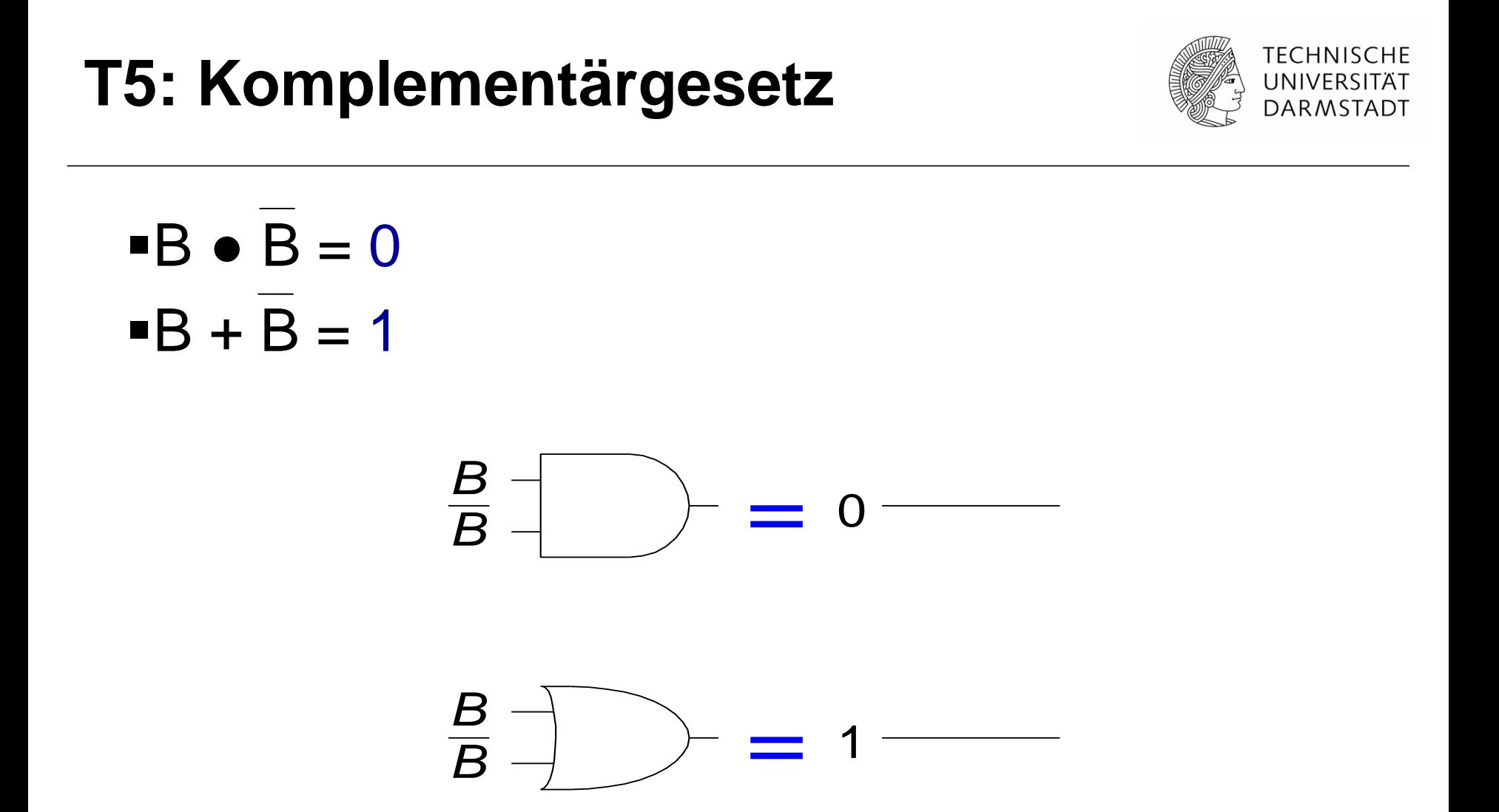

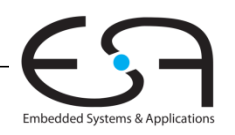

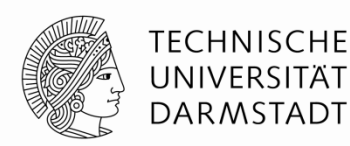

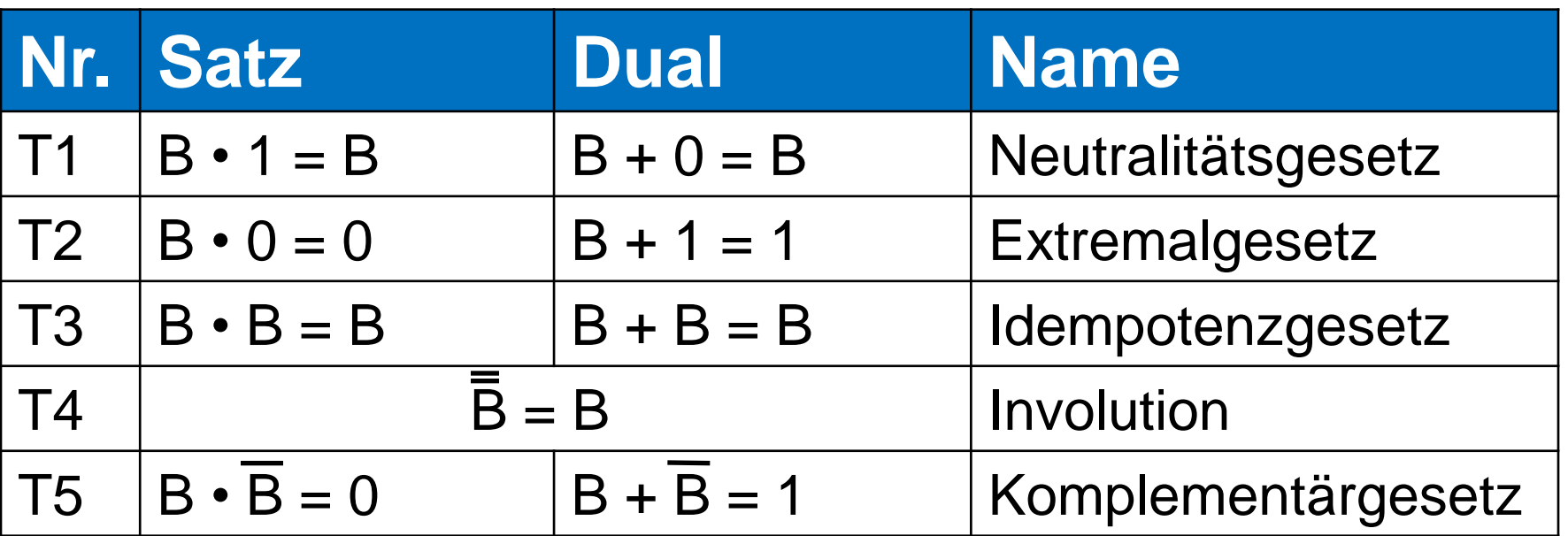

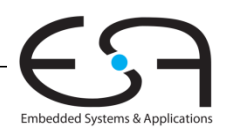

**Nr. Satz Name**

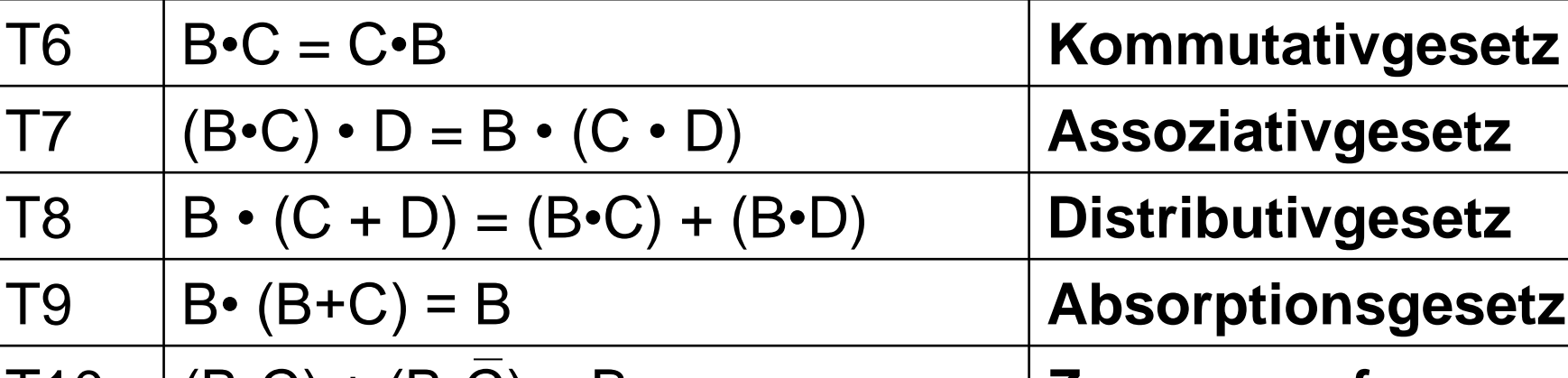

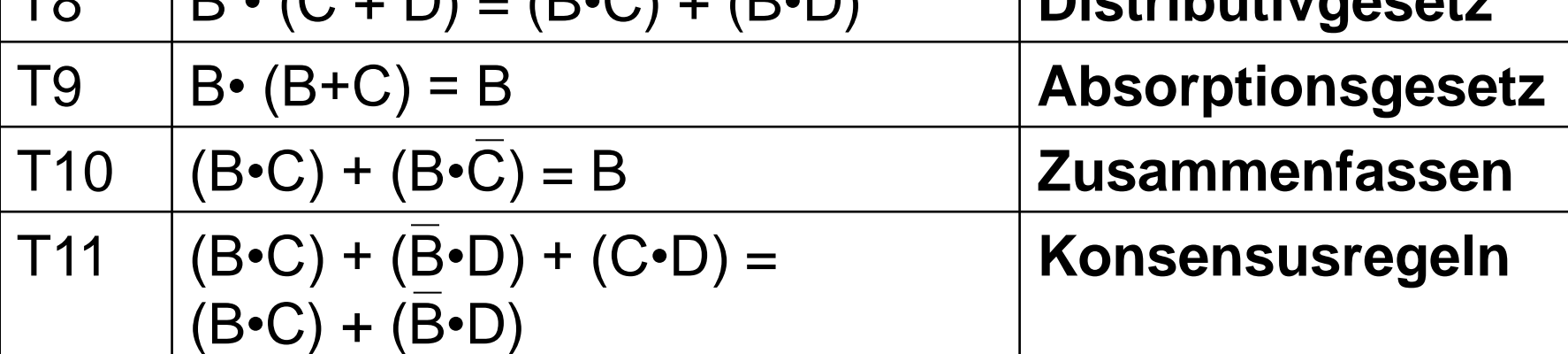

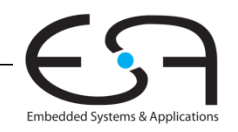

**TECHNISCHE** UNIVERSITÄT **DARMSTADT** 

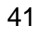

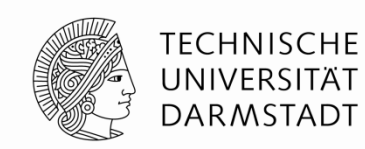

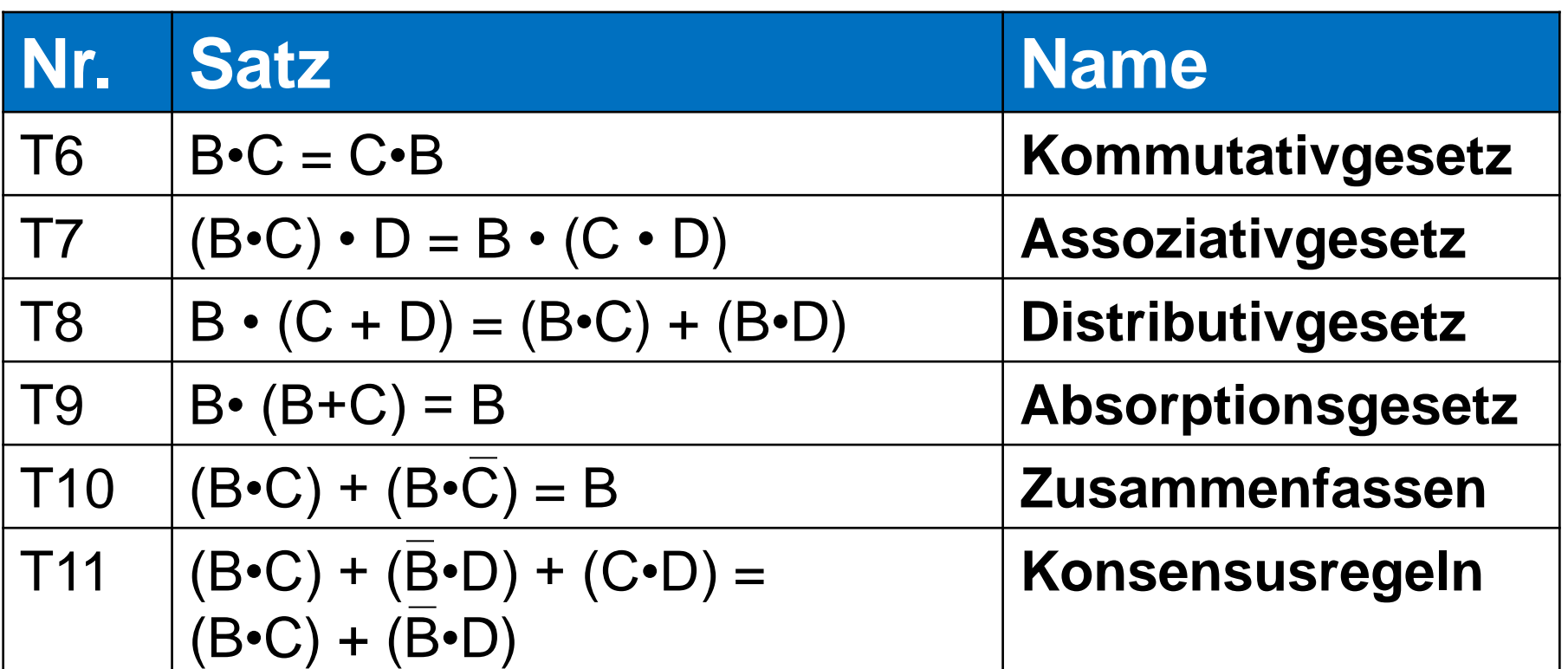

**Wie bestimmt man, ob die Aussagen wahr sind?**

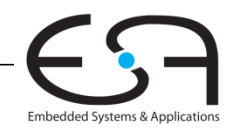

# **Wie beweisen wir die Sätze?**

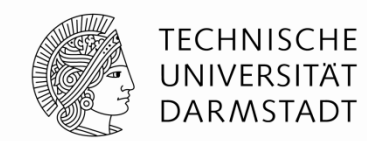

- **Methode 1:** vollständige Induktion
- **Methode 2: die Gleichung vereinfachen** 
	- andere Axiome und Sätze verwenden
	- **bis beide Seiten gleich sind**

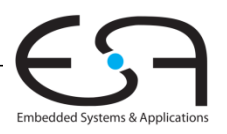

# **Beispiel 1: vollständige Induktion**

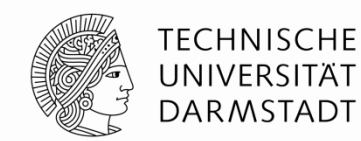

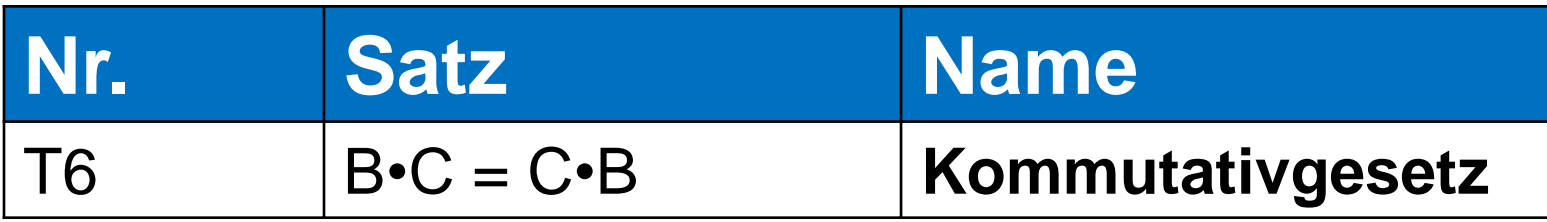

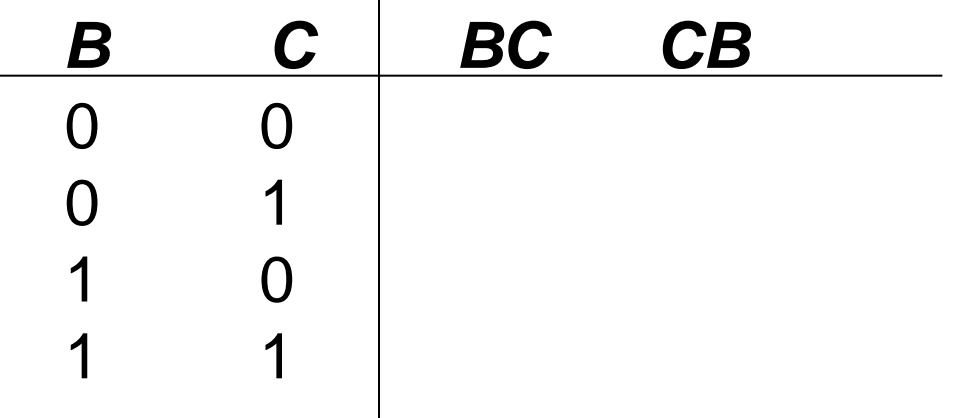

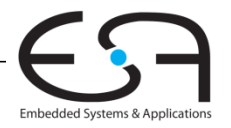

# **Beispiel 1: vollständige Induktion**

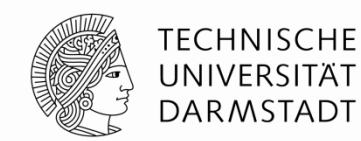

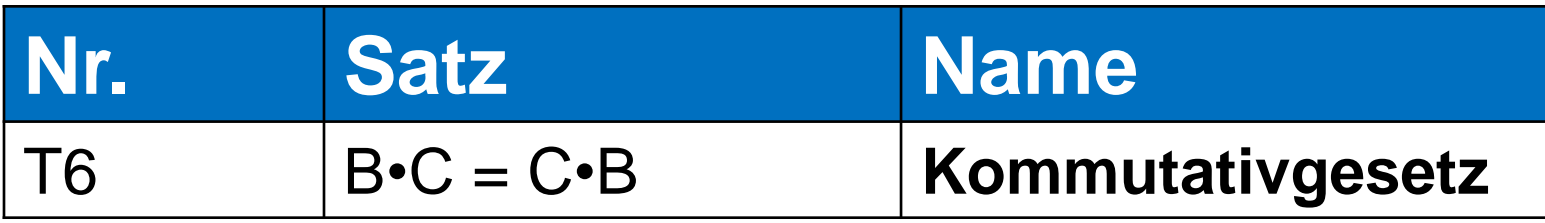

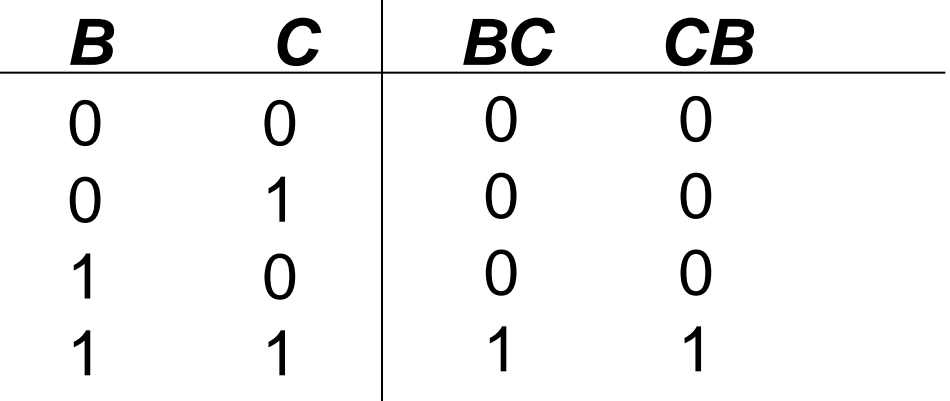

 $\mathbf{r}$ 

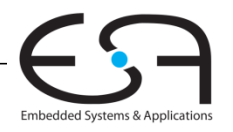

# **Beispiel 2: Absorptionsgesetz**

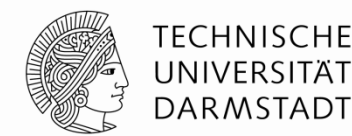

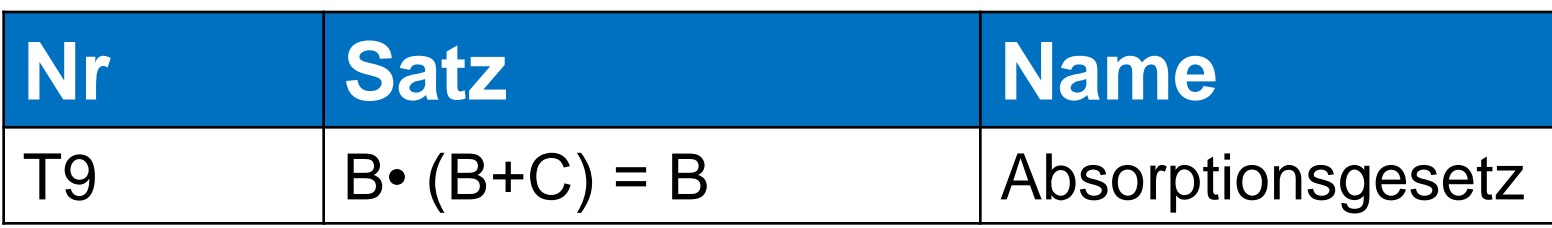

Wahrheit prüfen durch:

- **Methode 1:** vollständige Induktion
- **Methode 2:** die Gleichung vereinfachen

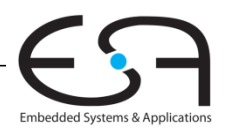

# **Beispiel 2: Absorptionsgesetz**

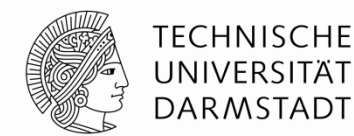

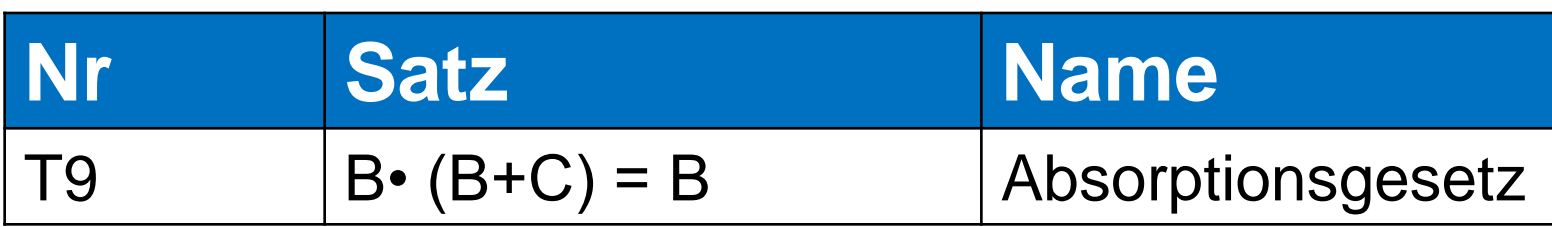

• **Methode 1:** vollständige Induktion

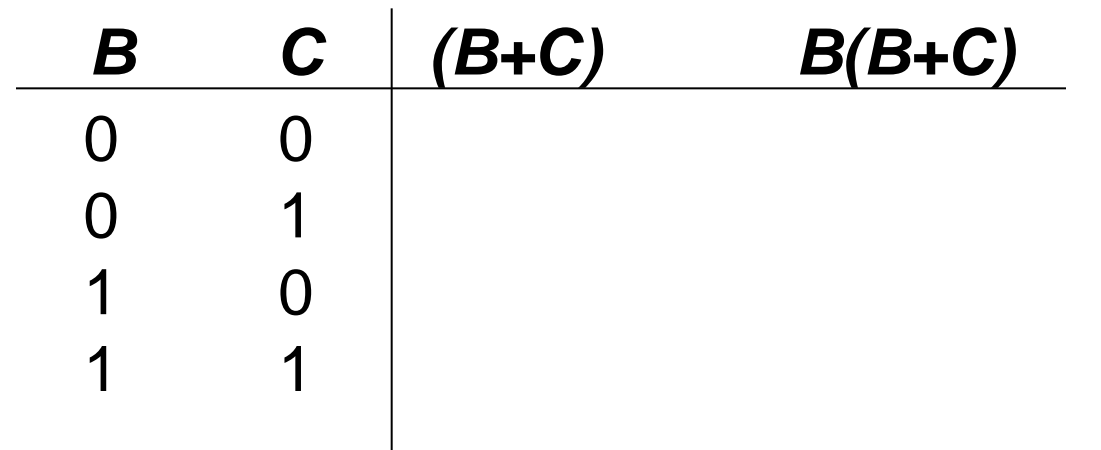

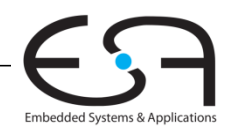

# **Beispiel 2: Absorptionsgesetz**

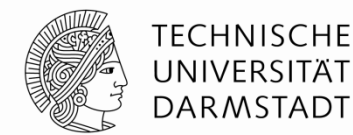

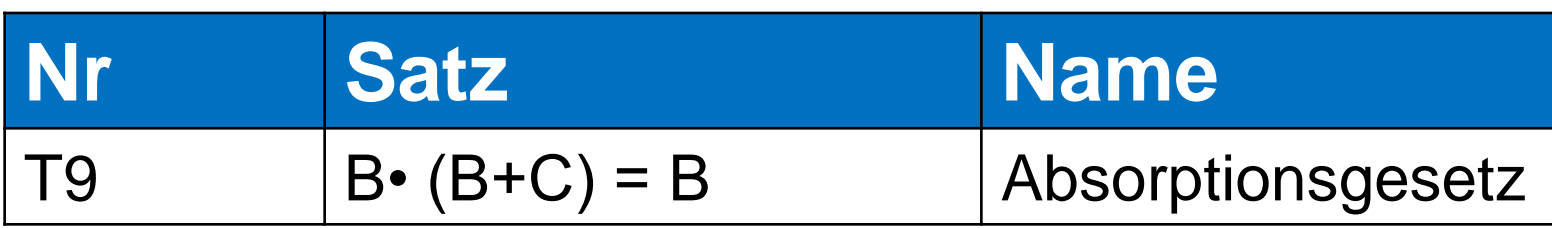

• **Methode 1:** vollständige Induktion

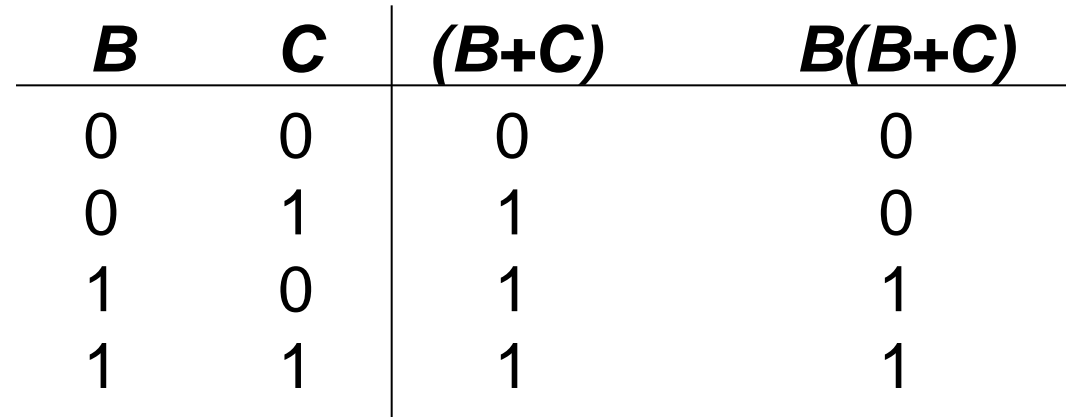

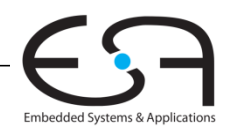

# **Beispiel 3: Absorptionsgesetz**

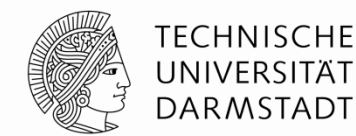

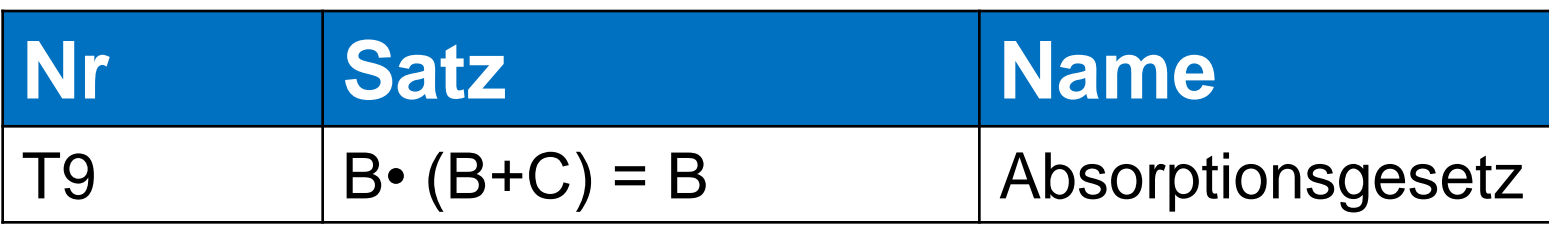

• **Methode 2:** die Gleichung vereinfachen

 $B \cdot (B + C)$ 

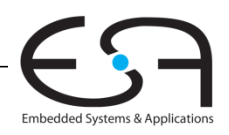

# **Beispiel 3: Absorptionsgesetz**

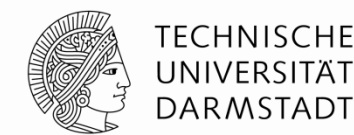

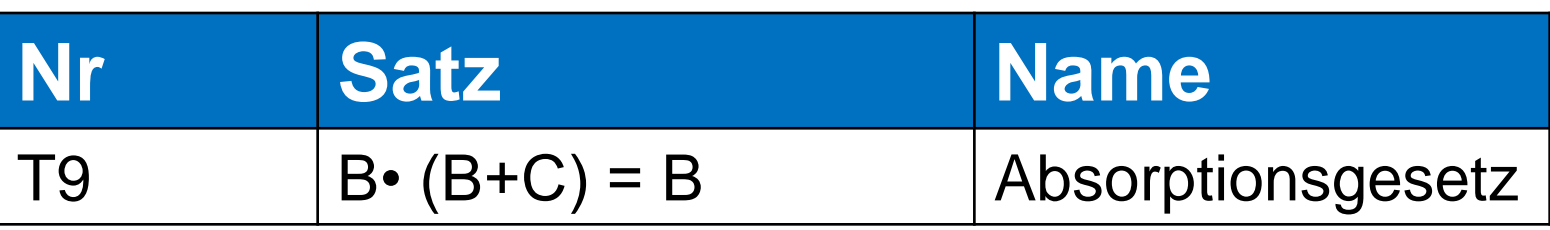

• **Methode 2:** die Gleichung vereinfachen

 $B \cdot (B + C)$ 

$$
= B \cdot B + B \cdot C
$$

$$
= B + B \cdot C
$$

$$
= B \cdot (1 + C)
$$

$$
= B \cdot (1)
$$

$$
= B
$$

- T8: Distributivgesetz
- T3: Idempotenzgesetz
- T8: Distributivgesetz
- = B•(**1**) T2: Extremalgesetz
- T1: Neutralitätsgesetz

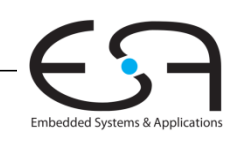

# **Beispiel 4: Vereinfachen von Boole'schen Ausdrücken**

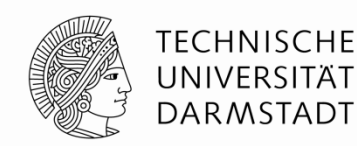

#### $Y = AB + \overline{AB}$

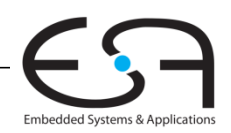

# **Beispiel 4: Vereinfachen von Boole'schen Ausdrücken**

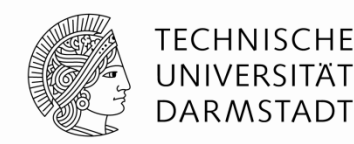

- *Y* = *AB* + *AB*
	- $= B(A + \overline{A})$  T8 Distributivgesetz
	- = *B*(1) T5' Komplementärgesetz
	- = *B* T1 Neutralitätsgesetz

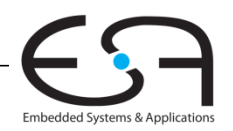

# **Beispiel 5: Vereinfachen von Boole'schen Ausdrücken**

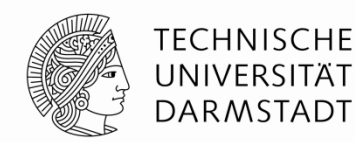

 $\bullet$  *Y* = *A*(*AB* + *ABC*)

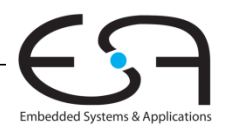

# **Beispiel 5: Vereinfachen von Boole'schen Ausdrücken**

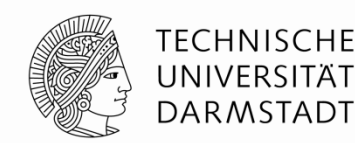

- $\bullet$  *Y* = *A*(*AB* + *ABC*)
	-
	-
	-
	-
	-
	- = *A*(*AB(*1 + *C*)) T8 Distributivgesetz = *A*(*AB*(1)) T2' Extremalgesetz = *A*(*AB*) T1 Neutralitätsgesetz = (*AA*)*B* T7 Assoziativgesetz = *AB* T3 Idempotenzgesetz

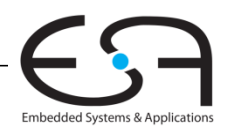

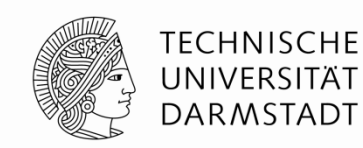

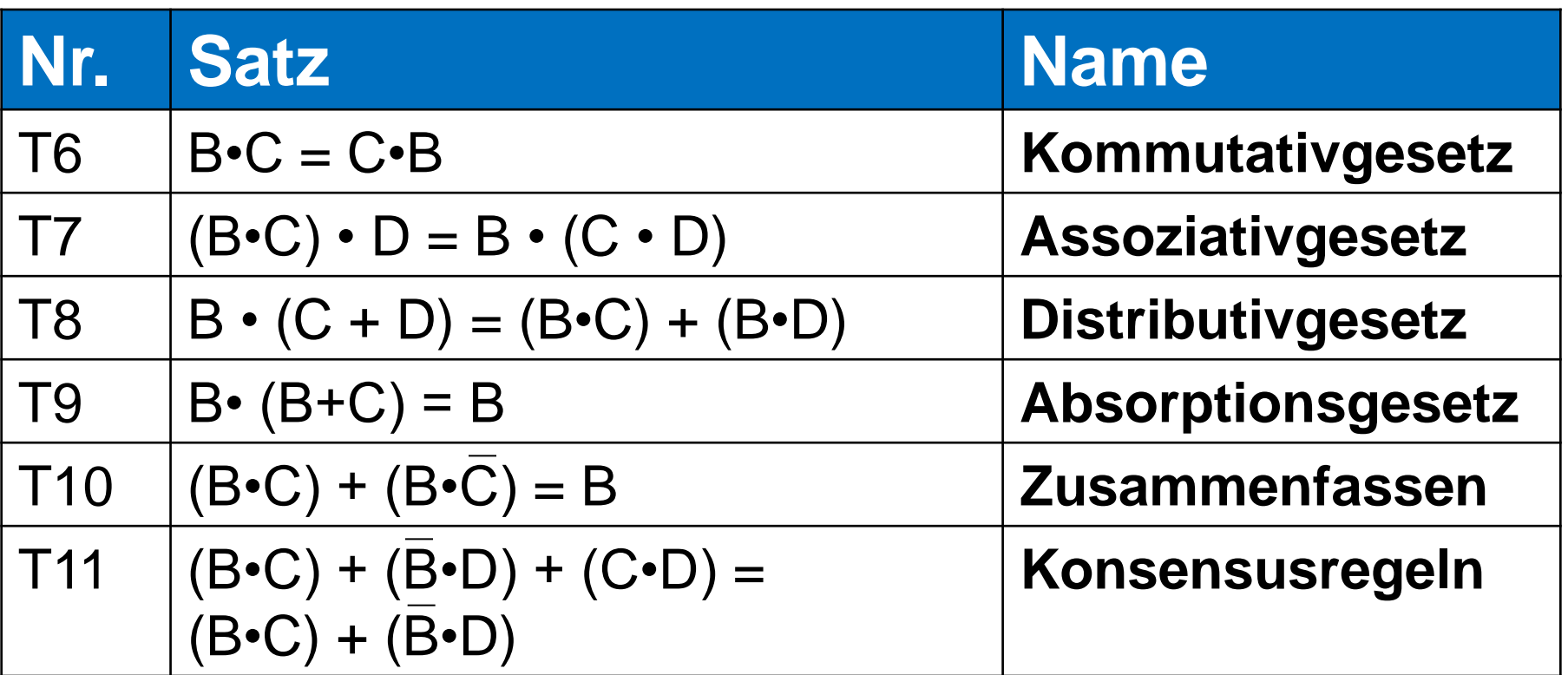

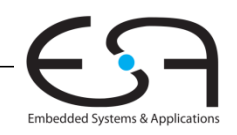

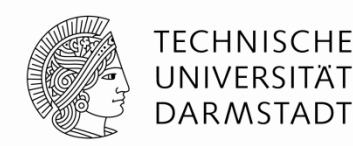

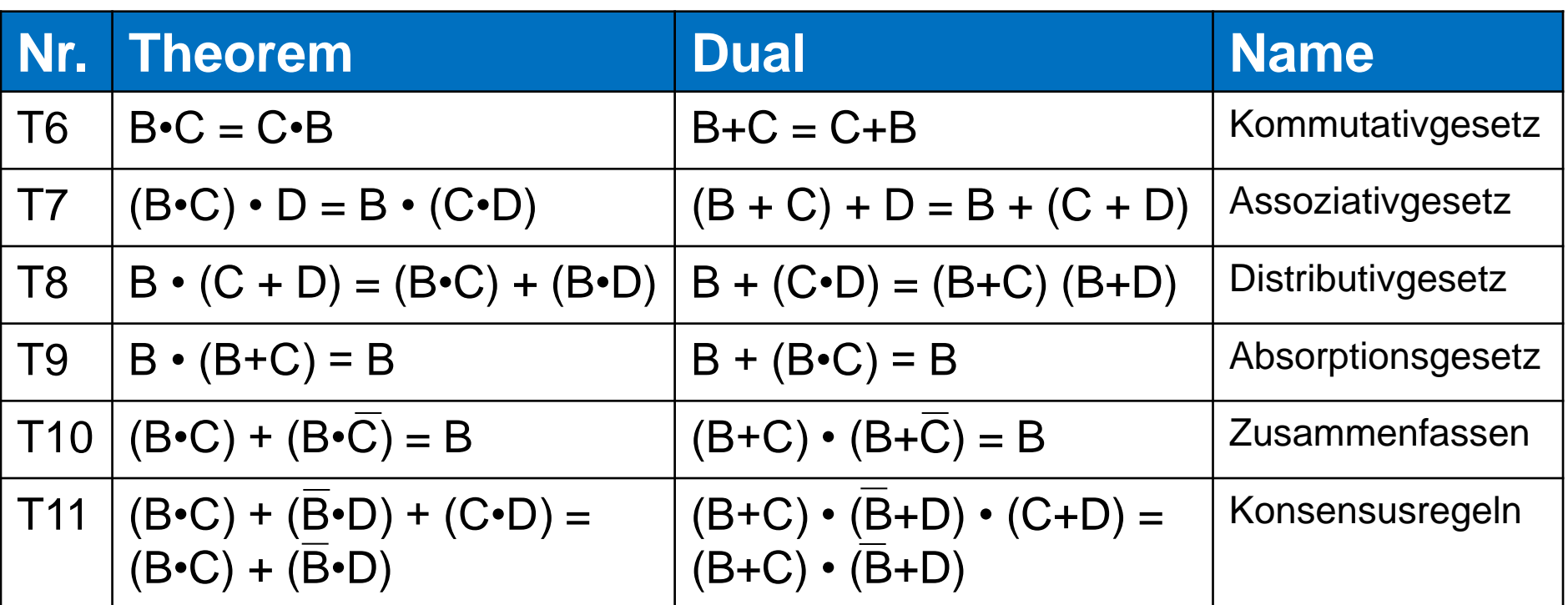

# **Dual:** Austauschen: • mit + 0 mit 1

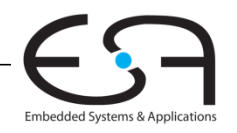

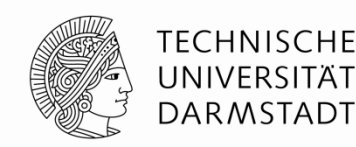

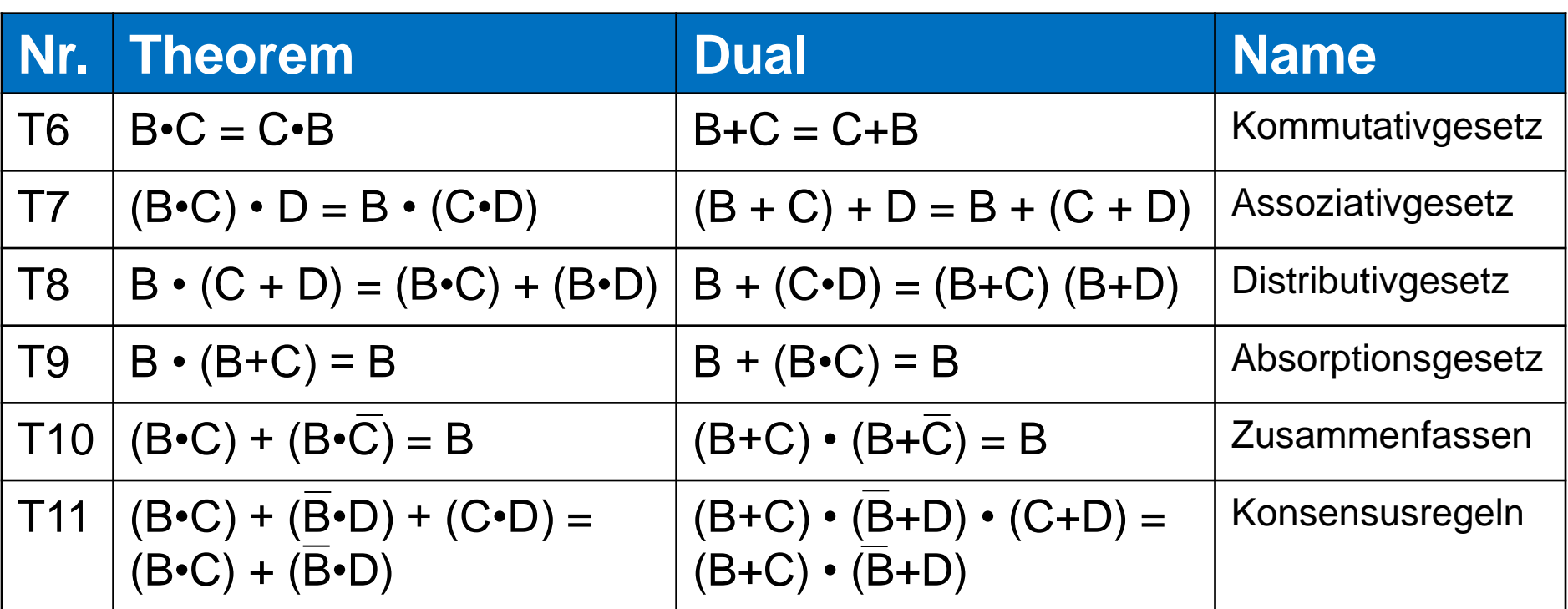

**Warnung:** T8' ist mit normaler Algebra ungleich: ODER (+) wird über UND (•) verteilt

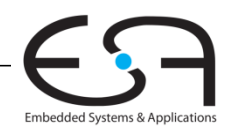

## **Vereinfachen von Gleichungen**

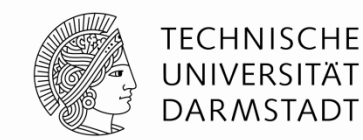

Mehrere Beispiele am Ende der Folien

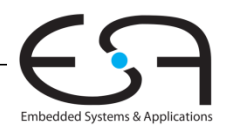

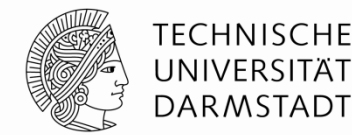

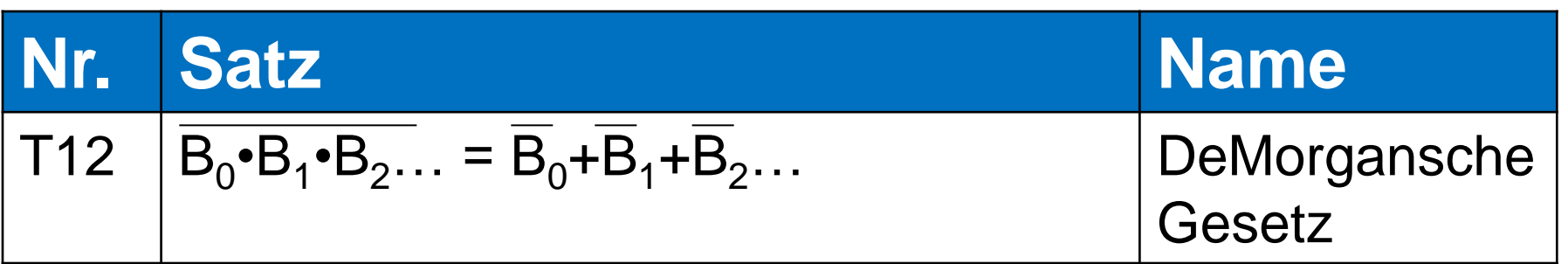

# Das **Komplement** des **Produkts** ist die **Summe** der **Komplementen.**

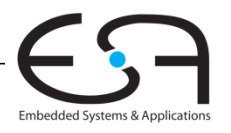

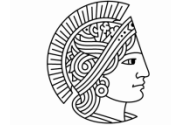

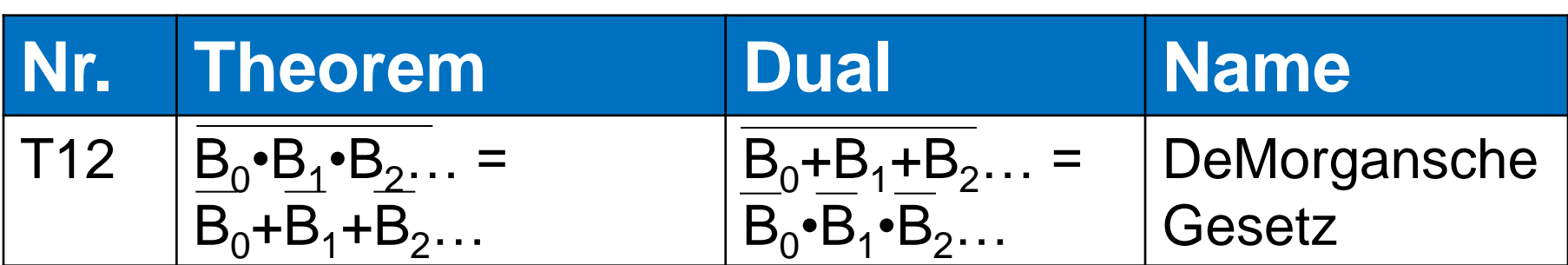

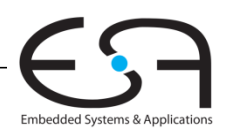

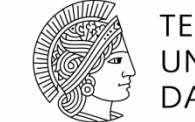

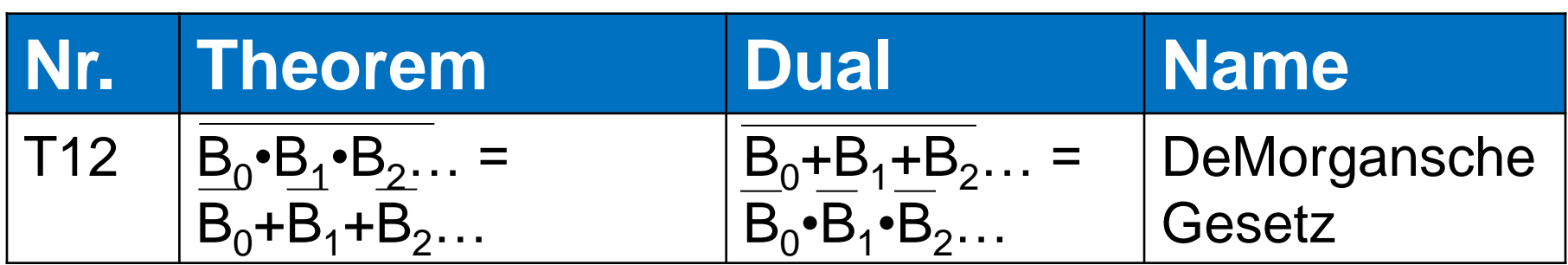

### Das Komplement des Produkts ist die Summe der Komplementen.

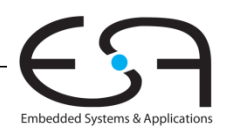

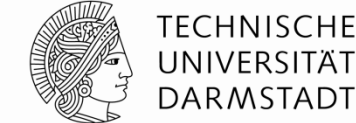

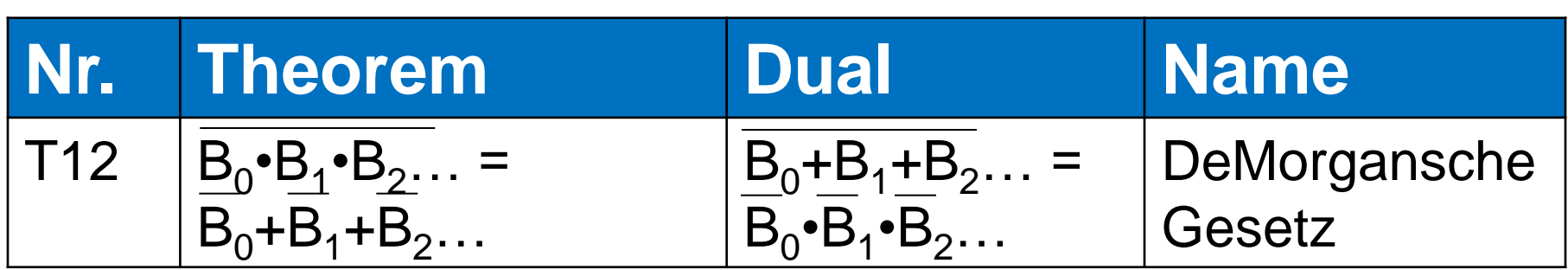

### Das Komplement des Produkts ist die Summe der Komplementen. **Dual:** Das **Komplement** der **Summe** ist das **Produkt** der **Komplementen**.

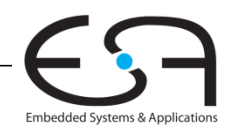

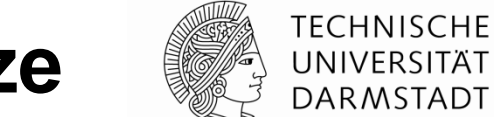

## **Beispiel 1: De Morgan'sche Gesetze**

 $Y = (A + BD)\overline{C}$ 

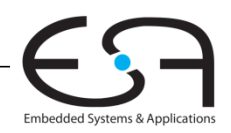

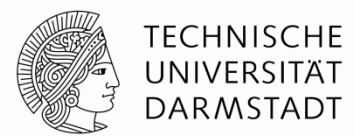

*Y* = *(A+BD)C*  $= (\overline{A+BD}) + \overline{C}$  $= (\overline{A} \cdot (\overline{BD})) + C$  *= (A•(BD)) + C = ABD + C*

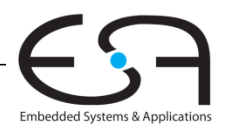

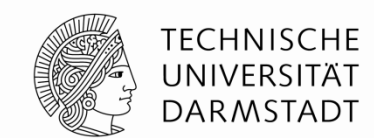

### **Beispiel 2: De Morgan'sche Gesetze**

# $Y = (\overline{ACE+D}) + B$

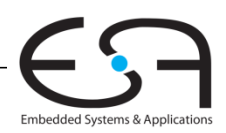

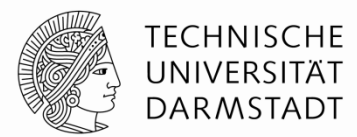

$$
Y = (\overline{ACE+D}) + B
$$

$$
= (\overline{\overline{ACE}+\overline{D}}) \cdot \overline{B}
$$

$$
= (\overline{ACE} \cdot \overline{D}) \cdot \overline{B}
$$

$$
= ((\overline{AC} + \overline{E}) \bullet D) \bullet \overline{B}
$$

$$
= ((AC + \overline{E}) \bullet D) \bullet \overline{B}
$$

$$
= (AC\overline{D} + D\overline{E}) \bullet \overline{B}
$$

 $= \overline{ABCD} + \overline{BDF}$ 

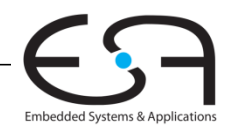

# **Wichtige Mitteilungen**

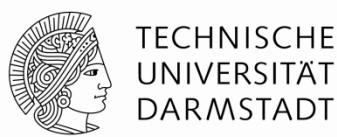

- die Klausur
- **Selbsttest**
- **SystemVerilog Live Demo**

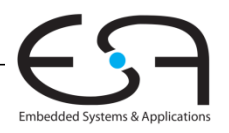

# **Die Klausur**

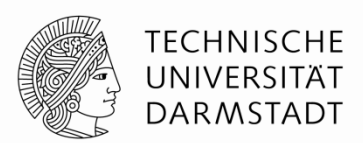

- Übungen selbst durcharbeiten (auf Papier!)
- an die Übungsgruppen teilnehmen
- **E** keine Hilfsmittel
- Sprechstunden besuchen jetzt (nicht warten bis zum Ende)
- in vorgehenden Jahren bis zu 50% durchgefallen

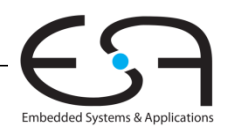

# **Vorbereitung für die Klausur**

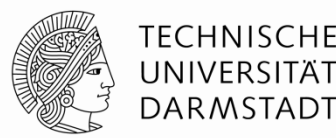

"Ich höre und ich vergesse. Ich sehe und ich erinnere mich. Ich tue und ich verstehe."

- Xunzi

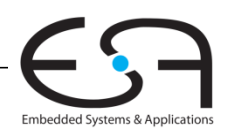

### **Selbsttest bei Moodle**

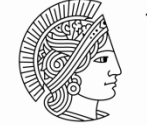

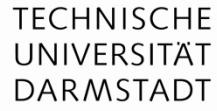

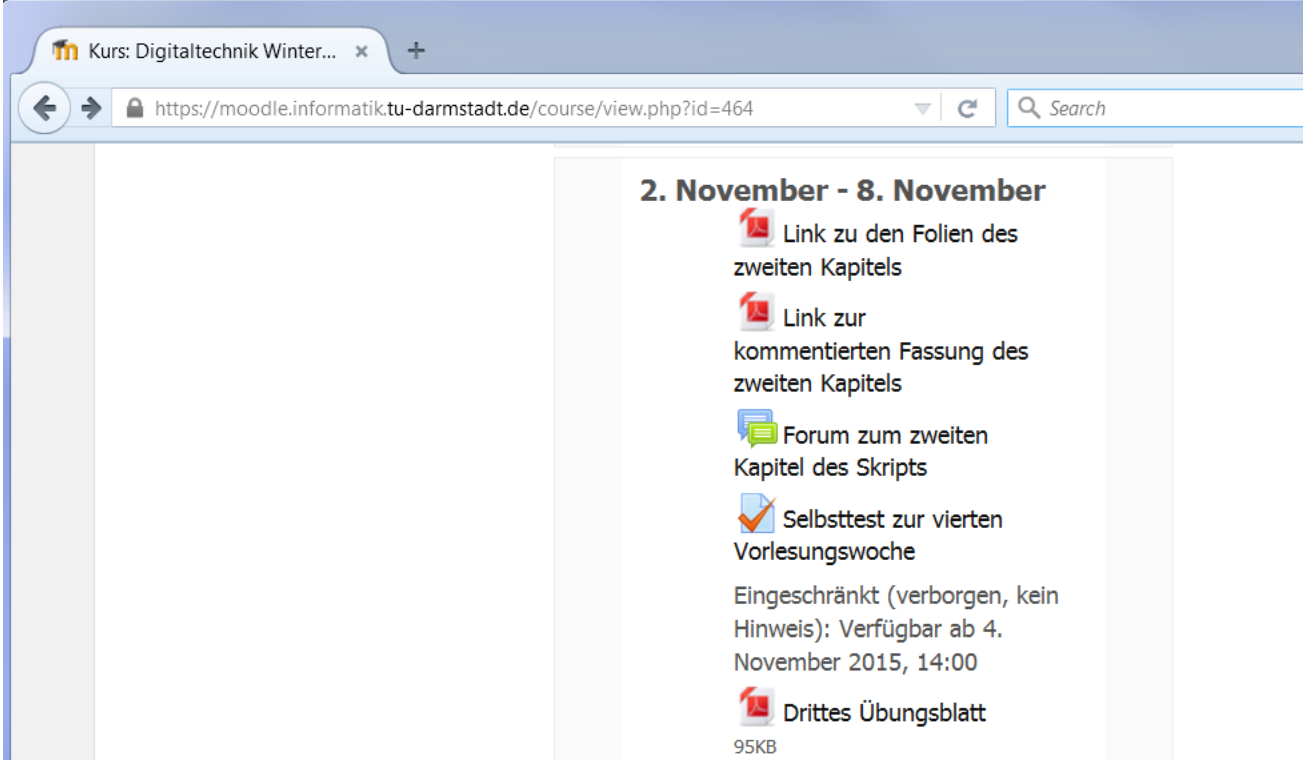

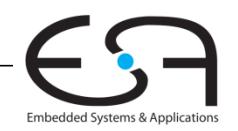

# **SystemVerilog Live Demo**

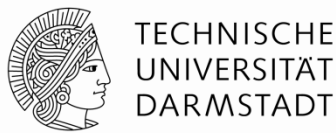

- **10. Dezember 2015 (Donnerstag)**
- 16:15 Uhr
- SystemVerilog:
	- **Demo**
	- Simulieren
	- **Synthesis**
	- $\blacksquare$  U.S.W....

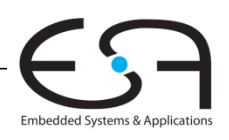

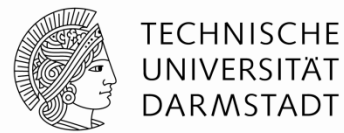

 $Y = \overline{AB} = \overline{A} + \overline{B}$ 

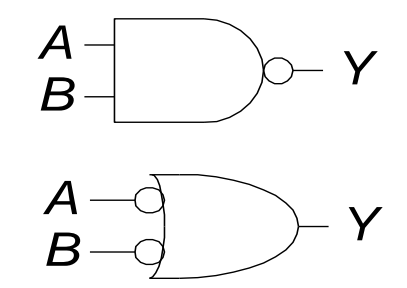

 $\overline{Y} = \overline{A + B} = \overline{A} \cdot \overline{B}$ 

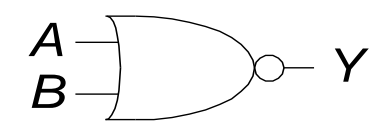

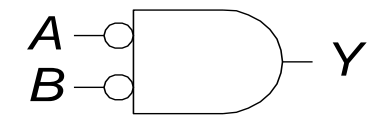

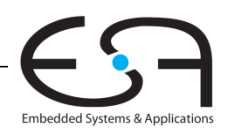
## **Invertierungsblasen verschieben (***bubble pushing***)**

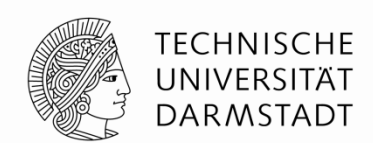

Embedded Systems & Applica

- **Blasen rückwärts Verschieben (vom Ausgang)**
	- Art des Gatters ändert sich: von AND nach OR (oder umgekehrt)
	- **Blasen an allen Eingängen**

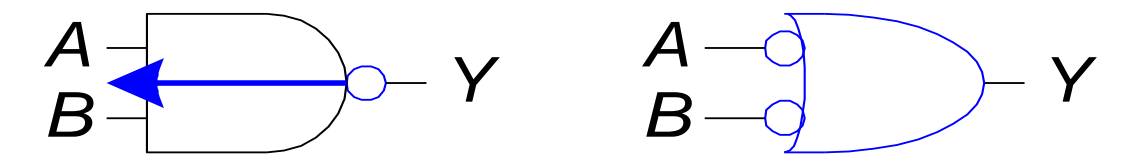

#### **Blasen vorwärts Verschieben (vom Eingang)**

- Art des Gatters ändert sich: von AND nach OR (oder umgekehrt)
- Blasen an Ausgang
- Müssen Blasen an allen Eingängen gewesen sein

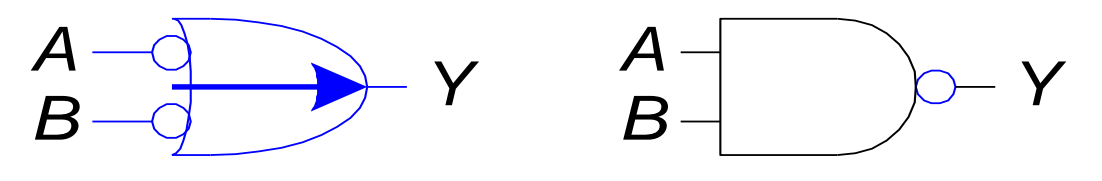

#### **Invertierungsblasen verschieben**

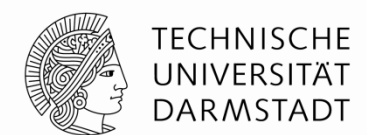

Was ist die boole'sche Funktion dieser Schaltung?

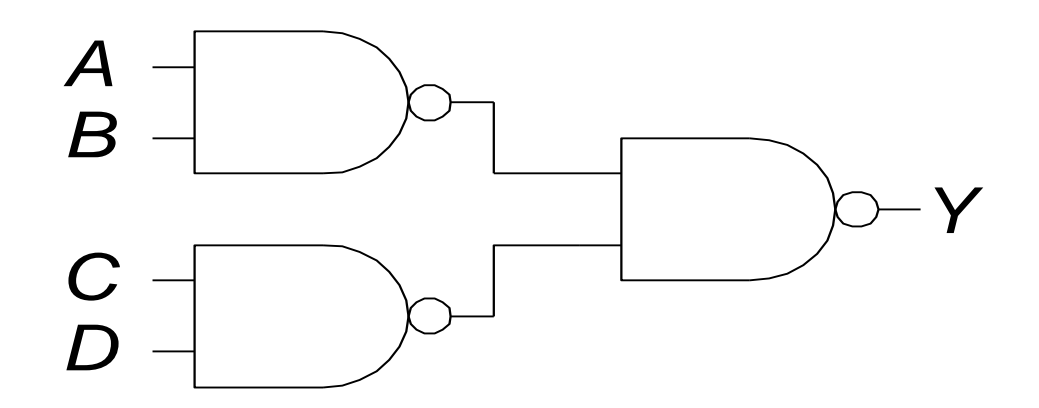

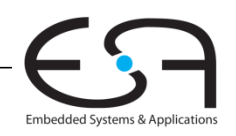

#### **Invertierungsblasen verschieben**

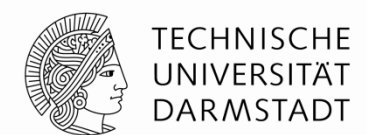

Was ist die boole'sche Funktion dieser Schaltung?

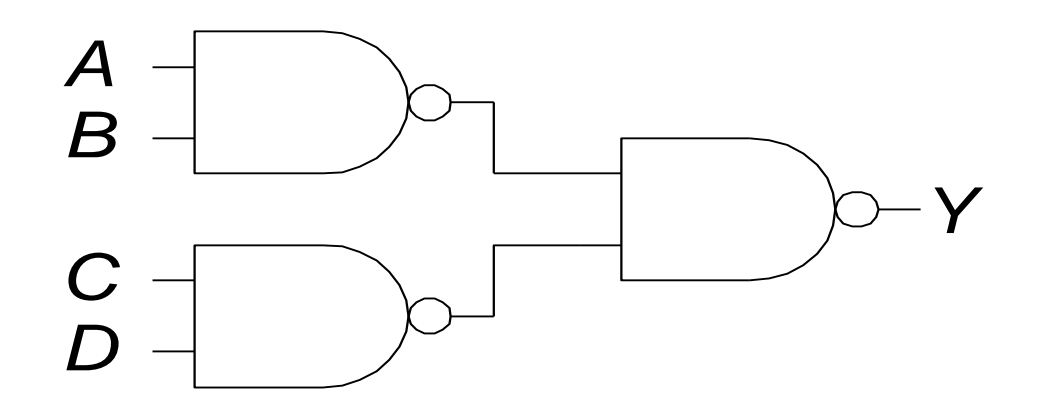

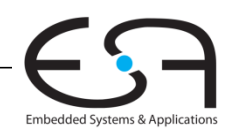

#### **Invertierungsblasen verschieben**

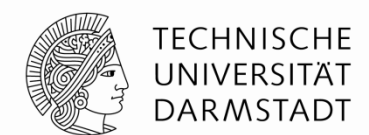

Was ist die boole'sche Funktion dieser Schaltung?

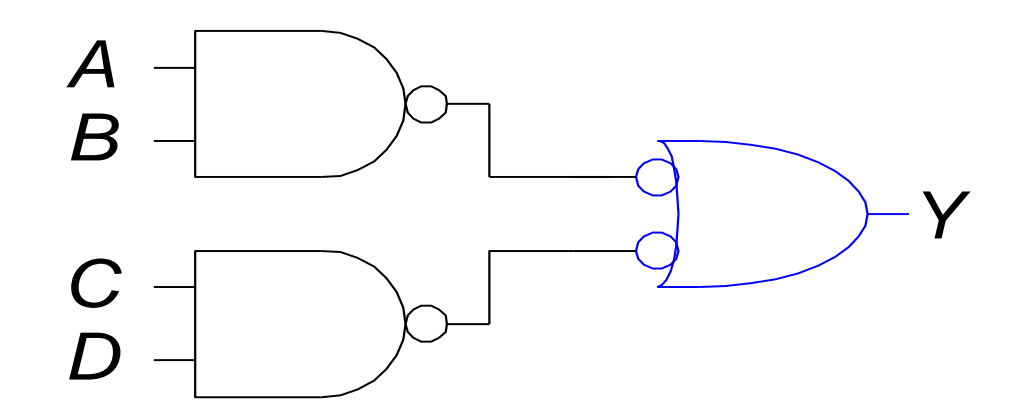

*Y* = *AB* + *CD*

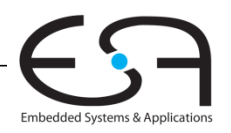

#### **Regeln für das Verschieben von Invertierungsblasen**

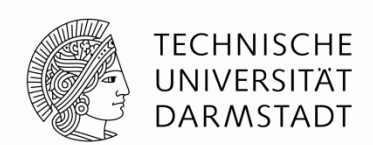

Embedded Systems & Applicatio

- Beginne am Ausgang, vorarbeiten Richtung Eingänge
- Schiebe Blasen am Ausgang Richtung Eingang
- Tausche Art des Gatters aus (AND/OR)
- Versuche Blasen auszulöschen (zwei Blasen auf einer Leitung)
	- Wenn Eingang Blase hat, versuche Ausgang mit Blase zu versehen

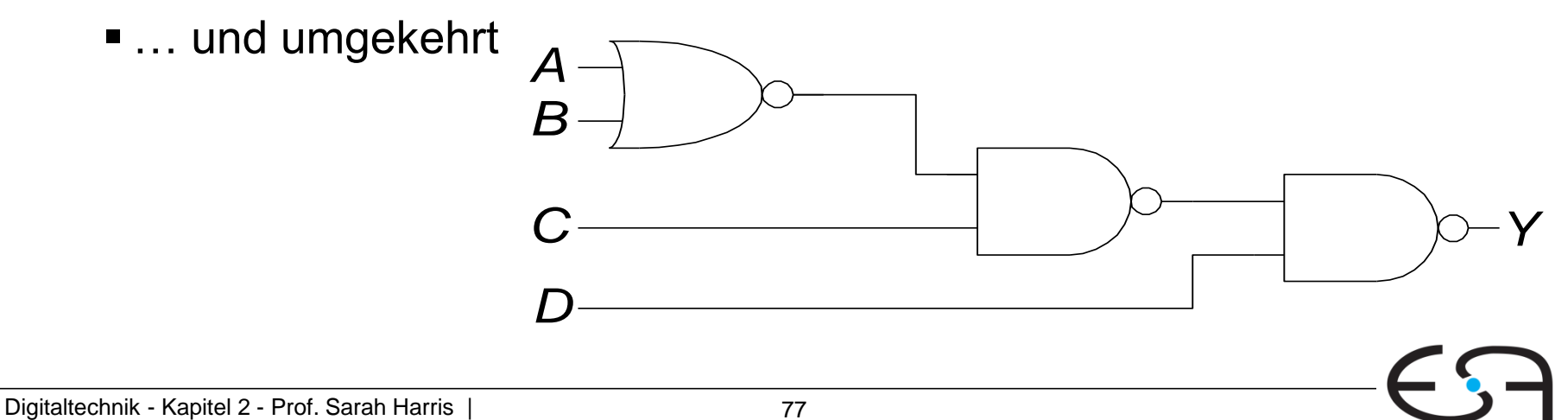

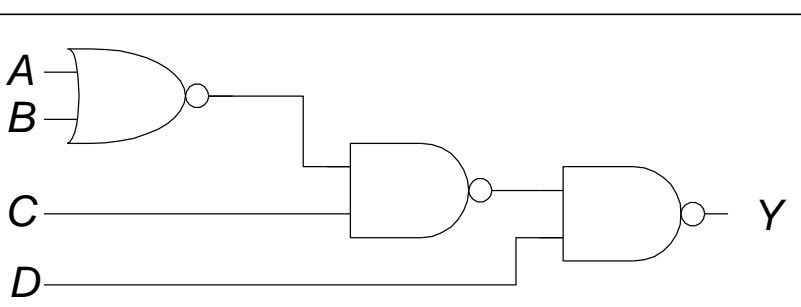

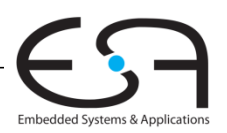

**TECHNISCHE** UNIVERSITÄT DARMSTADT

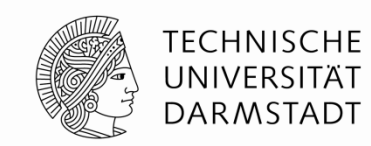

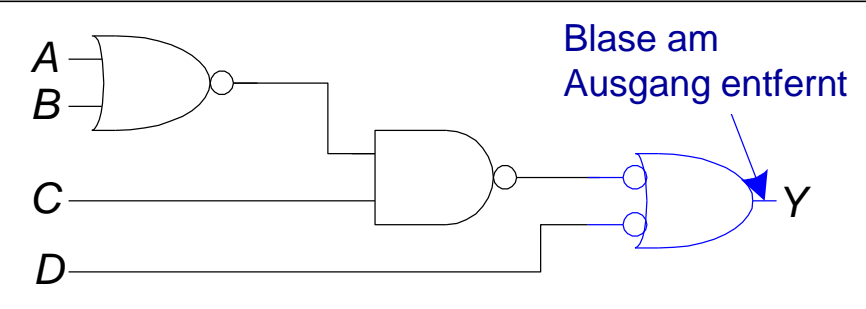

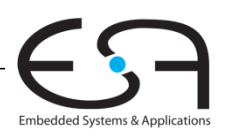

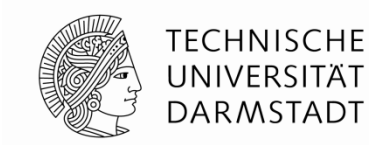

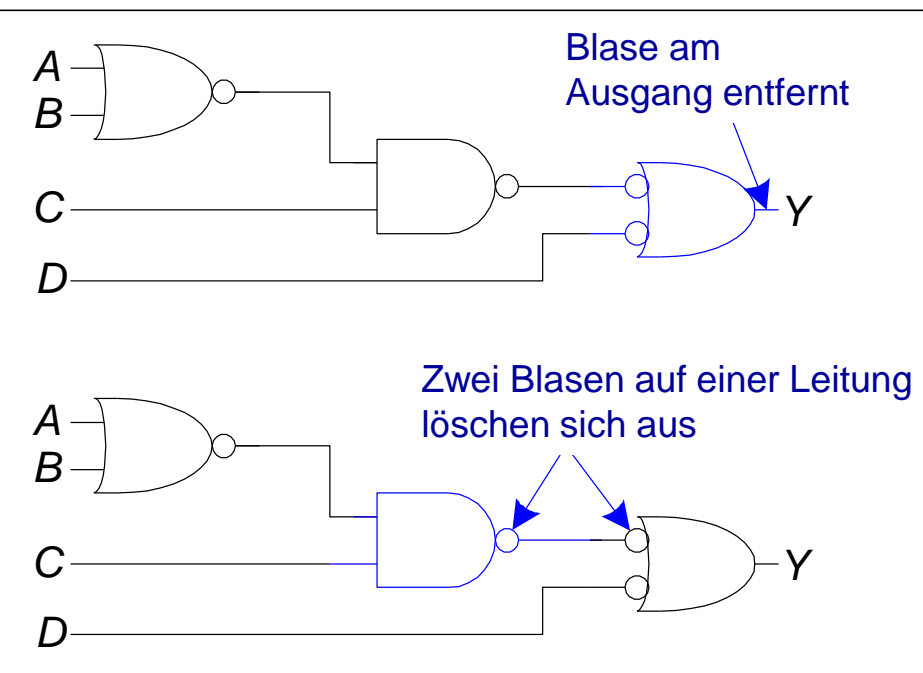

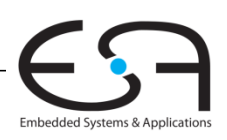

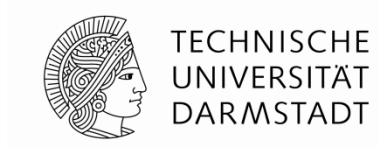

Embedded Systems & Applications

bubble

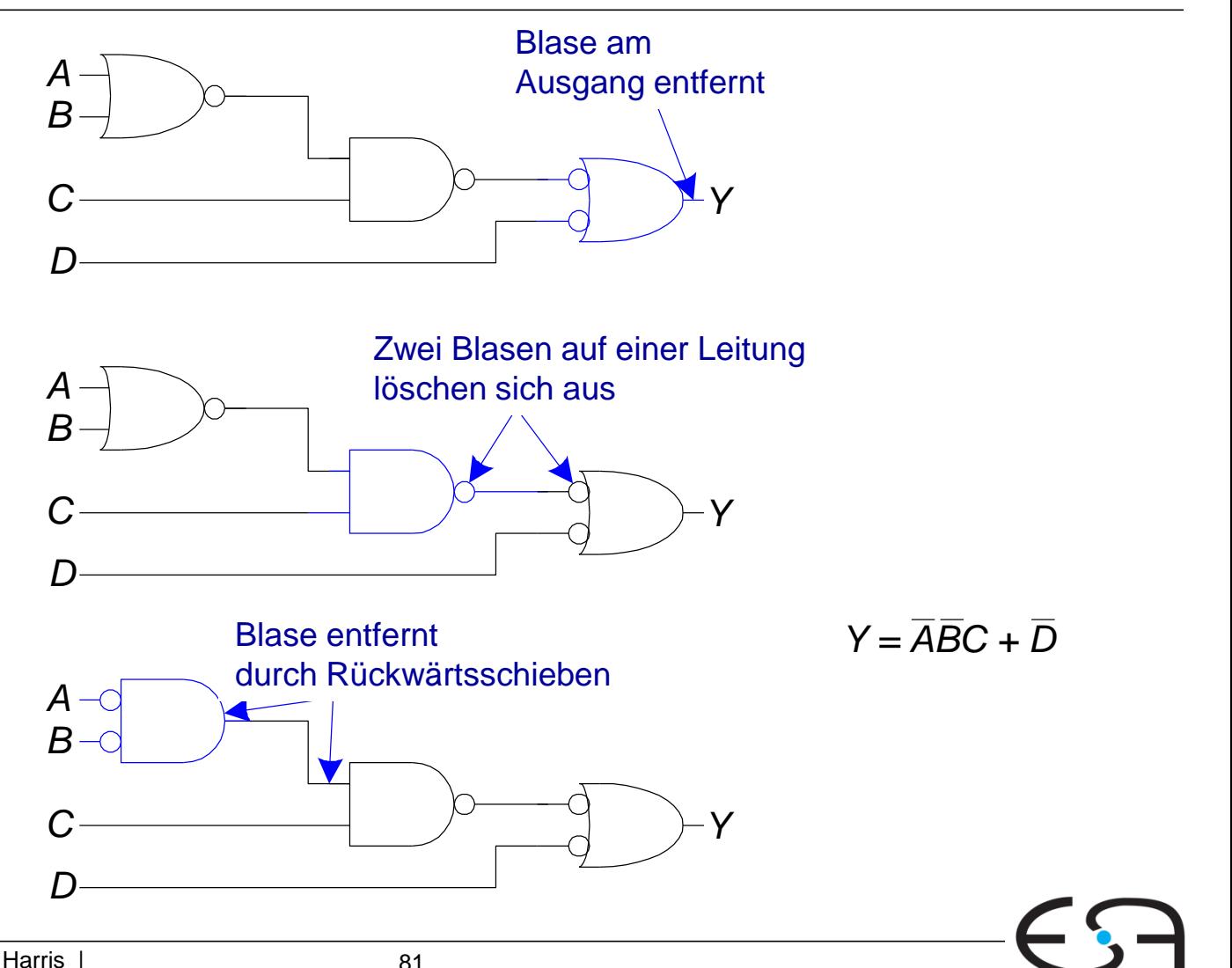

*A B*

## **Von Logik zu Gattern**

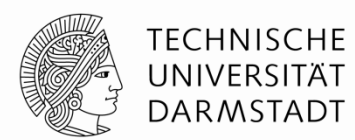

**Zweistufige Logik: ANDs gefolgt von ORs Beispiel:** *Y* = *ABC* + *ABC* + *ABC*

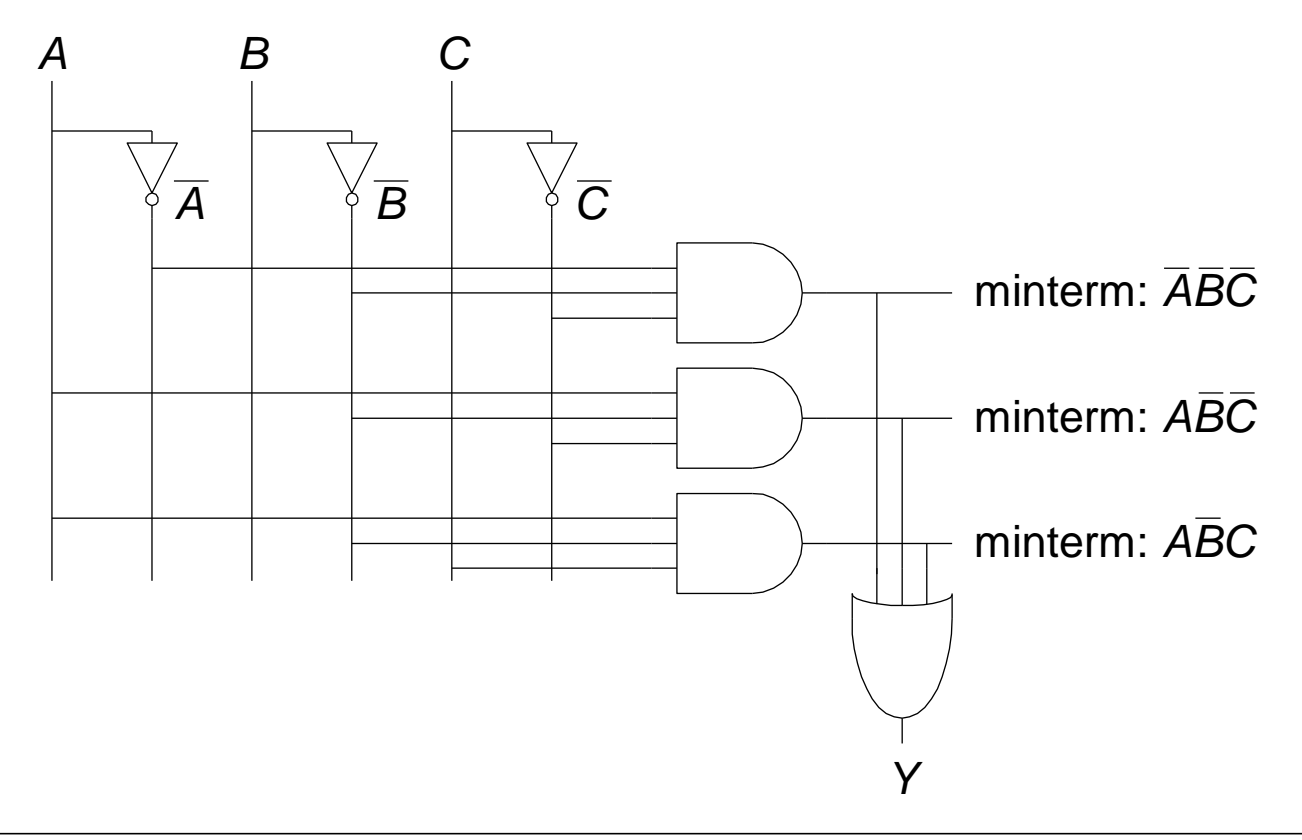

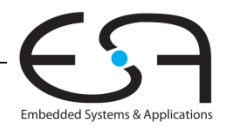

#### **Lesbare Schaltpläne**

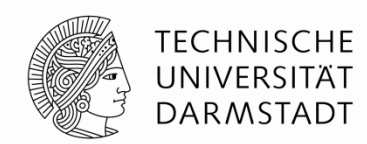

- **Eingänge** auf der **linken** (oder oberen) Seite
- **Ausgänge** auf der **rechten** (oder unteren) Seite
- **Gatter** von **links nach rechts** angeordnet
	- In seltenen Fällen: Von oben nach unten
- **Gerade Verbindungen** sind leichter lesbar als abknickende
	- Gegebenenfalls gerade lange Verbindung statt kurzer abgeknickter

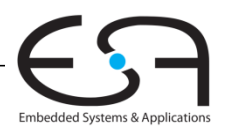

## **Regeln für Schaltpläne**

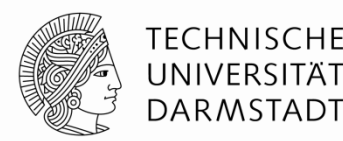

- Drähte an T-Kreuzung sind verbunden
- Sich überkreuzende Drähte werden durch Punkt als verbunden markiert
- Sich überkreuzende Drähte ohne Punkt sind **nicht** verbunden

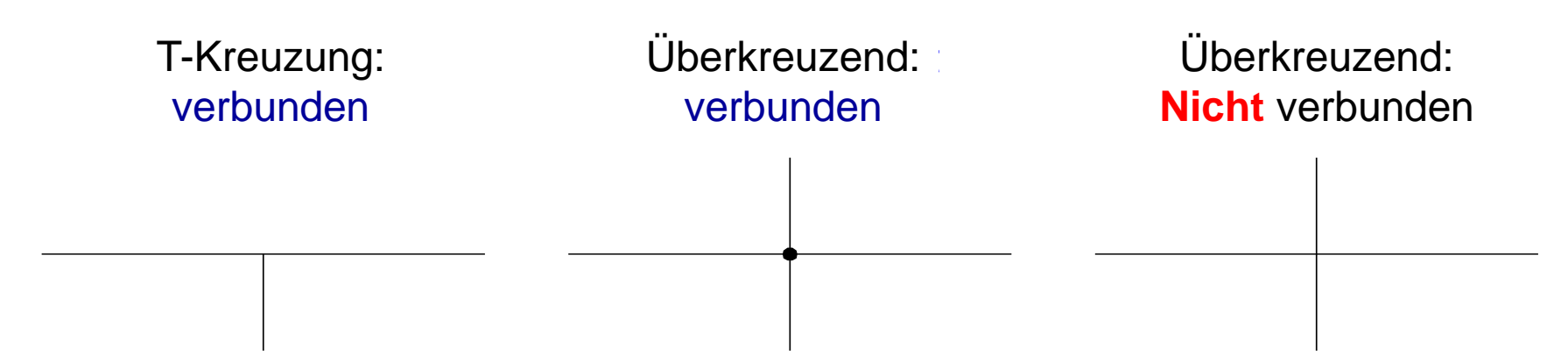

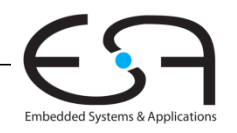

# **Schaltungen mit mehreren Ausgängen**

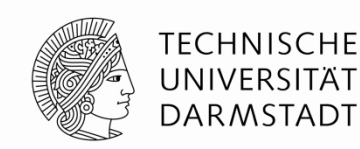

 Ausgang entsprechend dem höchstwertigen gesetzten Eingangsbit wird auf TRUE gesetzt

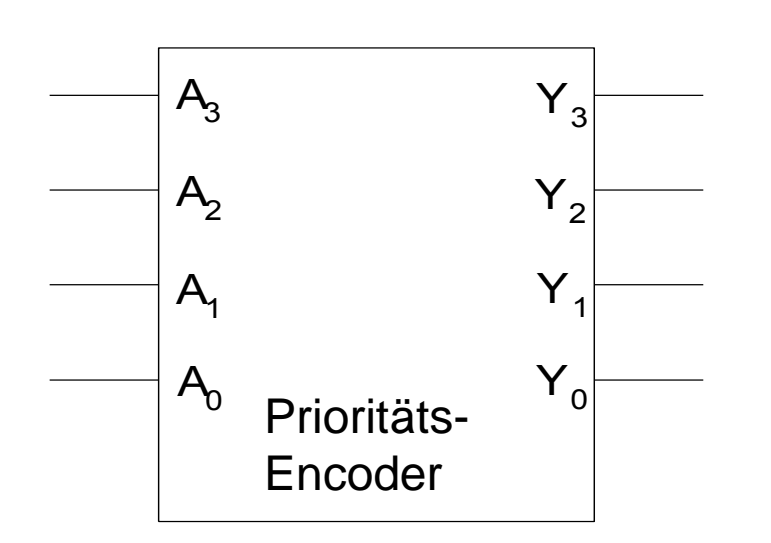

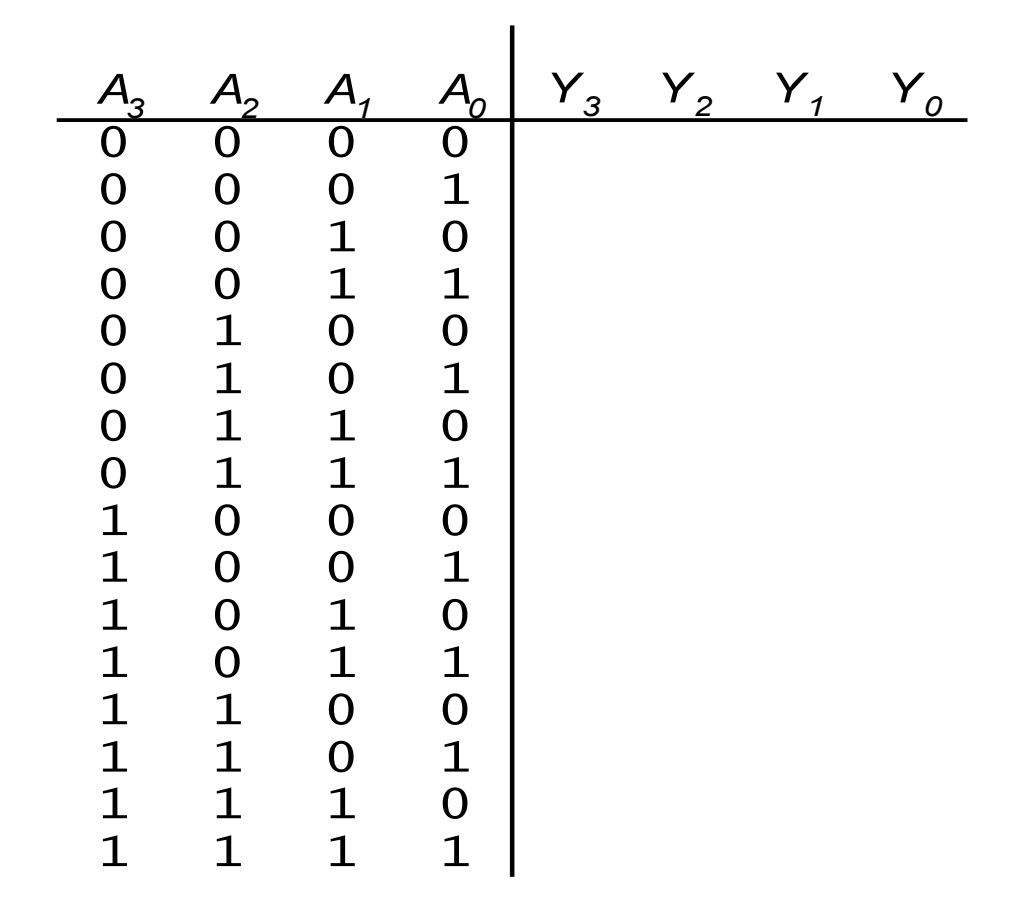

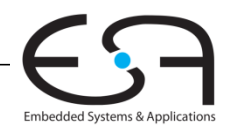

# **Schaltungen mit mehreren Ausgängen**

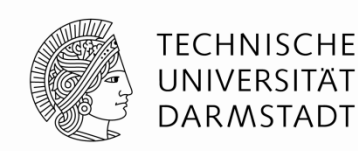

 Ausgang entsprechend dem höchstwertigen gesetzten Eingangsbit wird auf TRUE gesetzt

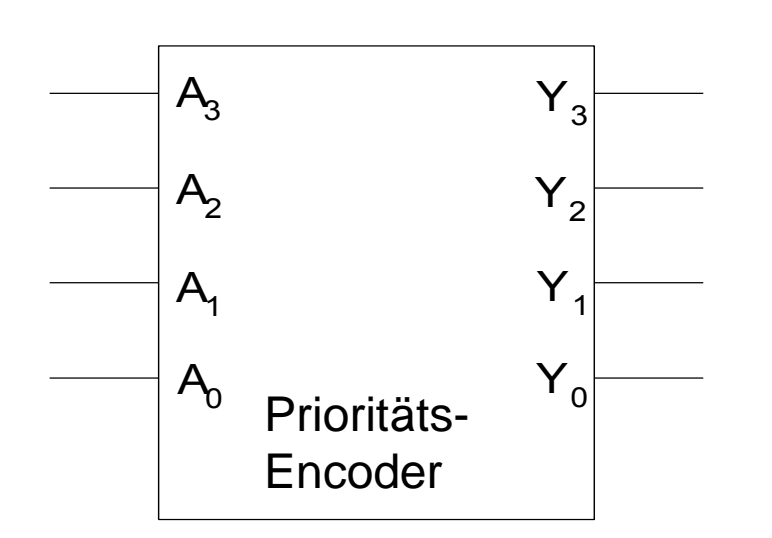

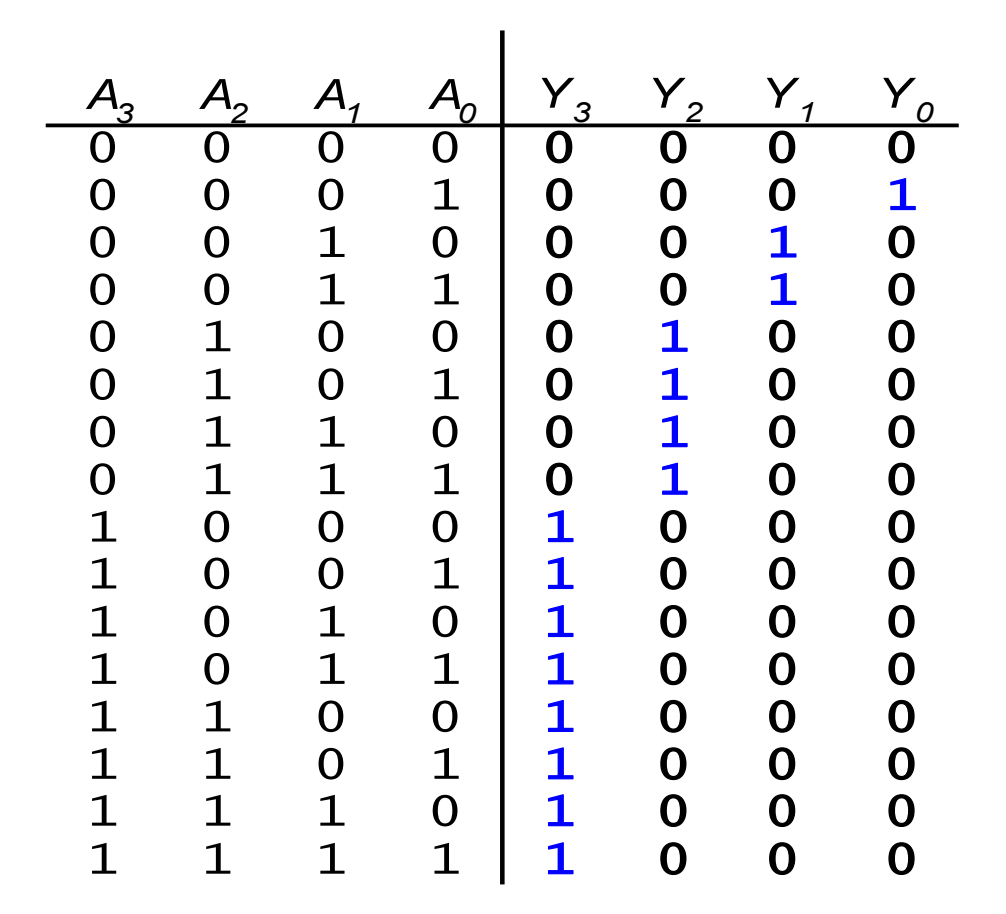

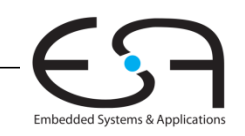

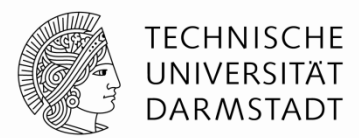

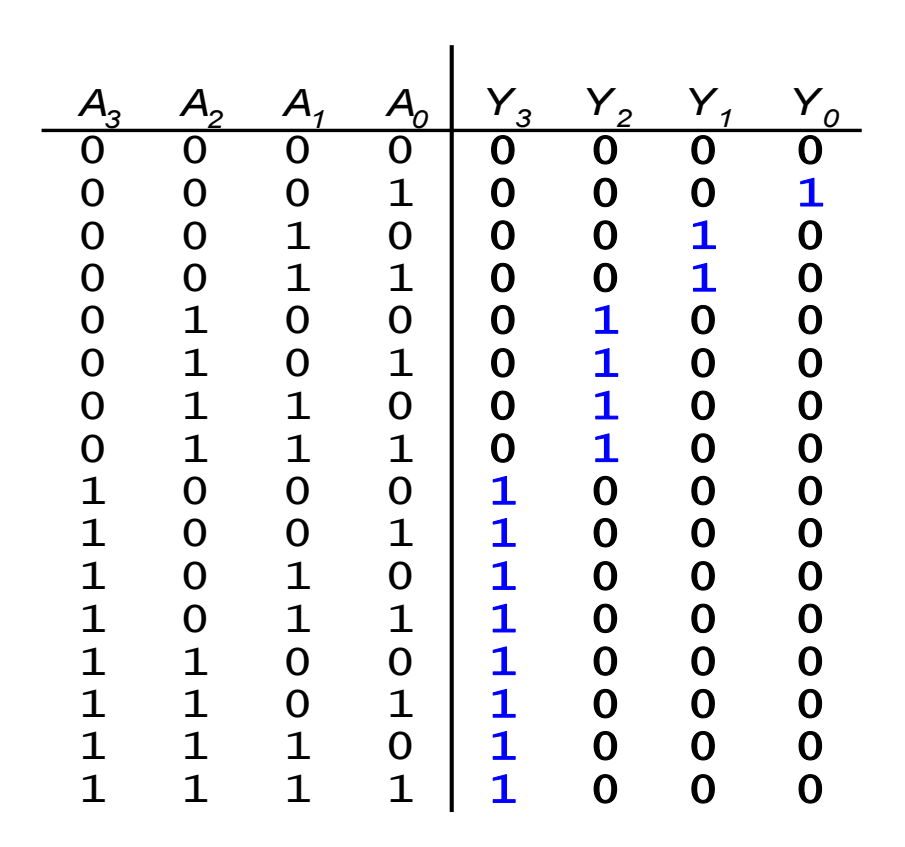

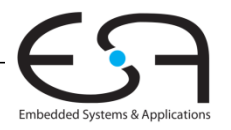

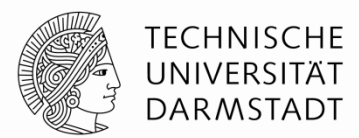

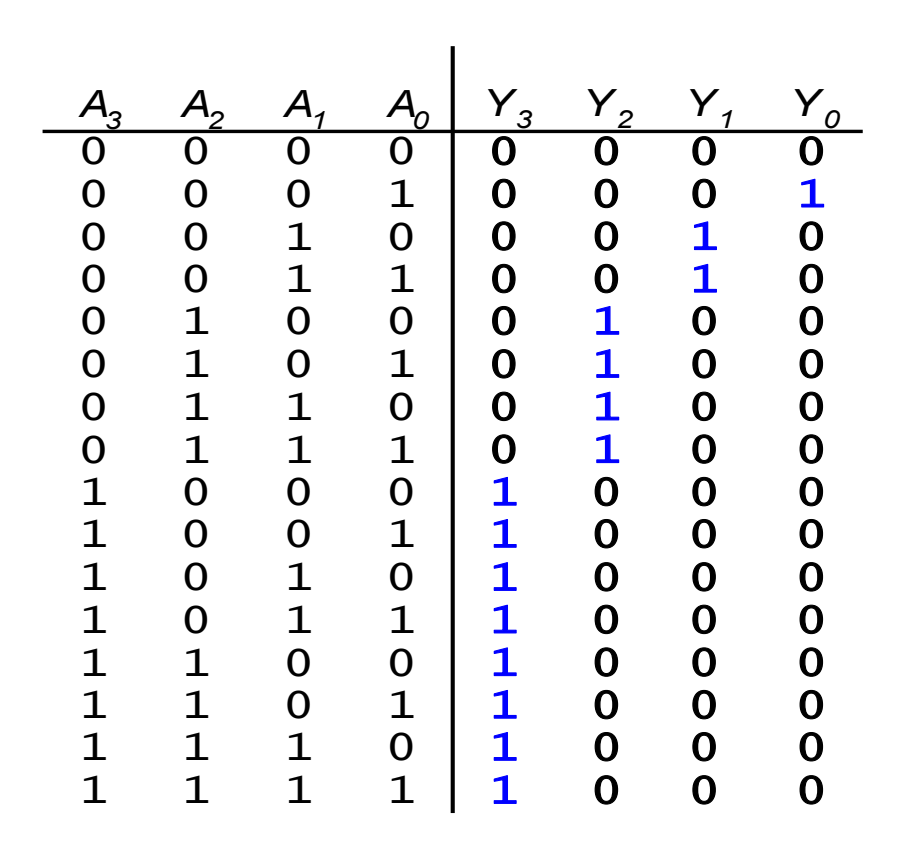

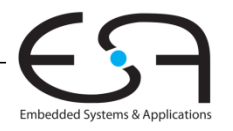

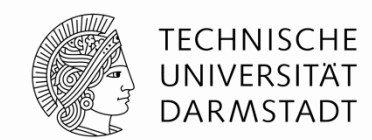

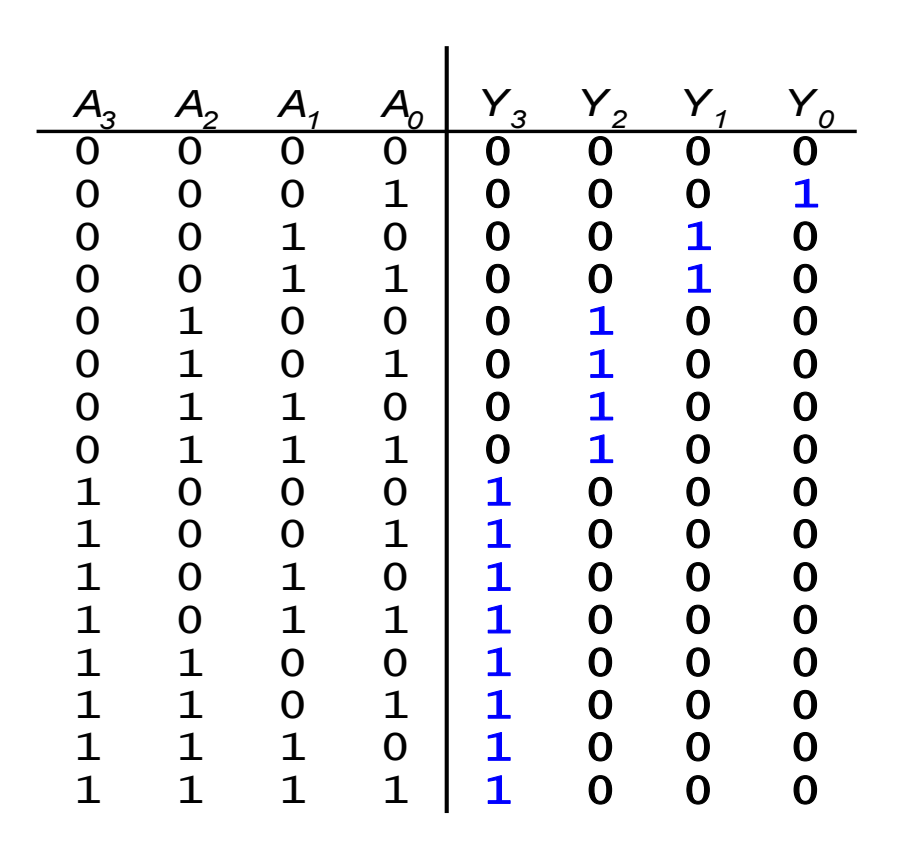

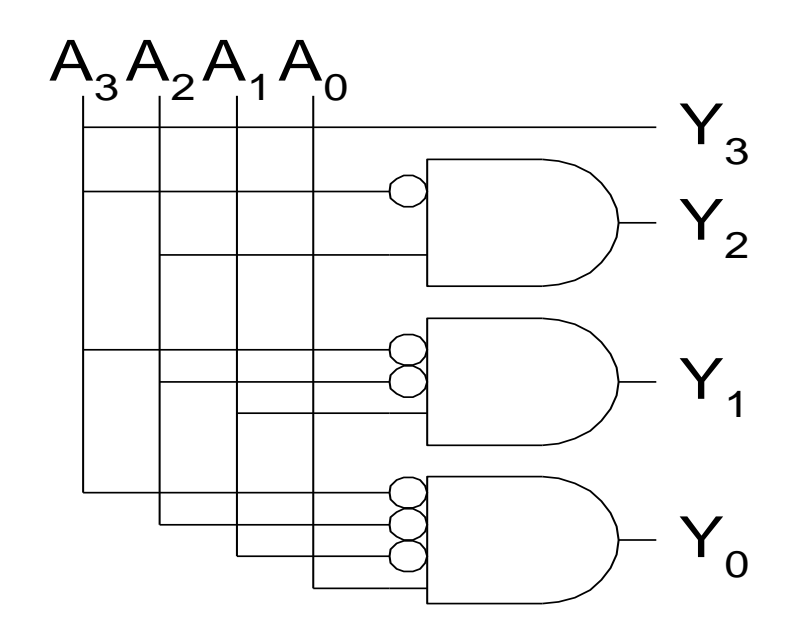

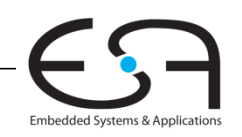

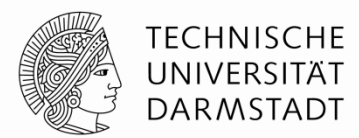

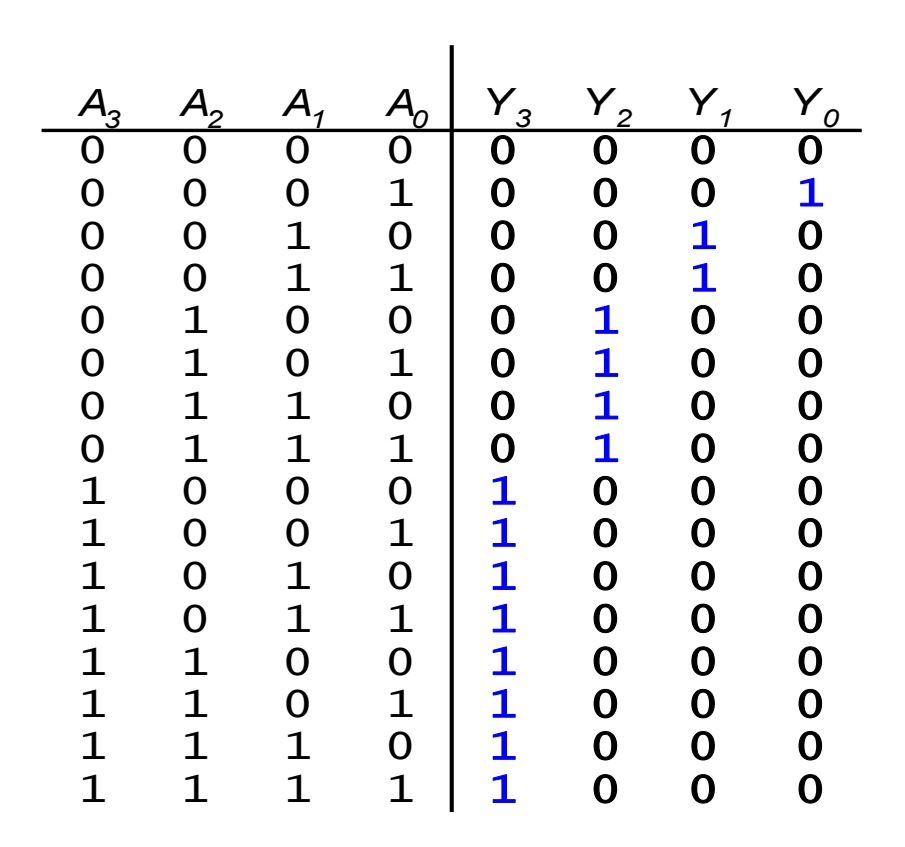

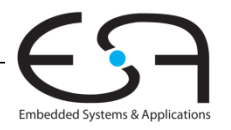

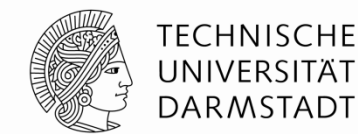

#### **Ignorierbare Bits (***"Don't Cares"***)**

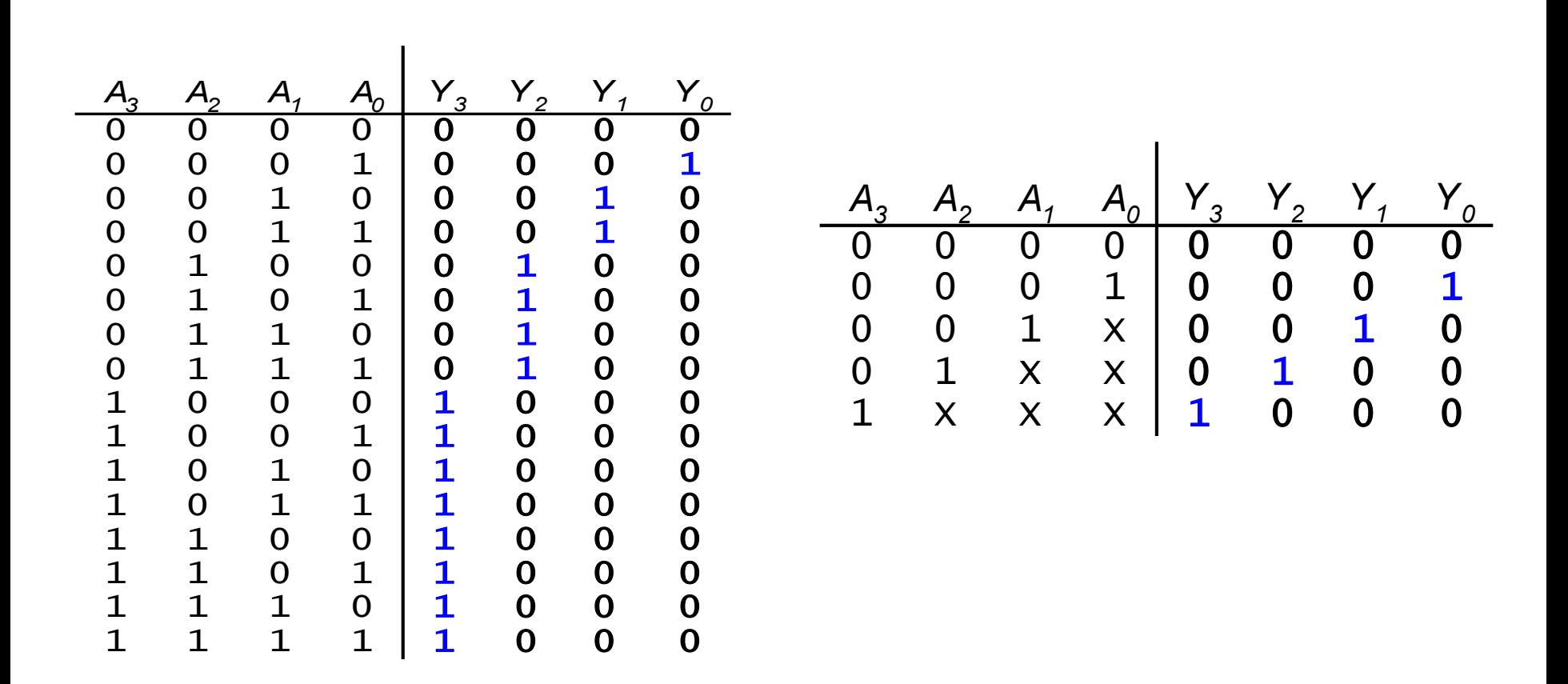

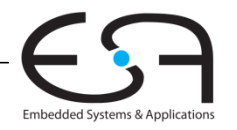

## **Konkurrierende Treiber: X**

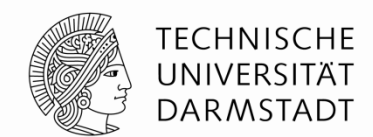

**Konflikt:** Schaltung treibt eine Leitung/Ausgang gleichzeitig auf 0 und 1

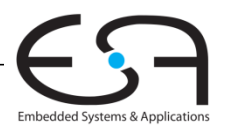

## **Konkurrierende Treiber: X**

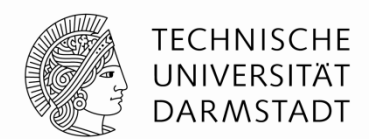

**Konflikt:** Schaltung treibt eine Leitung/Ausgang gleichzeitig auf 0 und 1

- Analogwert liegt irgendwo dazwischen (Spannungsteilung)
- Kann 0 oder 1 sein, oder im verbotenen Bereich liegen
- Kann auch mit Betriebsspannung, Temperatur, Rauschen etc. variieren
- Verursacht hohen Energieverbrauch (Kurzschluss)

*A =* 1 *Y =* **X** *B =* 0

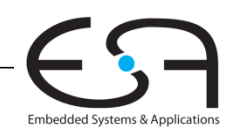

## **Konkurrierende Treiber: X**

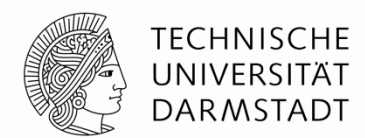

**Konflikt:** Schaltung treibt eine Leitung/Ausgang gleichzeitig auf 0 und 1

- Analogwert liegt irgendwo dazwischen (Spannungsteilung)
- Kann 0 oder 1 sein, oder im verbotenen Bereich liegen
- Kann auch mit Betriebsspannung, Temperatur, Rauschen etc. variieren
- Verursacht hohen Energieverbrauch (Kurzschluss)
- Treiberkonflikt ist fast immer ein Entwurfsfehler
	- Beheben!
- Vorsicht: X steht für "don't care" und Treiberkonflikt
	- Nicht das gleiche!
	- Kontext anschauen, um korrekte Bedeutung zu ermitteln

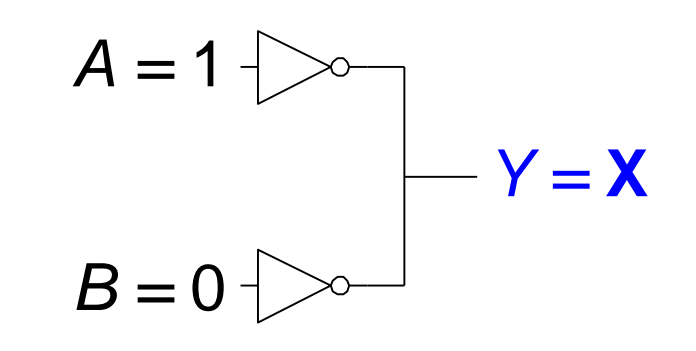

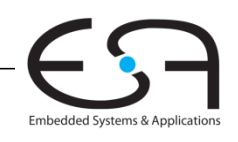

## **Hochohmiger Ausgang: Z**

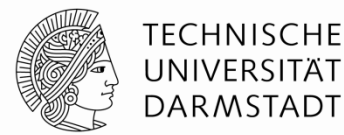

Auch genannt:

- Offen, ungetrieben
- *Floating, open, high-impedance*

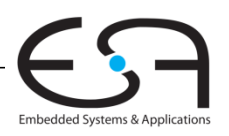

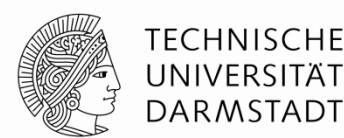

## **Hochohmiger Ausgang: Z**

Auch genannt:

- Offen, ungetrieben
- *Floating, open, high-impedance*

Kann 0 oder 1 sein, oder irgendwo dazwischen liegen

Leitung hat keinen aktiven Treiber

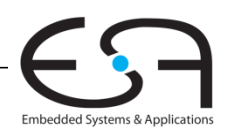

## **Hochohmiger Ausgang: Z**

Auch genannt:

- Offen, ungetrieben
- *Floating, open, high-impedance*

Kann 0 oder 1 sein, oder irgendwo dazwischen liegen

Leitung hat keinen aktiven Treiber

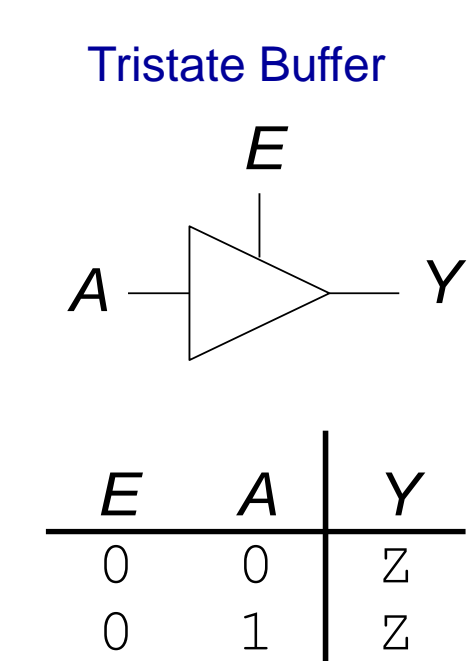

 $1 0 0$ 

1 1 1

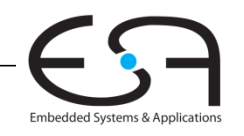

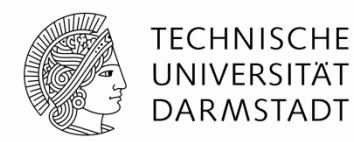

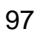

## **Tristate-Busse**

- Hochohmige Knoten können zu Tristate-Bussen verschaltet werden
	- Viele verschiedene Treiber
	- Aber zu jedem Zeitpunkt ist genau einer aktiv
	- Der Rest ist hochohmig (Z)

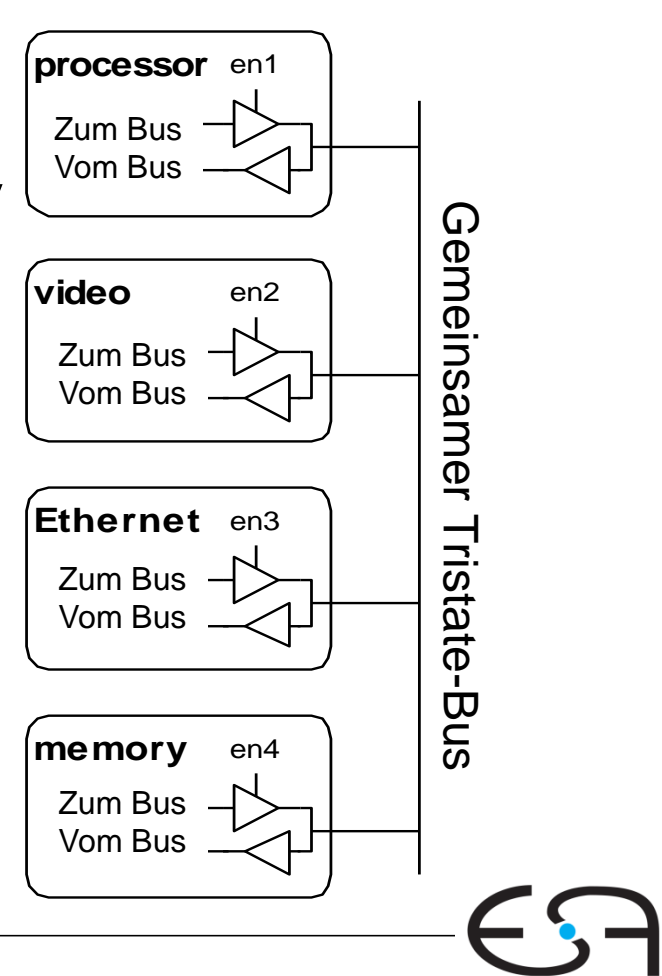

Embedded Systems & Application:

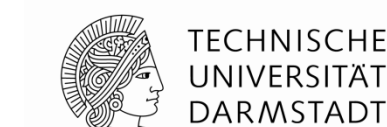

## **Karnaugh Diagramme (***Karnaugh maps***)**

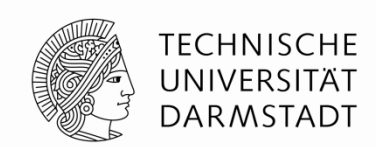

- Boole'sche Ausdrücke können durch Zusammenfassen minimiert werden
- Karnaugh-Diagramme stellen Zusammenhänge graphisch dar
	- Bilden Ausgangspunkt für eine Minimierung
- $\blacksquare$  Idee:  $PA + PA = P$

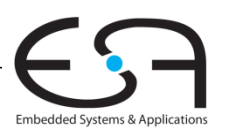

#### **Karnaugh Diagramme (***Karnaugh maps***)**

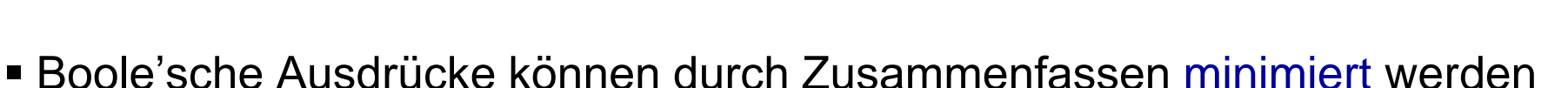

- Karnaugh-Diagramme stellen Zusammenhänge graphisch dar
	- Bilden Ausgangspunkt für eine Minimierung
- $\blacksquare$  Idee:  $PA + PA = P$

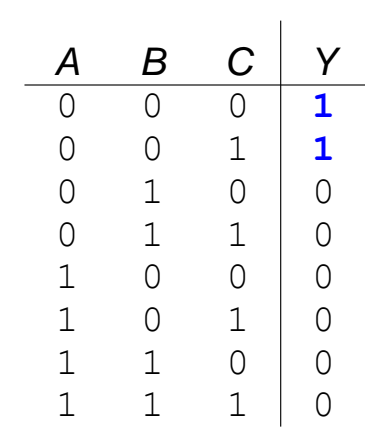

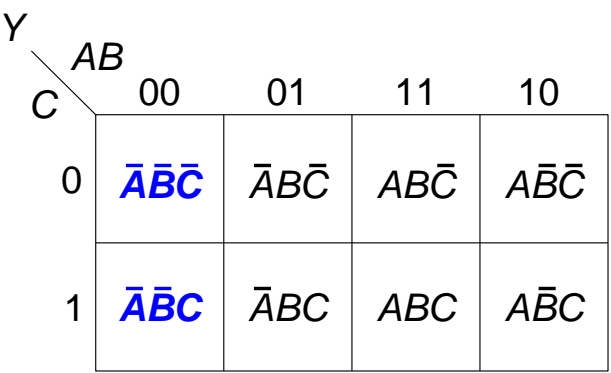

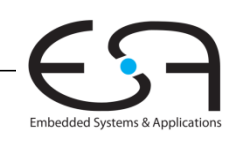

TFCHNISCHF

DARMSTADT

## **Karnaugh Diagramme (***Karnaugh maps***)**

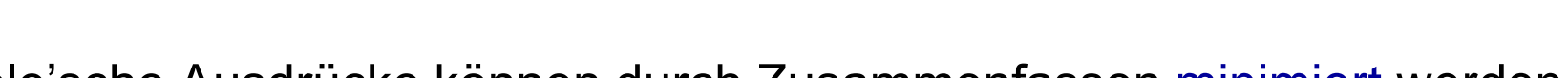

- Boole'sche Ausdrücke können durch Zusammenfassen minimiert werden
- Karnaugh-Diagramme stellen Zusammenhänge graphisch dar
	- Bilden Ausgangspunkt für eine Minimierung
- $\blacksquare$  Idee:  $PA + PA = P$

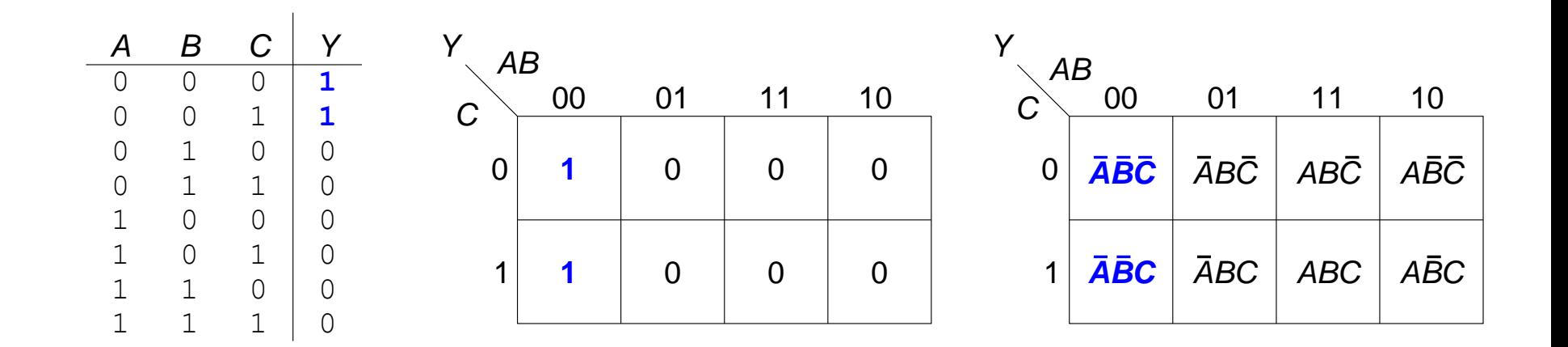

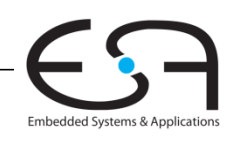

TFCHNISCHF INIVERSITÄT **DARMSTADT** 

#### **Minimierung mit Karnaugh Diagrammen**

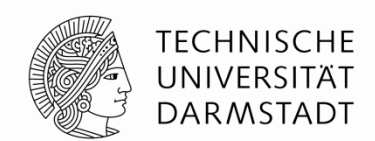

- Markiere 1en in benachbarten Plätzen und bilde viereckigen Bereich
	- Jeder Platz steht für einen Minterm
- Lasse markierte Literale
	- ... die im Bereich normal und als Komplement auftauchen, im Produkt weg

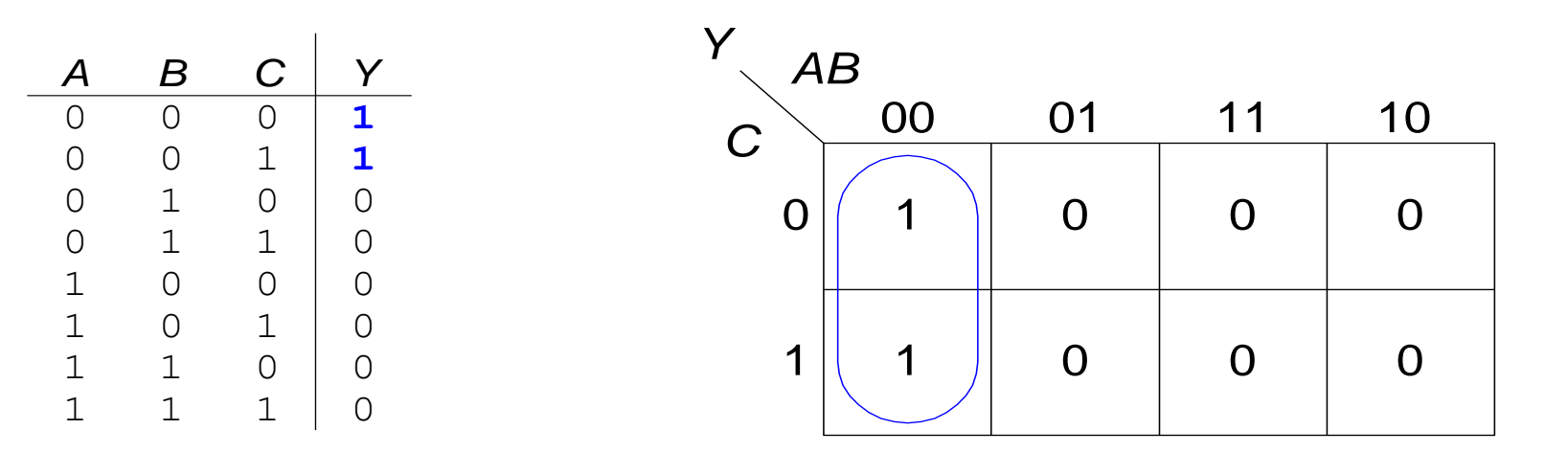

 $Y = ABC + ABC = \overline{AB}$ 

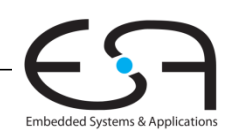

#### **Karnaugh Diagramm mit drei Eingängen**

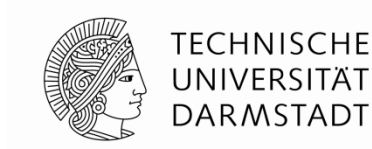

Embedded Systems & Applications

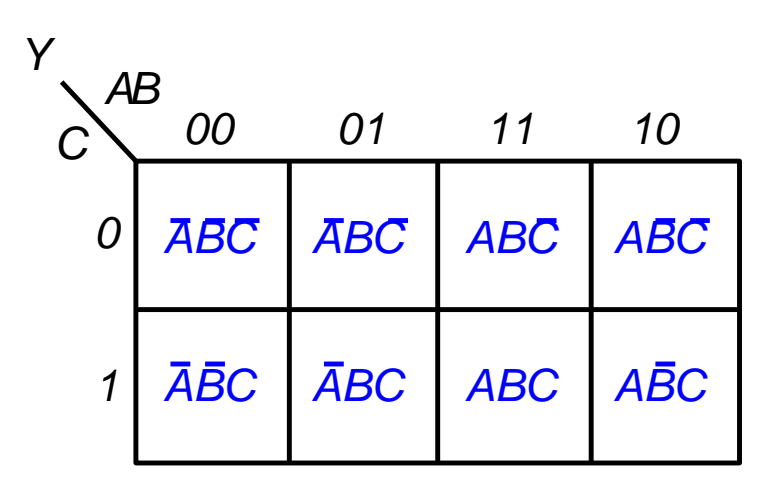

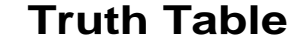

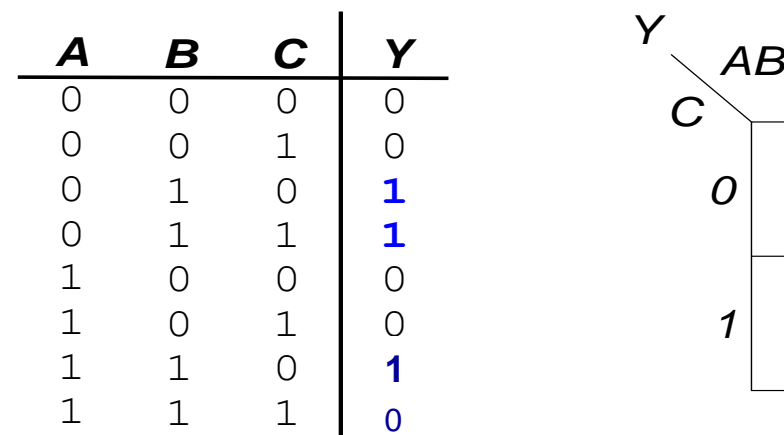

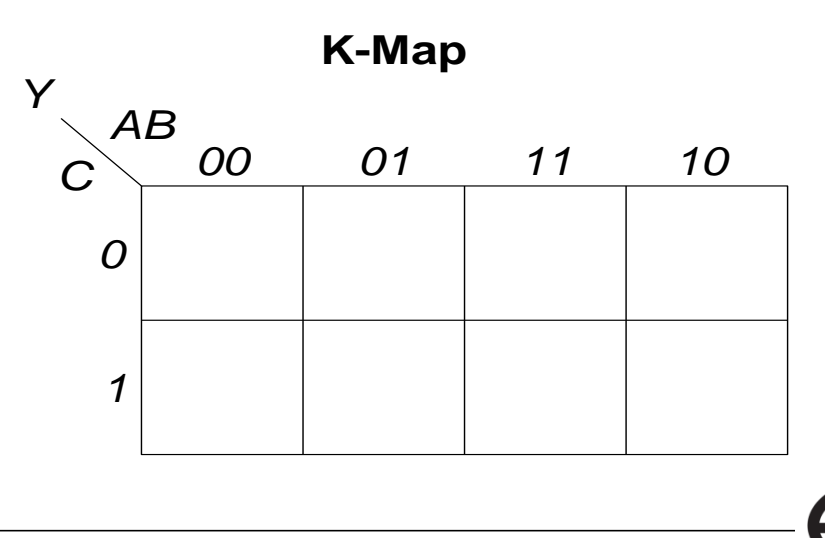

#### **Karnaugh Diagramm mit drei Eingängen**

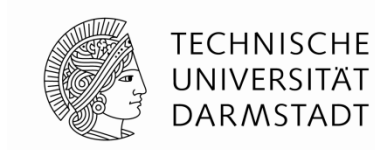

Embedded Systems & Applications

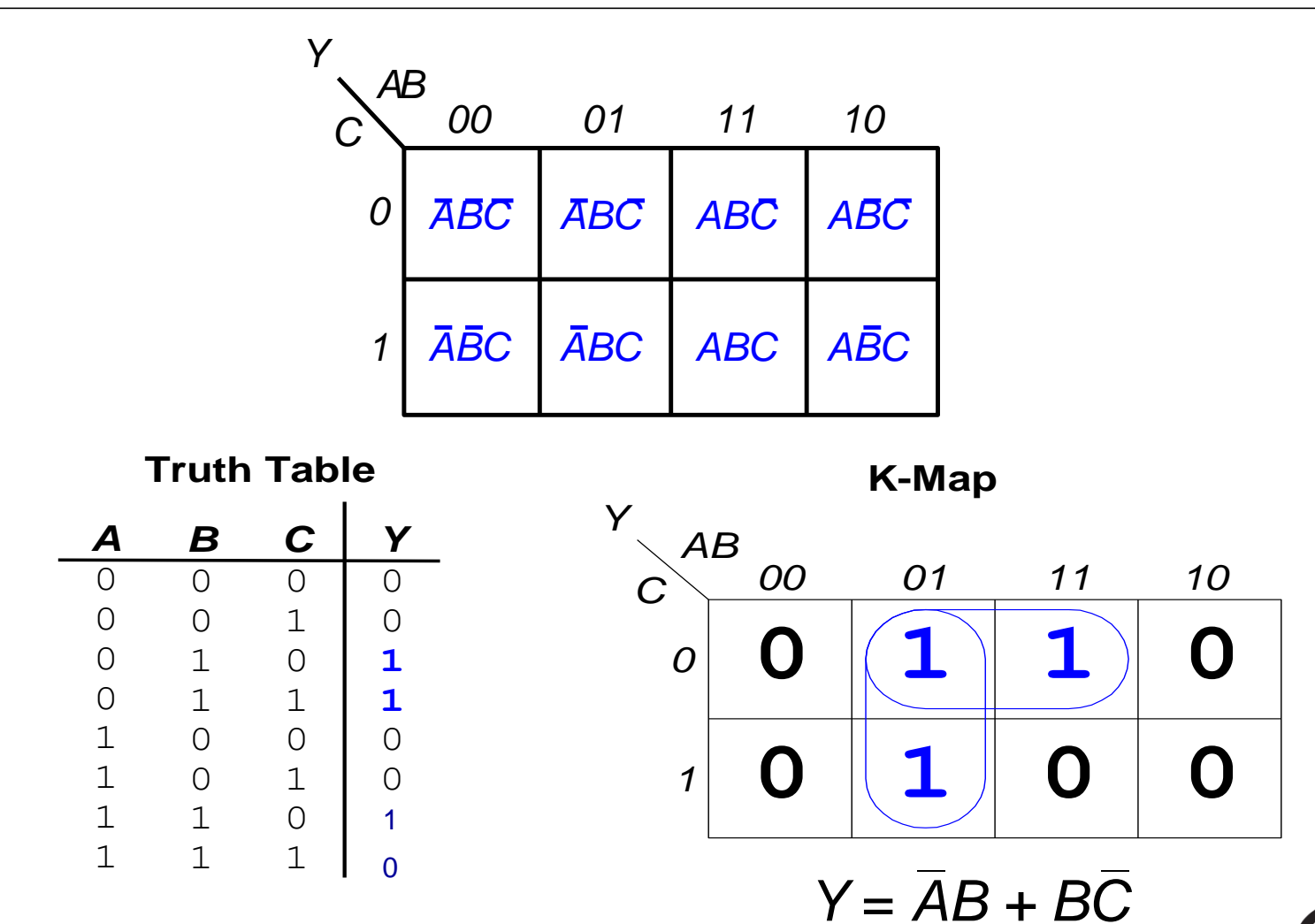

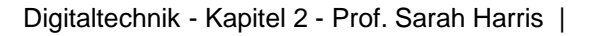

### **Karnaugh Diagramme: Definitionen**

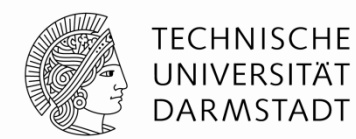

- **Komplement:** Variable mit Balken (invertierter Wert) *A*, *B*, *C*
- **Literal:** Variable oder ihr Komplement
	- *A*, *A*, *B*, *B*, *C*, *C*
- **Implikant:** Produkt (UND) von Literalen *ABC*, *AC*, *BC*

#### **Primimplikant**

 Implikant der größten zusammenhängenden viereckigen Fläche im Karnaugh-Diagramm

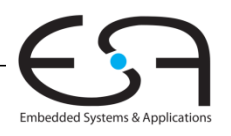

#### **Minimierungsregeln für Karnaugh-Diagramme**

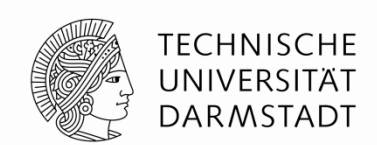

- Jede 1 in einem K-Diagramm muss mindestens einmal markiert werden
	- Ist damit Bestandteil eines oder mehrerer viereckiger Bereiche
- Jeder viereckige Bereich hat als Seitenlänge eine Zweierpotenz an Flächen
	- 1,2,4,… Flächen Seitenlänge
	- Beide Seiten dürfen aber unterschiedlich lang sein
- Jeder Bereich muss so groß wie möglich sein (Primimplikant)
- Ein Bereich darf um die Ränder des K-Diagrammes herum reichen
- Ein "don't care" (X) darf markiert werden, wenn es die Fläche größer macht
- Ziel: Möglichst wenige Primimplikanten zur Abdeckung aller 1en

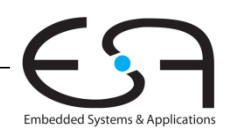

#### **Karnaugh-Diagramm mit vier Eingängen**

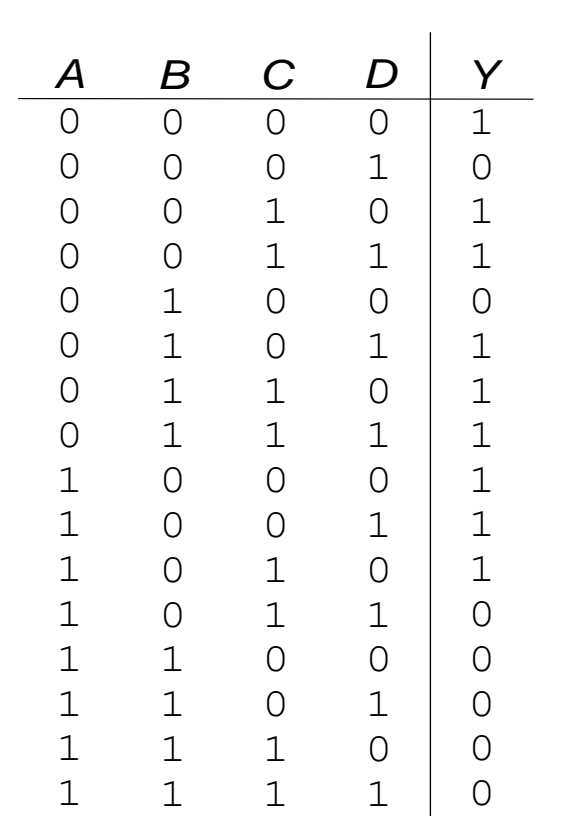

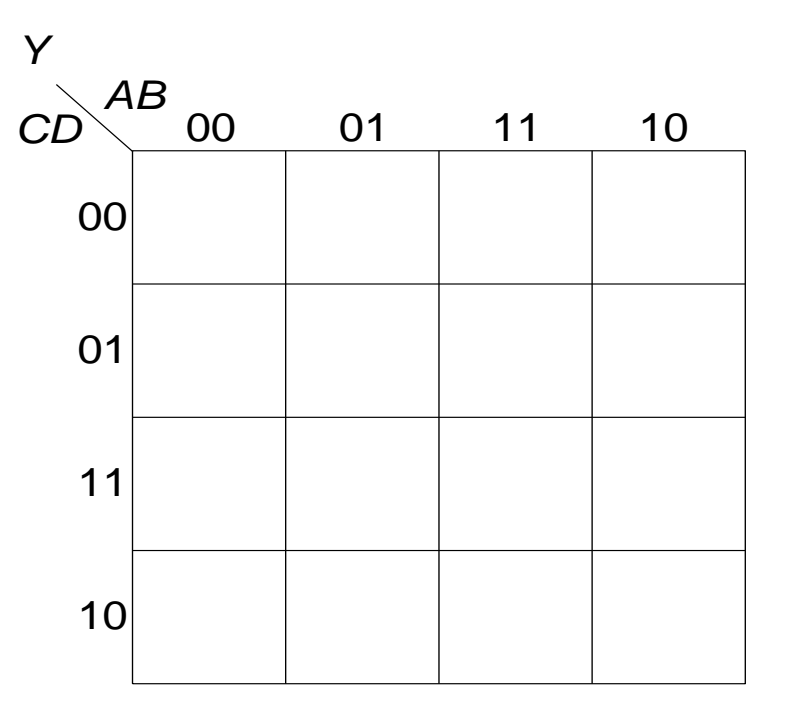

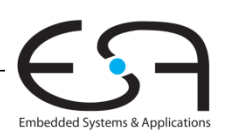

**TECHNISCHE** UNIVERSITÄT **DARMSTADT** 

Digitaltechnik - Kapitel 2 - Prof. Sarah Harris |

#### **Karnaugh-Diagramm mit vier Eingängen**

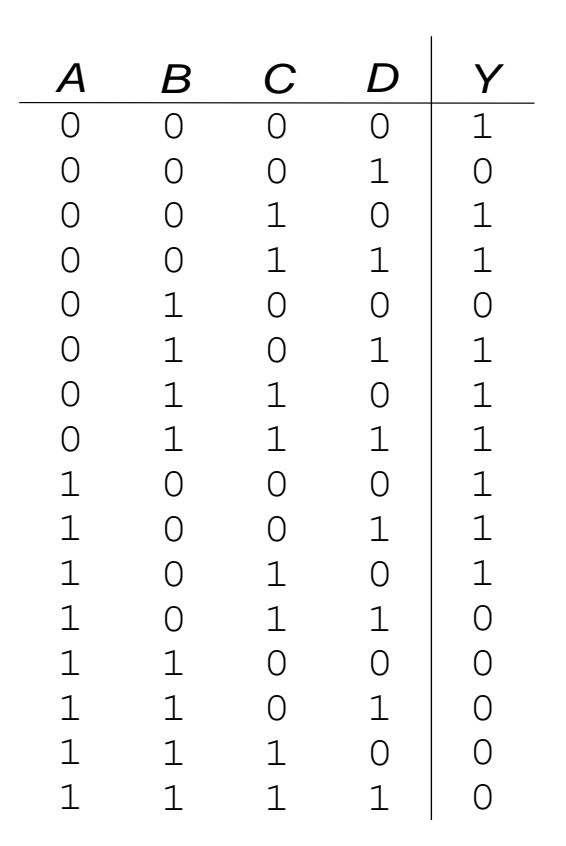

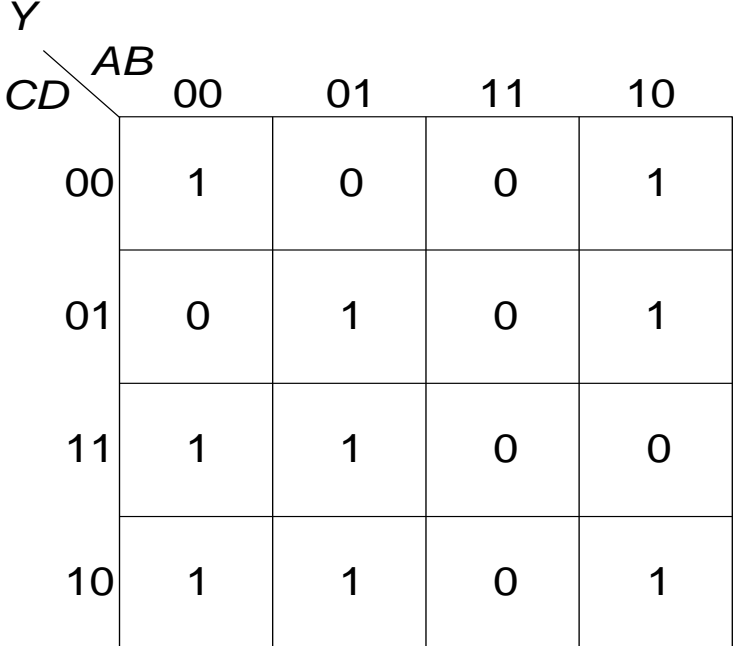

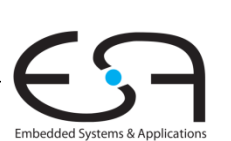

**TECHNISCHE** UNIVERSITÄT **DARMSTADT**
#### **Karnaugh-Diagramm mit vier Eingängen**

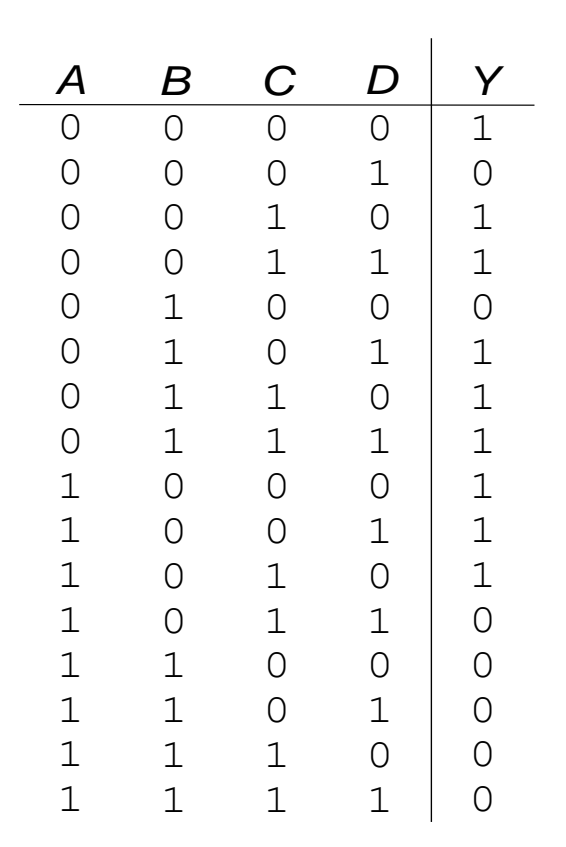

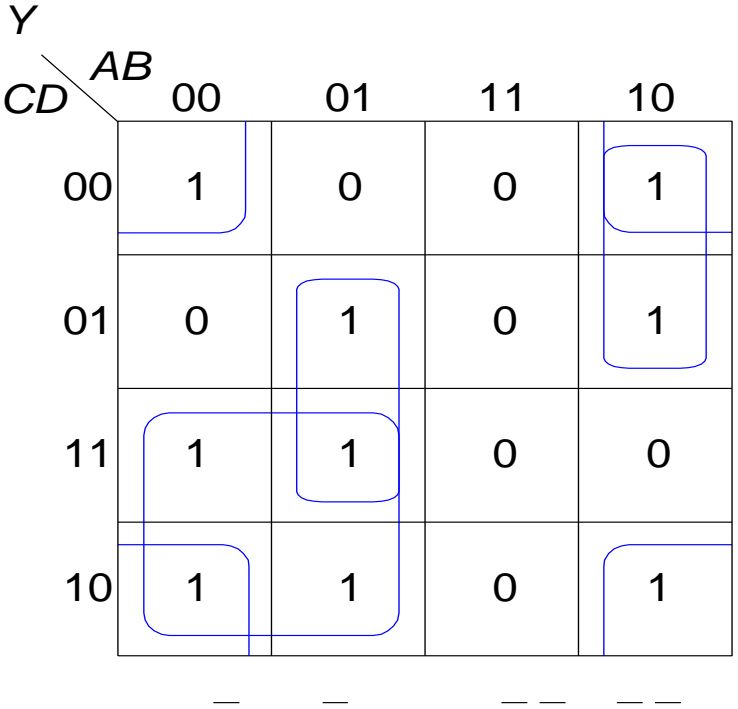

*Y* = *AC* + *ABD* + *ABC* + *BD*

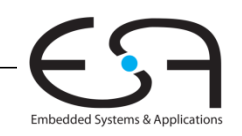

**TECHNISCHE** UNIVERSITÄT **DARMSTADT** 

#### **Karnaugh-Diagramm mit "don't cares"**

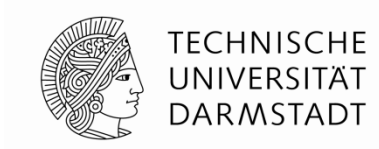

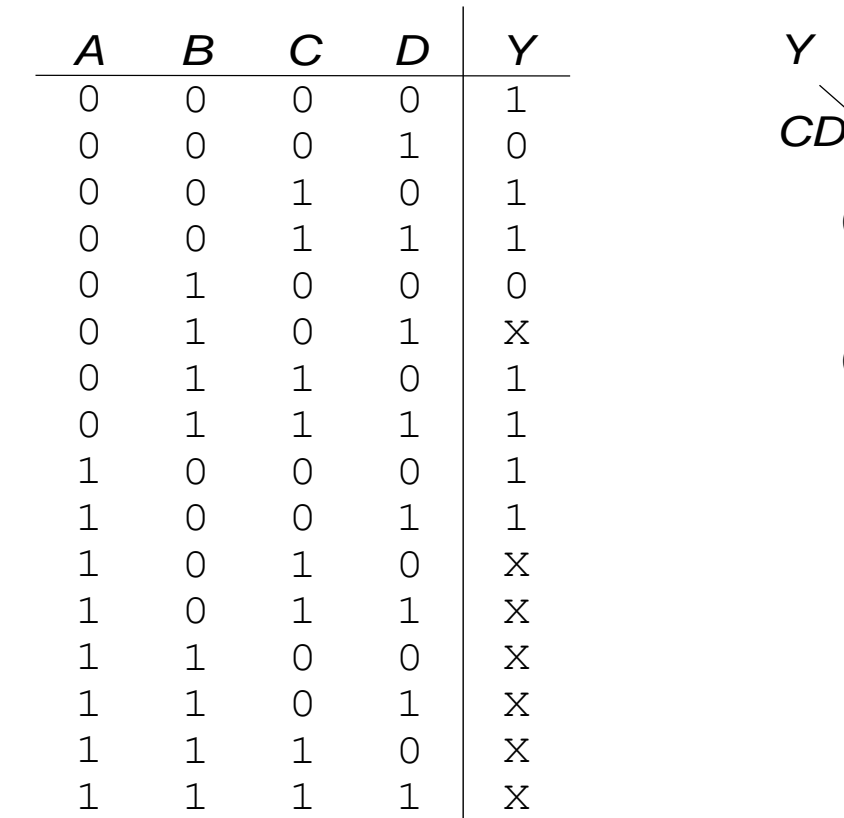

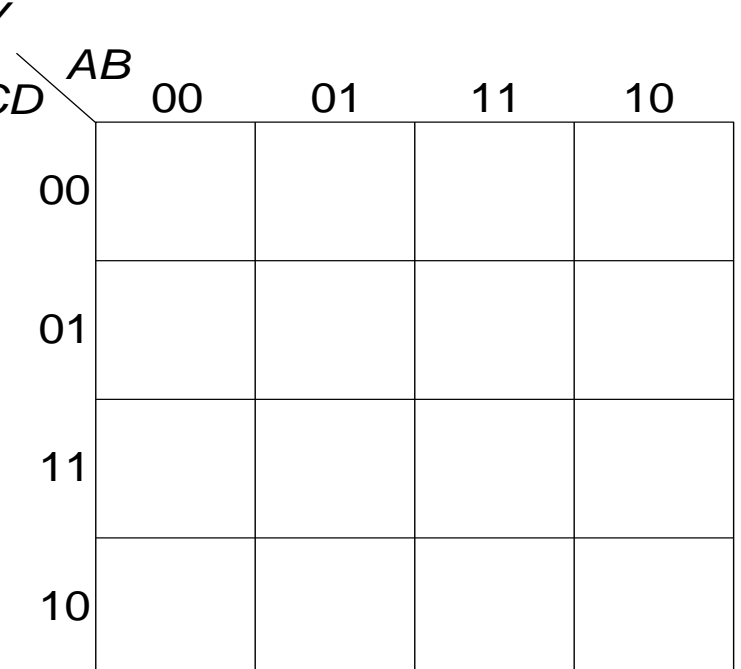

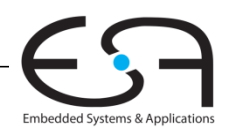

#### **Karnaugh-Diagramm mit "don't cares"**

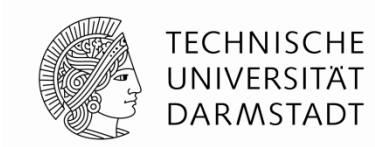

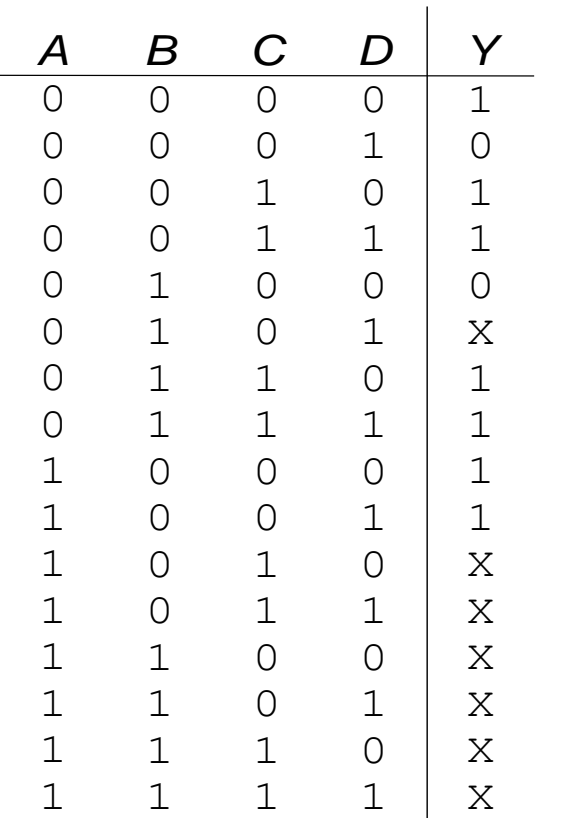

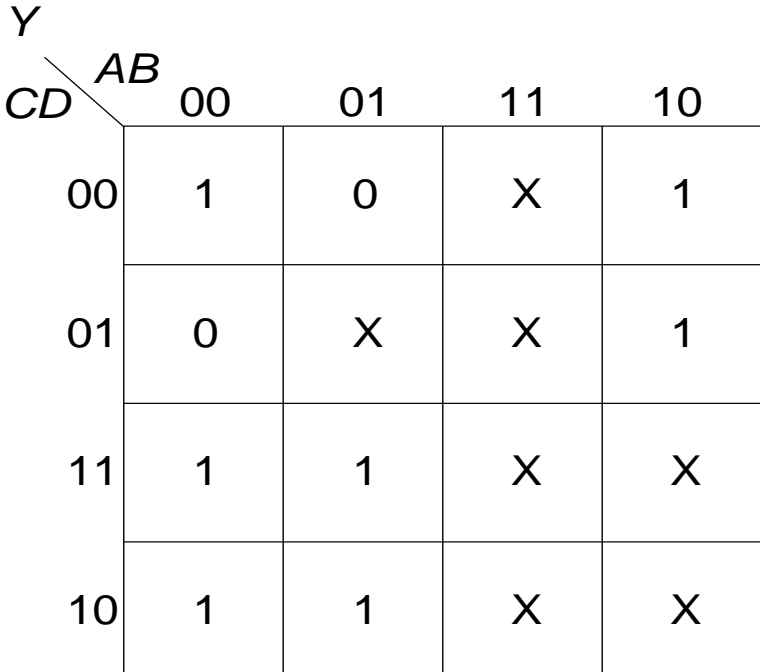

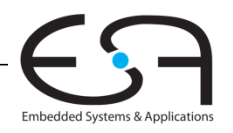

#### **Karnaugh-Diagramm mit "don't cares"**

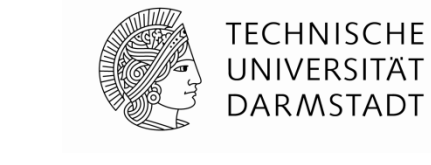

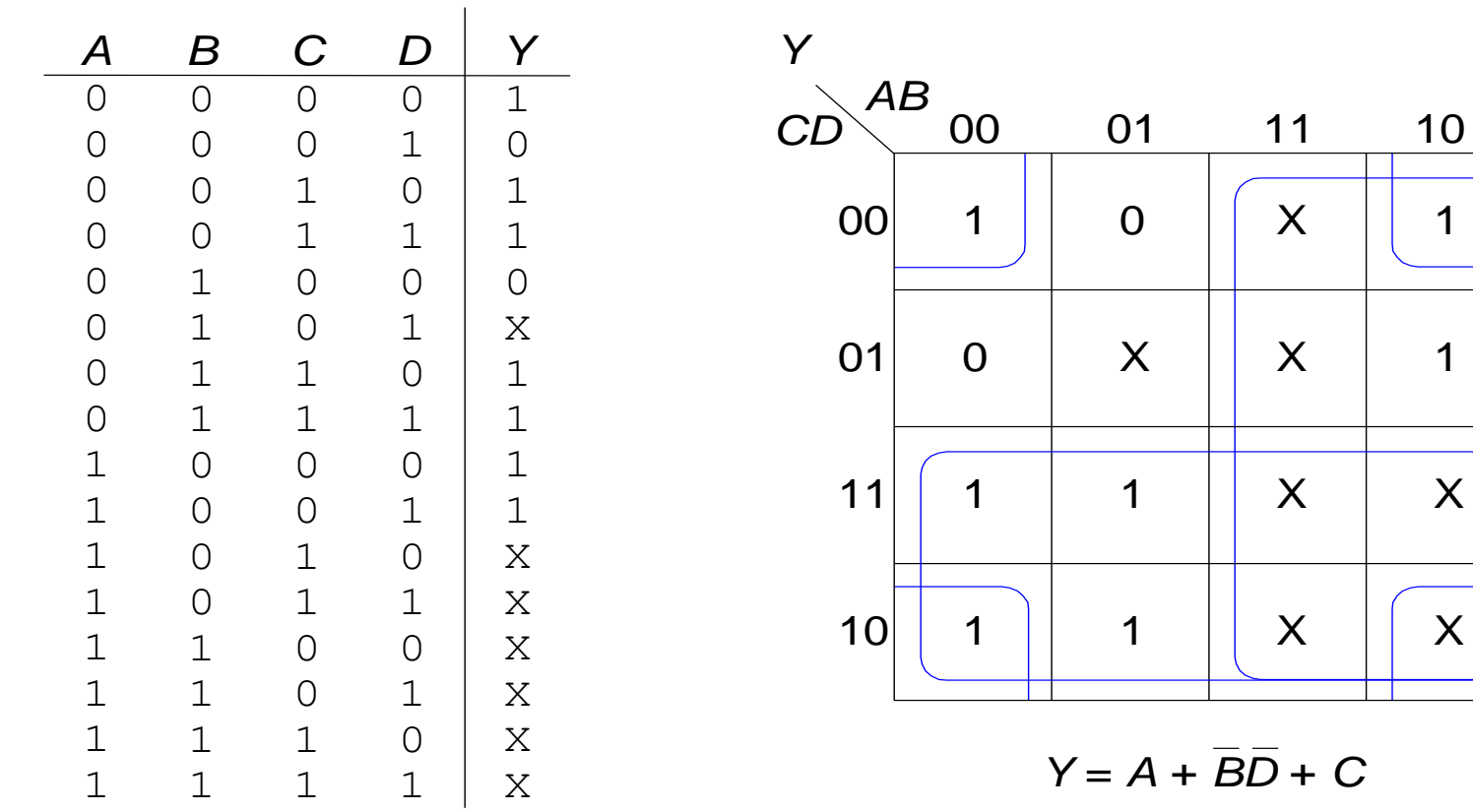

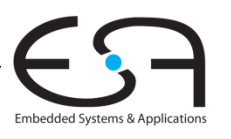

#### **Kombinatorische Grundelemente**

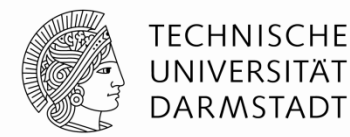

- **Multiplexer**
- Dekodierer (*Decoders*)

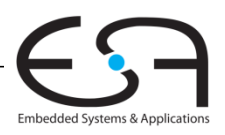

### **Multiplexer (Mux)**

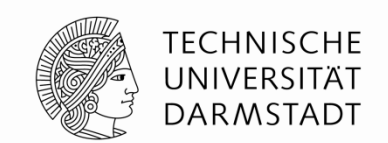

- Wählt einen von *N* Eingängen aus und verbindet ihn auf den Ausgang
- log<sub>2</sub> N-bit Selektor-Eingang (select input), Steuereingang
- Beispiel: 2:1 Mux

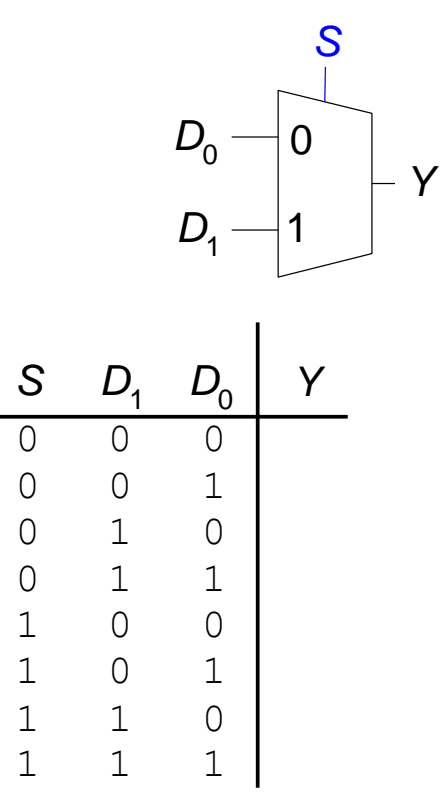

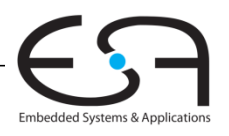

### **Multiplexer (Mux)**

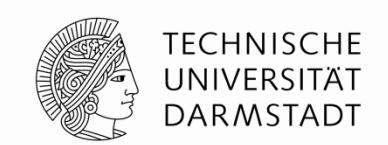

Embedded Systems & Application:

- Wählt einen von *N* Eingängen aus und verbindet ihn auf den Ausgang
- **log<sub>2</sub>** N-bit Selektor-Eingang (select input), Steuereingang
- Beispiel: 2:1 Mux

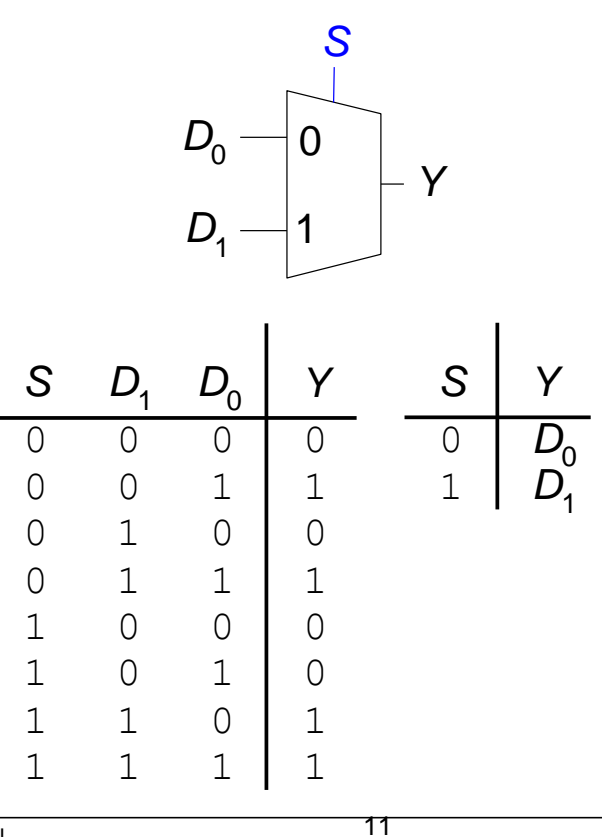

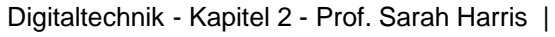

#### **Implementierung von Multiplexern**

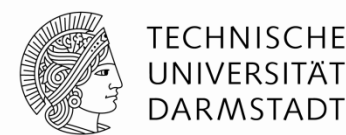

- **Aus Logikgattern** 
	- Disjunktive Normal Form (SOP)

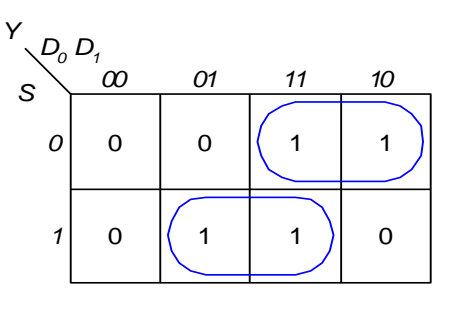

$$
Y = D_o \overline{S} + D_1 S
$$

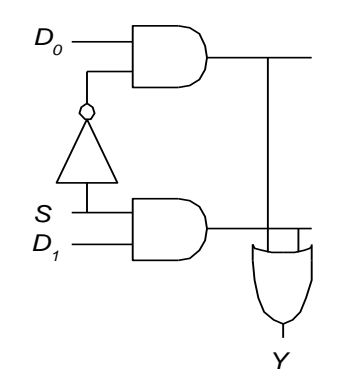

- **Aus Tristate-Buffern** 
	- Benutze *N* Tristates für *N*-Eingangs-Mux
	- **Schalte zu jeder Zeit genau einen** Tristate-Buffer durch, Rest ist Z

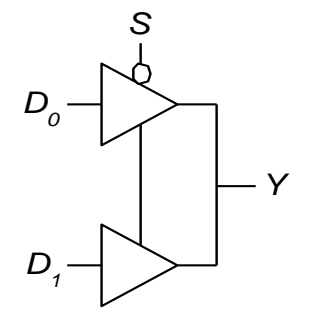

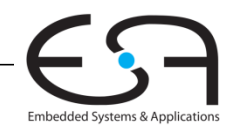

#### **Logikfunktionen aufgebaut aus Multiplexern**

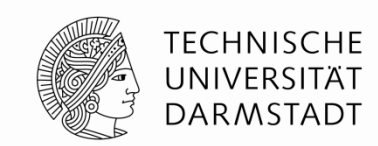

Verwende Mux als Wertetabelle (*look-up table)*

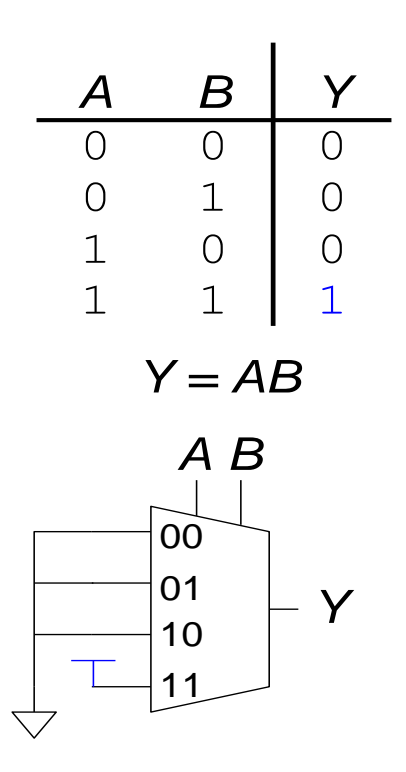

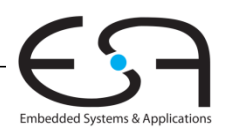

#### **Logikfunktionen aufgebaut aus Multiplexern**

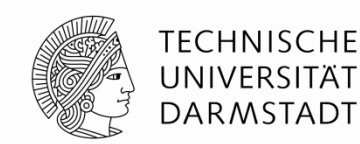

Reduziere Größe des Multiplexers

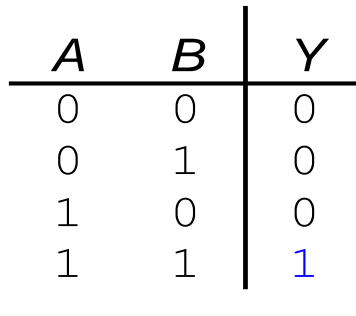

 $Y = AB$ 

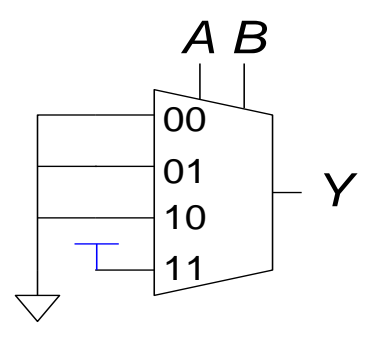

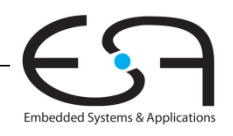

#### **Logikfunktionen aufgebaut aus Multiplexern**

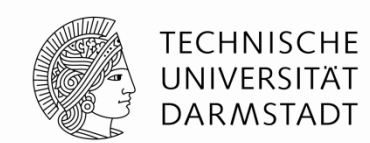

Reduziere Größe des Multiplexers

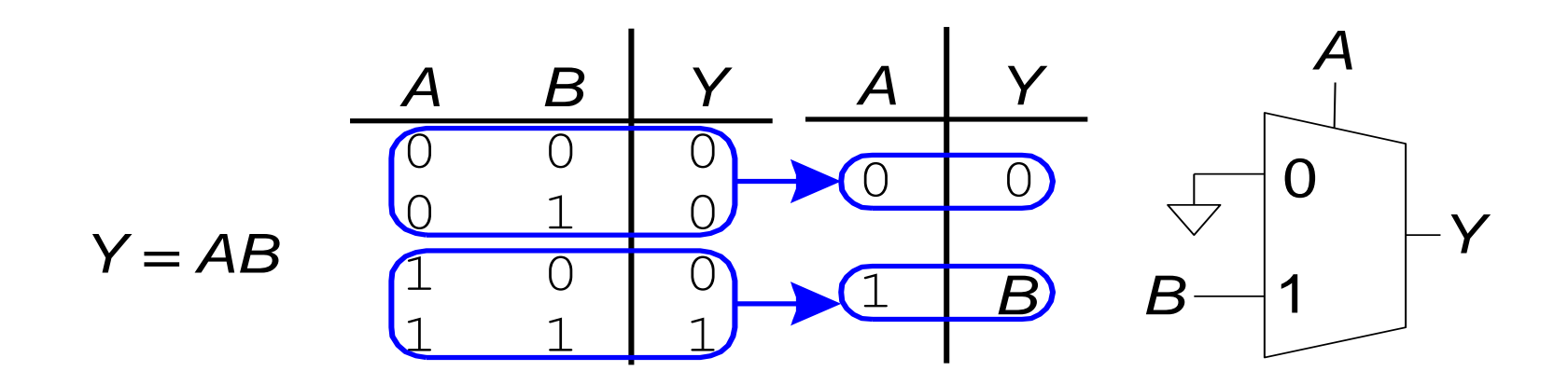

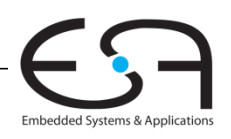

### **Dekodierer (***Decoder***)**

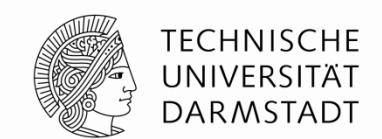

- *N* Eingänge, 2*<sup>N</sup>* Ausgänge
- Ausgänge sind "one-hot": Zu jedem Zeitpunkt ist genau ein Ausgang 1

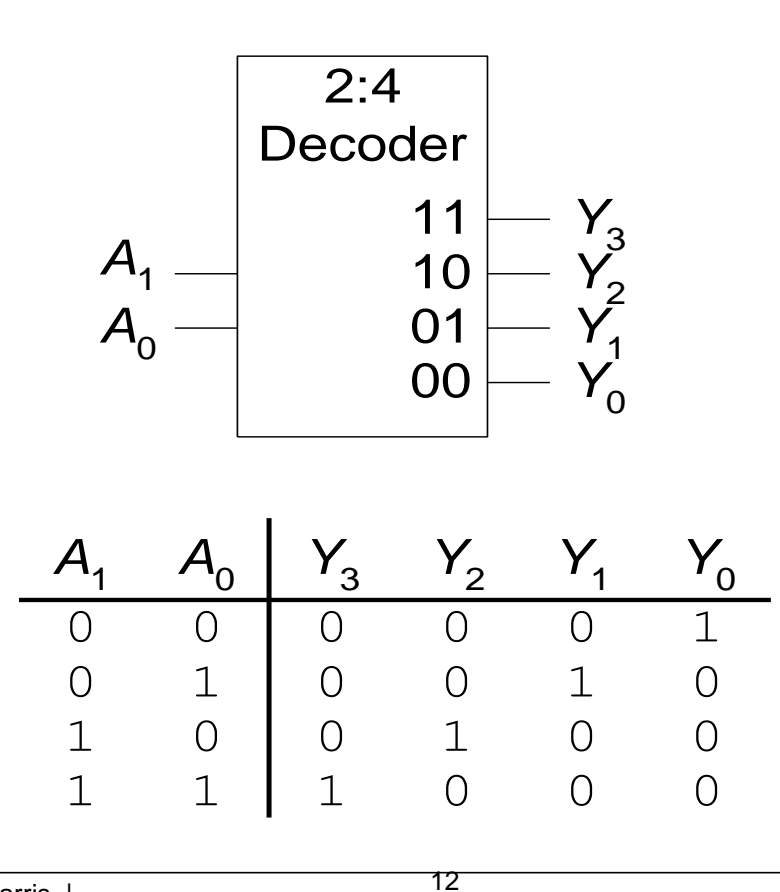

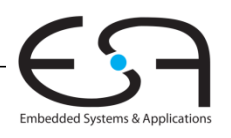

#### **Implementierung von Dekodierern**

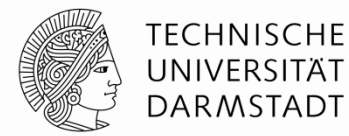

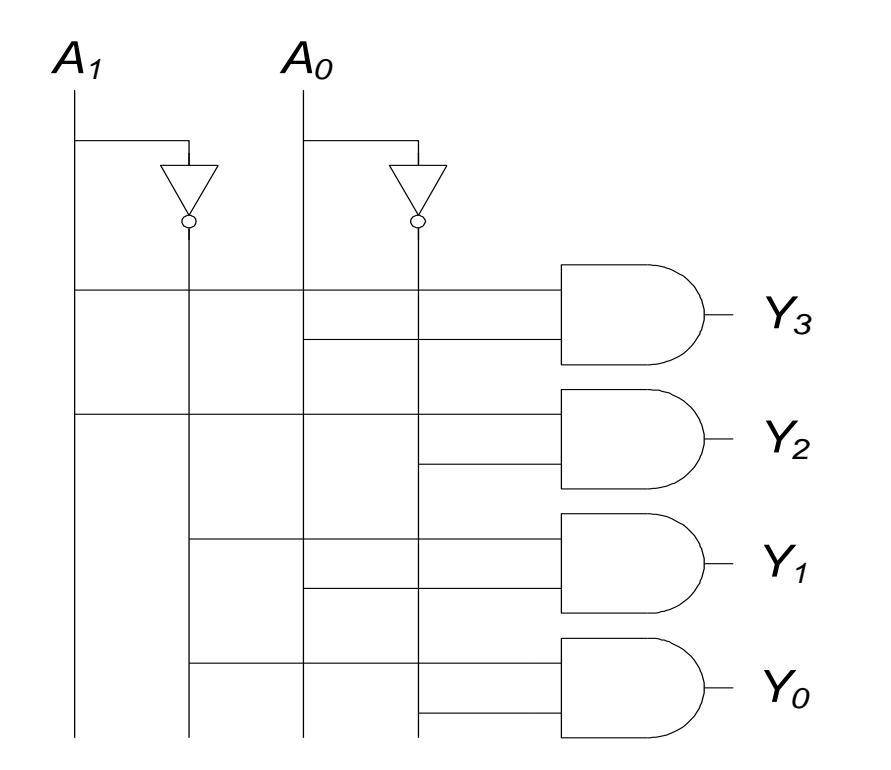

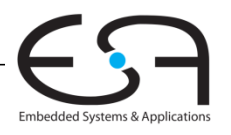

Digitaltechnik - Kapitel 2 - Prof. Sarah Harris |

#### **Logik aufgebaut aus Dekodierern**

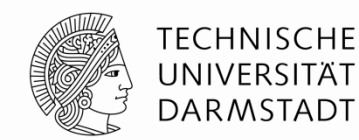

Verknüpfe Minterme mit ODER

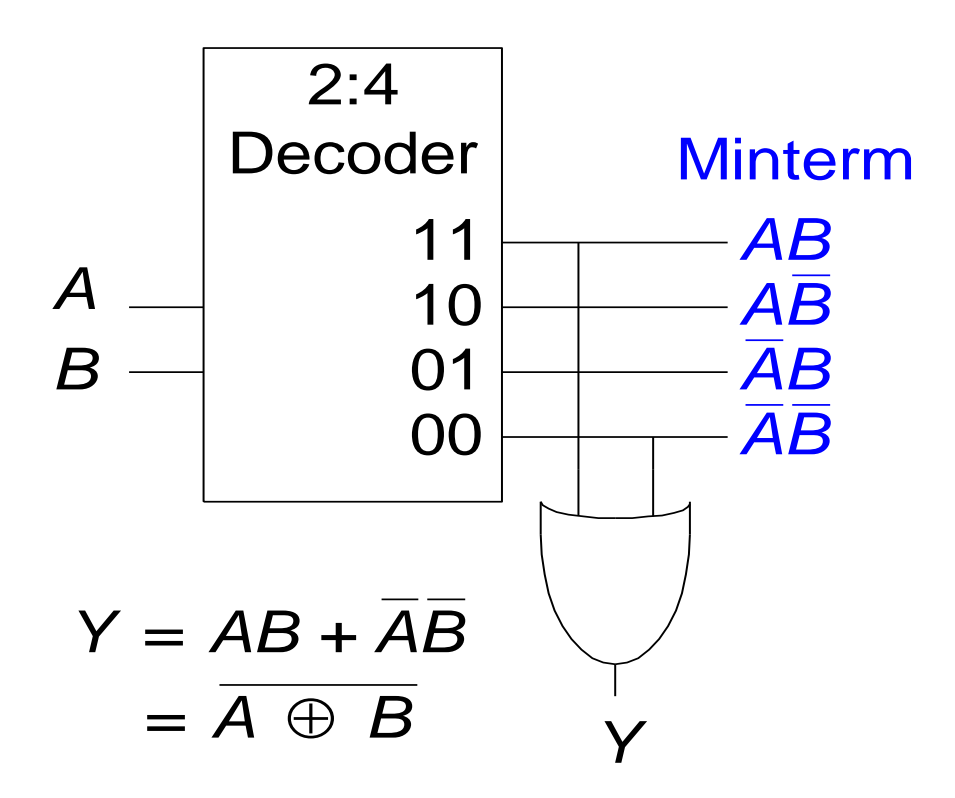

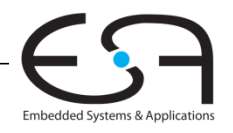

### **Zeitverhalten (***Timing***)**

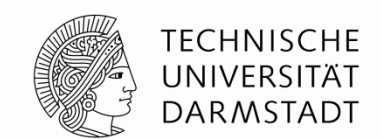

Embedded Systems & Application:

- Verzögerung (*delay*) zwischen Änderung am Eingang bis zur Änderung des Ausgangs
- Wie können schnelle Schaltungen aufgebaut werden?

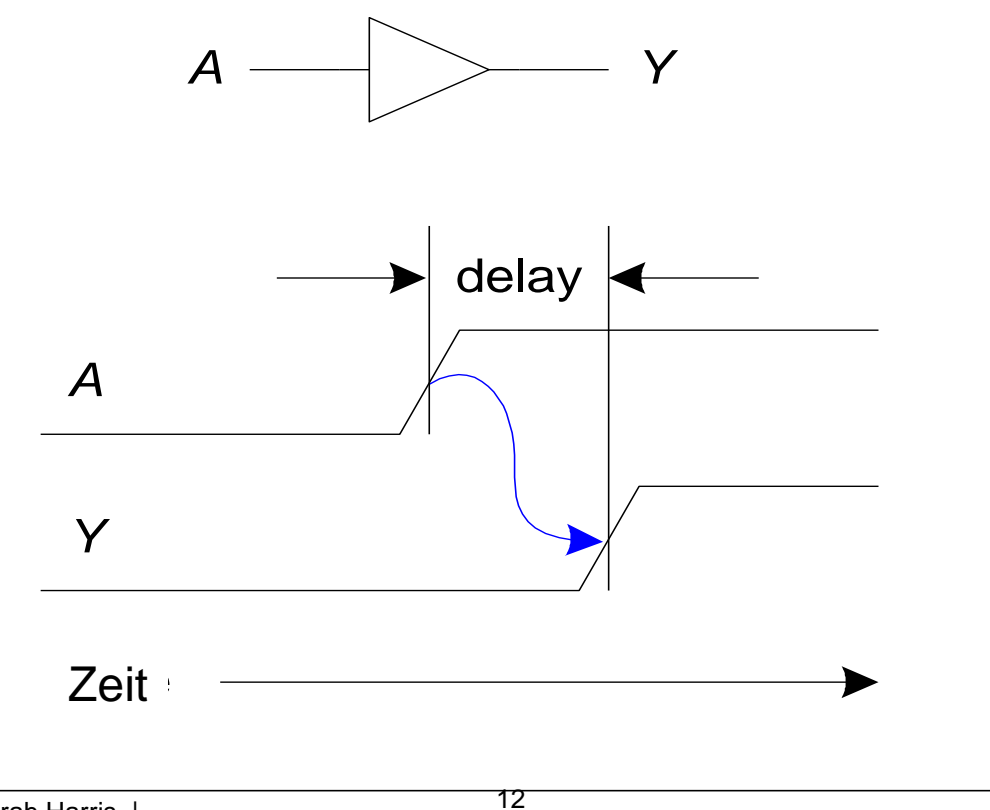

#### **Ausbreitungs- und Kontaminationsverzögerung (***propagation***) (***contamination delay***)**

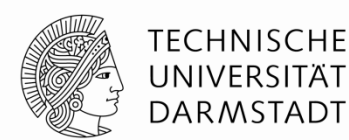

- **Ausbreitungsverzögerung:**  $t_{\text{pd}}$  = max. Zeit vom Eingang zum Ausgang
- **Kontaminationsverzögerung:**  $t_{cd}$  = min. Zeit vom Eingang zum Ausgang

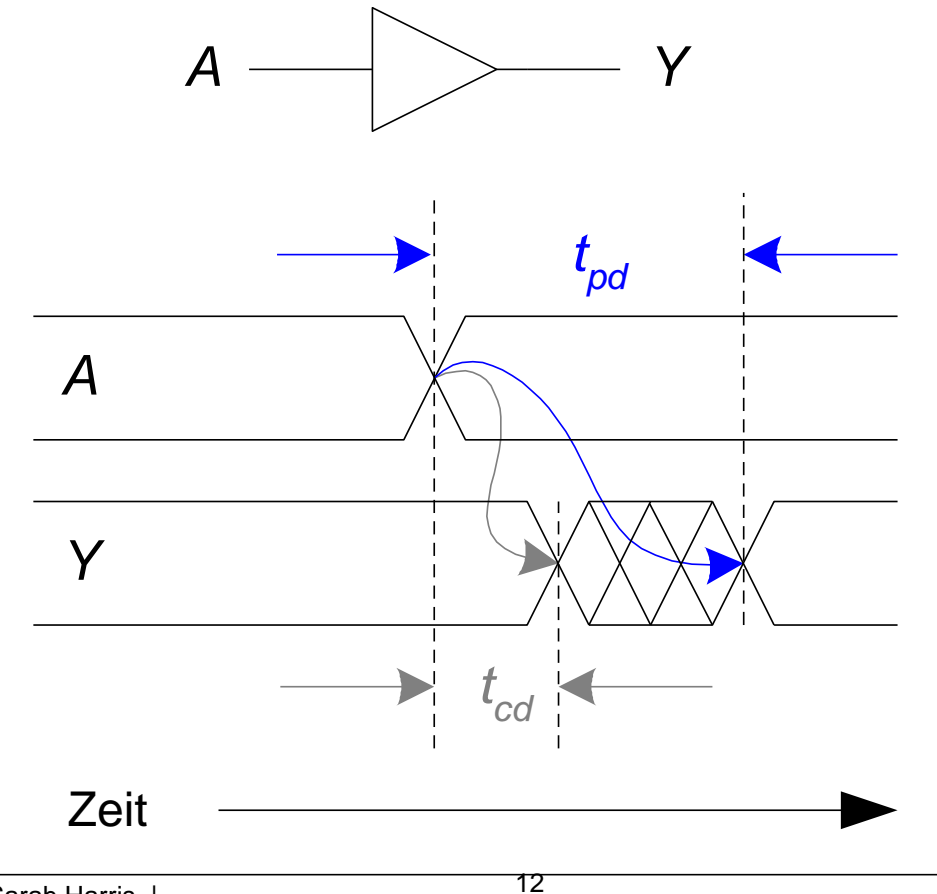

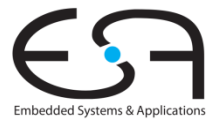

#### **Ausbreitungs- und Kontaminationsverzögerung**

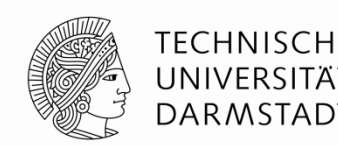

- Ursachen für Verzögerung
	- Kapazitäten, Induktivitäten und Widerstände in der Schaltung
	- Lichtgeschwindigkeit als maximale Ausbreitungsgeschwindigkeit
- Warum können *t<sub>pd</sub>* und *t<sub>cd</sub>* unterschiedlich sein?
	- Unterschiedliche Verzögerungen für steigende und fallende Flanken
	- Mehrere Ein- und Ausgänge
		- Mit unterschiedlich langen Verzögerungen
	- Schaltungen werden
		- … langsamer bei Erwärmung
		- … schneller bei Abkühlung

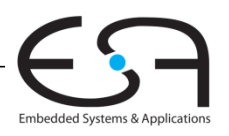

#### **Kritische (lange) und kurze Pfade**

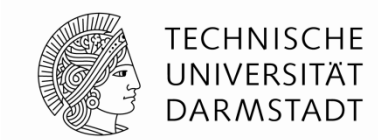

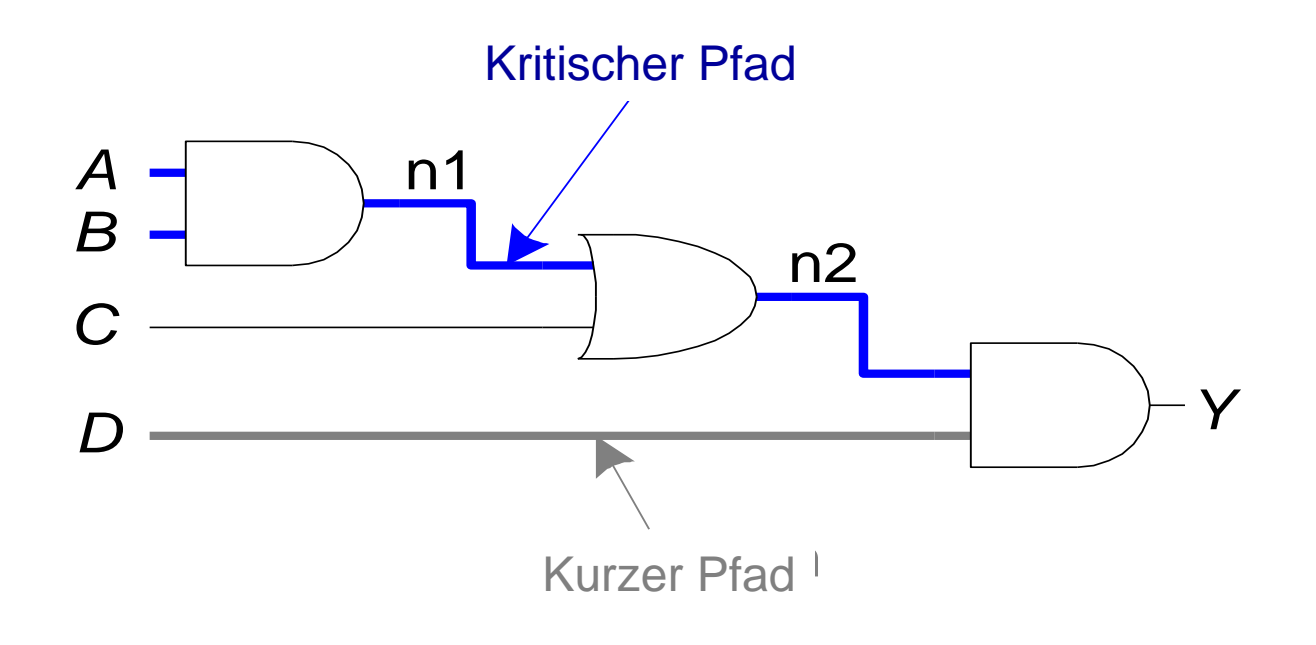

 Kritischer (langer) Pfad: *tpd* = 2*tpd*\_AND + *tpd*\_OR Kurzer Pfad:  $t_{cd} = t_{cd \text{ AND}}$ 

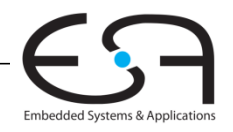

### **Störimpulse (***glitches***)**

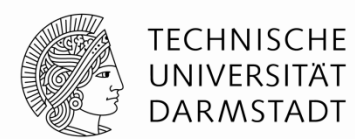

#### **Störimpulse**

- Eine Änderung eines Eingangs verursacht mehrere Änderungen des Ausgangs
- Können durch geeignete Entwurfsdisziplin entschärft werden
	- Können noch auftreten, richten aber keinen Schaden an
	- Synchroner Entwurf, kommt noch …
		- Kann Ausnahmen geben
- Sollten aber im Vorfeld erkannt werden
	- Sichtbar im Timing-Diagram

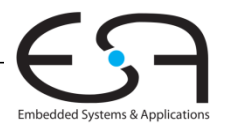

#### **Beispiel für Störimpulse**

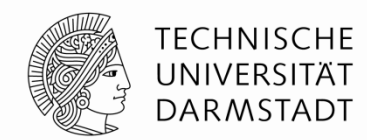

Was passiert, wenn  $A = 0$ ,  $C = 1$ , und B fällt von  $1\rightarrow 0$ ?

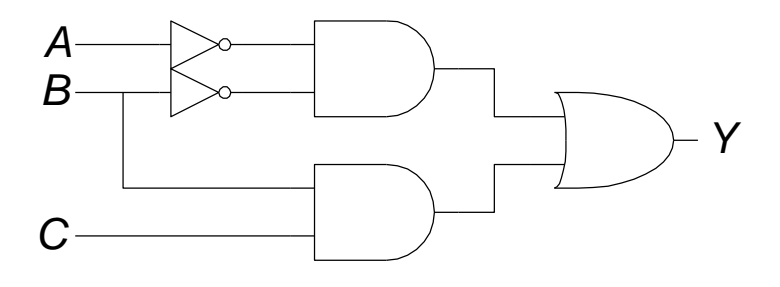

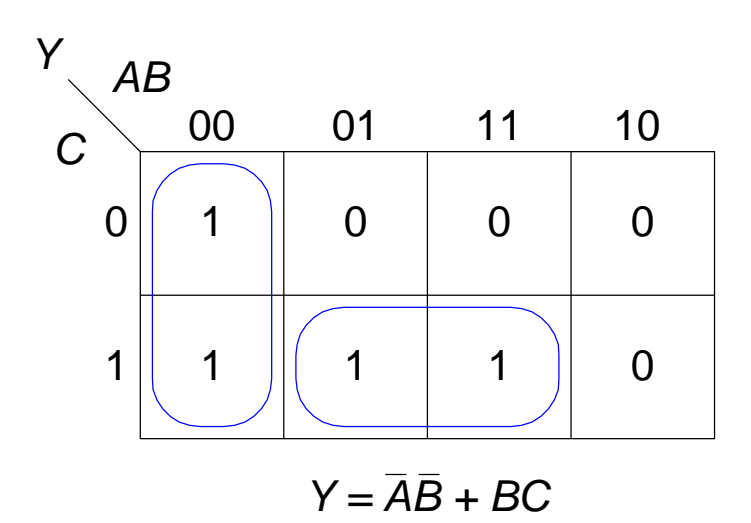

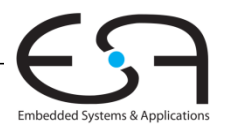

### **Beispiel für Störimpulse (Fortsetzung)**

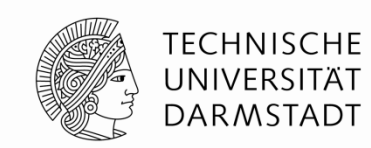

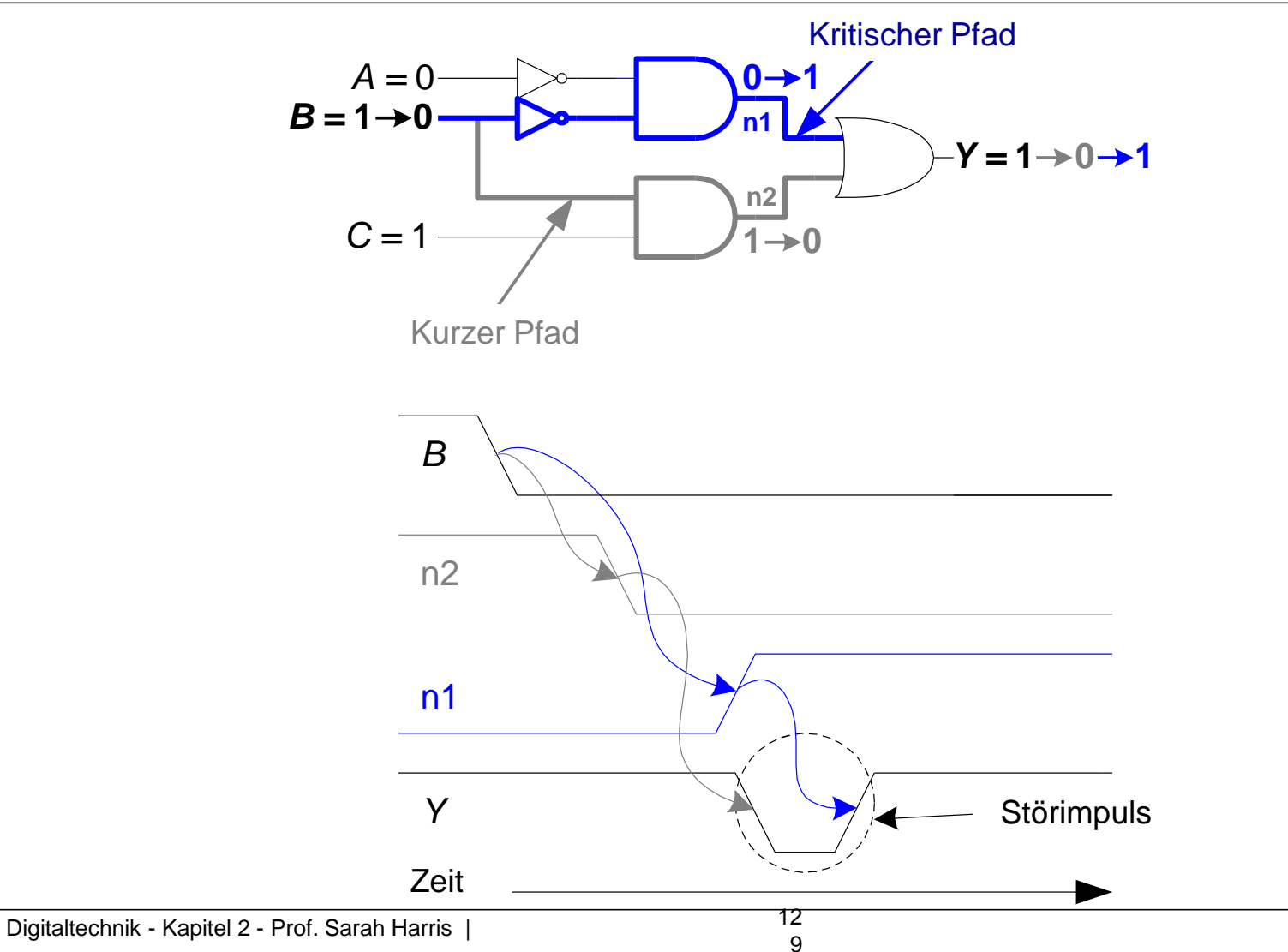

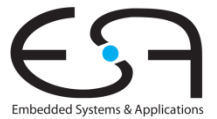

#### **Störimpuls beseitigen**

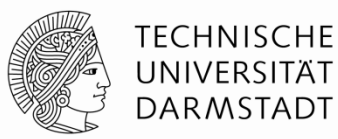

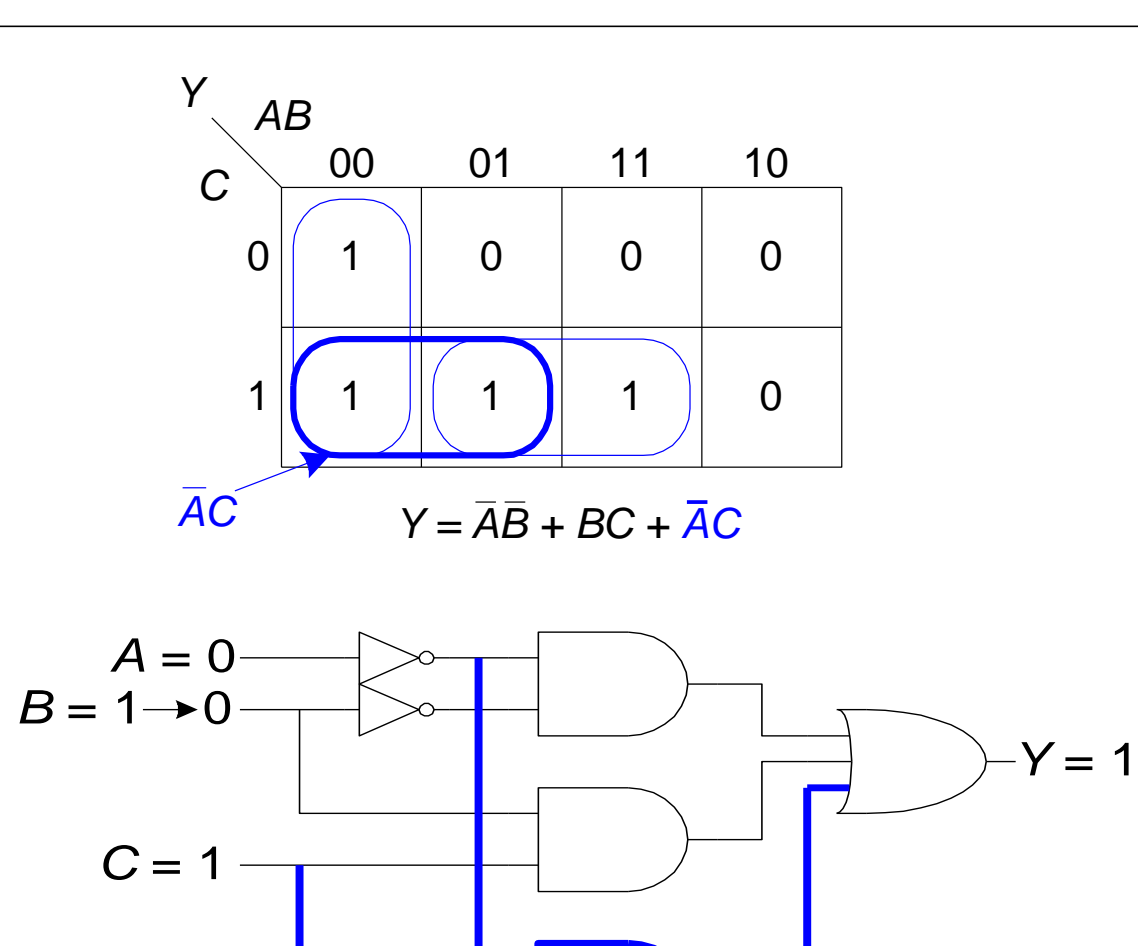

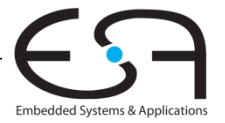

### **Warum Störimpulse beachten?**

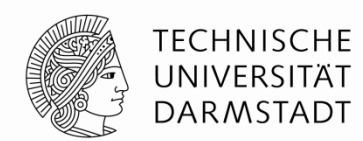

- Störimpulse verursachen keine Probleme bei synchronem Entwurf
	- In der Regel, auch da Fehlerquellen
	- $\rightarrow$  Kapitel 3
- Sollten aber erkannt werden
	- Beim Debugging einer Schaltung im Simulator oder mit dem Oszilloskop
- Nicht alle Störimpulse können beseitigt werden
	- Z.b. bei gleichzeitigem Schalten mehrerer Eingänge

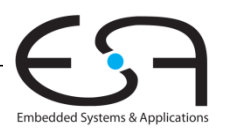

#### **Bool'sches Vereinfachen von Boole'schen Ausdrücken**

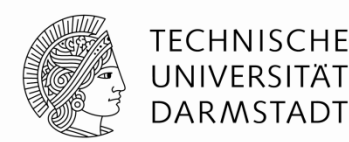

# **Zusätzliche Beispiele**

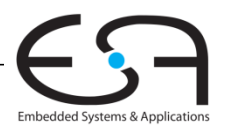

# **Vereinfachen einer Formel**

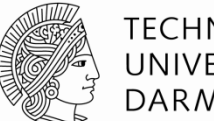

**Ziel:** eine Gleichung mit:

- die kleinste Anzahl von **Implikanten**
- jede Implikant hat die kleinste Anzahl von **Literalen**

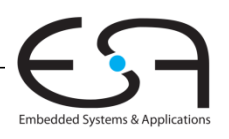

# **Vereinfachen einer Formel**

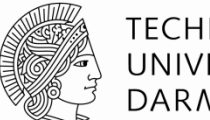

**Ziel:** eine Gleichung mit:

- die kleinste Anzahl von **Implikanten**
- jede Implikant hat die kleinste Anzahl von **Literalen**

#### **Wiederholung:**

– Implikant: Produkte von Literalen *ABC***,** *AC***,** *BC*

– Literal: Variable oder ihr Komplement *A***,** *A***,** *B***,** *B***,** *C***,** *C*

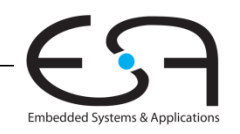

# Methoden der Vereinfachung

- **Distributivität (T8, T8')**  $B(C+D) = BC + BD$
- **Absorption (T9')**  $A + AP = A$
- **Zusammenfassen (T10)** PA + PA = P
- 
- **Duplizieren**  $A = A + A$
- "Vereinfachung" Satz  $PA + A = P + A$

 $B + CD = (B + C)(B + D)$ • **Erweitern**  $P = PA + PA$  $A = A + AP$ 

 $PA + A = P + \overline{A}$ 

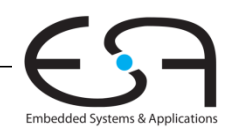

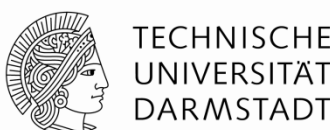

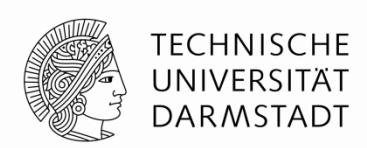

#### Beweisung des Vereinfachungssatzes

#### $PA + \overline{A} = P + \overline{A}$

#### **Beweisung Methode 1:**

- $PA + \overline{A} = PA + (\overline{A} + \overline{A}P)$  **T9'**  $= PA + PA + A$  **T6**  $= P(A + \overline{A}) + \overline{A}$  **T8** 
	- $= P(1) + \bar{A}$  **T5'**  $= P + \overline{A}$  **T1**

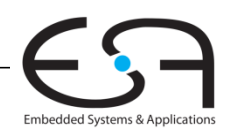

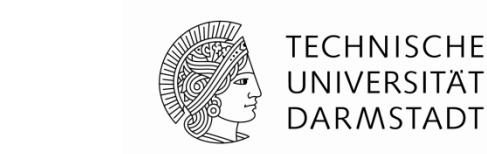

#### Beweisung des Vereinfachungssatzes

### $PA + \overline{A} = P + \overline{A}$

**Beweisung Methode 2:**

$$
PA + \overline{A} = (A + \overline{A}) (P + \overline{A})
$$
  
= 1( $\overline{A}$  + P)  
=  $\overline{A}$  + P  
**TT1**

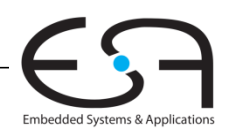

# Konsensusregel

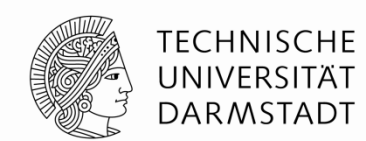

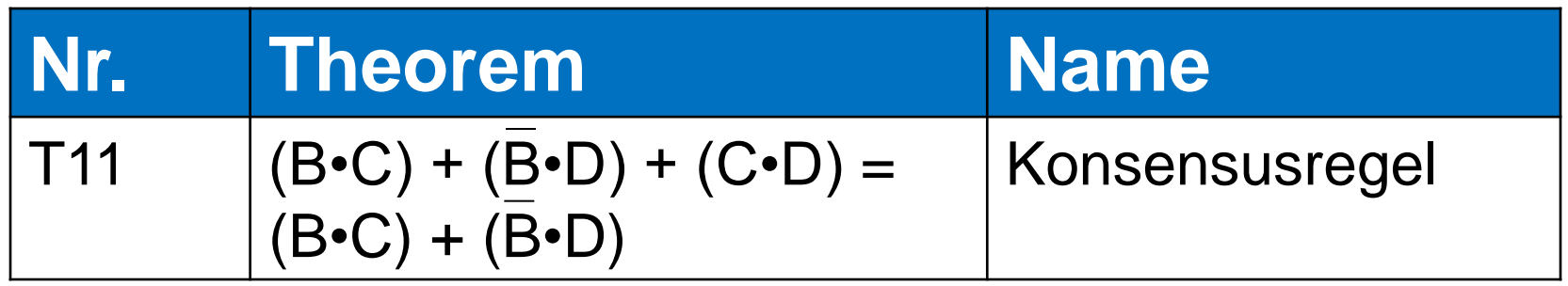

#### **Beweisung:**  $B \cdot C + \overline{B} \cdot D + C \cdot D$  $= BC + BD + (CDB + CD\overline{B})$  **T10**  $= BC + \overline{BD} + BCD + \overline{BC}D$  **T6**  $= BC + BCD + BD + \overline{BC}D$  **T6**  $= (BC + BCD) + (BD + \overline{BC})$  **T7**  $= BC + \overline{BD}$  **T9'**

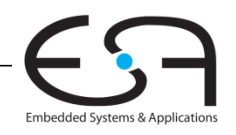

# Methoden der Vereinfachung

- **Distributivität (T8, T8')**  $B(C+D) = BC + BD$
- **Absorption (T9')**  $A + AP = A$
- **Zusammenfassen (T10) PA + PA = P**
- 
- **Duplizieren**  $A = A + A$
- "Vereinfachung" Satz  $PA + A = P + A$

 $B + CD = (B + C)(B + D)$ • **Erweitern**  $P = PA + PA$  $A = A + AP$ 

 $PA + A = P + \overline{A}$ 

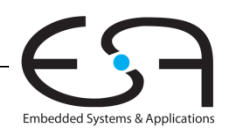

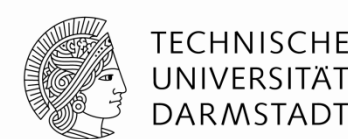

#### Vereinfachen bei Zusammenfassen

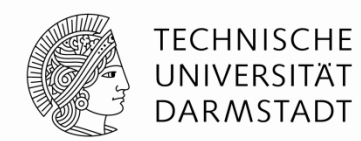

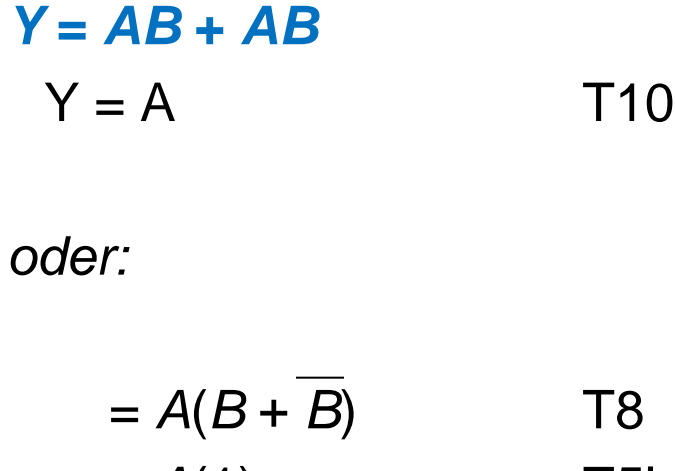

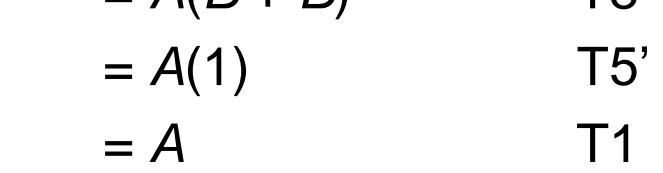

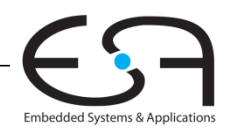

# Methoden der Vereinfachung

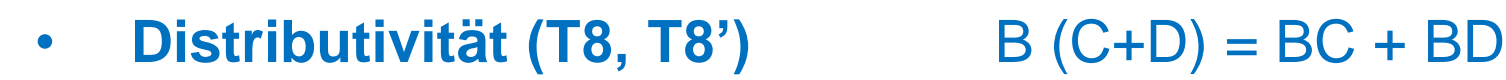

- **Absorption (T9')**  $A + AP = A$
- **Zusammenfassen (T10)** PA + PA = P
- **Erweitern**  $P = PA + PA$
- **Duplizieren**  $A = A + A$
- "Vereinfachung" Satz  $PA + A = P + A$

 $B + CD = (B + C)(B + D)$  $A = A + AP$  $PA + A = P + \overline{A}$ 

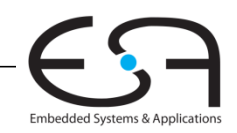

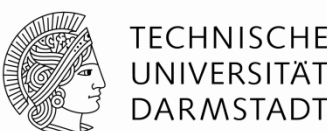

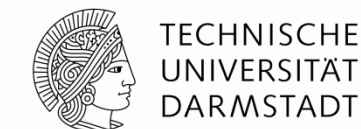

#### **Vereinfachung von Gleichungen**

*Y* **=** *A***(***AB* **+** *ABC)*  $= A(AB(1 + C))$  T8  $= A(AB(1))$  T2'  $= A(AB)$  T1  $=(AA)B$  T7  $= AB$  T3

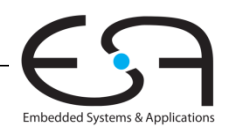

# Methoden der Vereinfachung

- **Distributivität (T8, T8')**  $B(C+D) = BC + BD$
- **Absorption (T9')**  $A + AP = A$
- **Zusammenfassen (T10)**  $PA + PA = P$
- **Erweitern**  $P = PA + PA$
- **Duplizieren**  $A = A + A$
- "Vereinfachung" Satz  $PA + A = P + A$

 $B + CD = (B + C)(B + D)$  $A = A + AP$  $PA + A = P + \overline{A}$ 

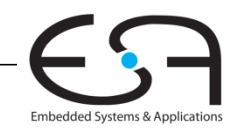

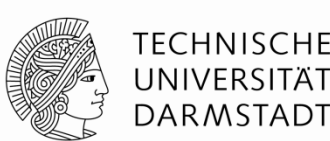

### **Vereinfachung von Gleichungen**

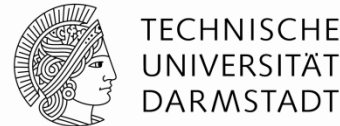

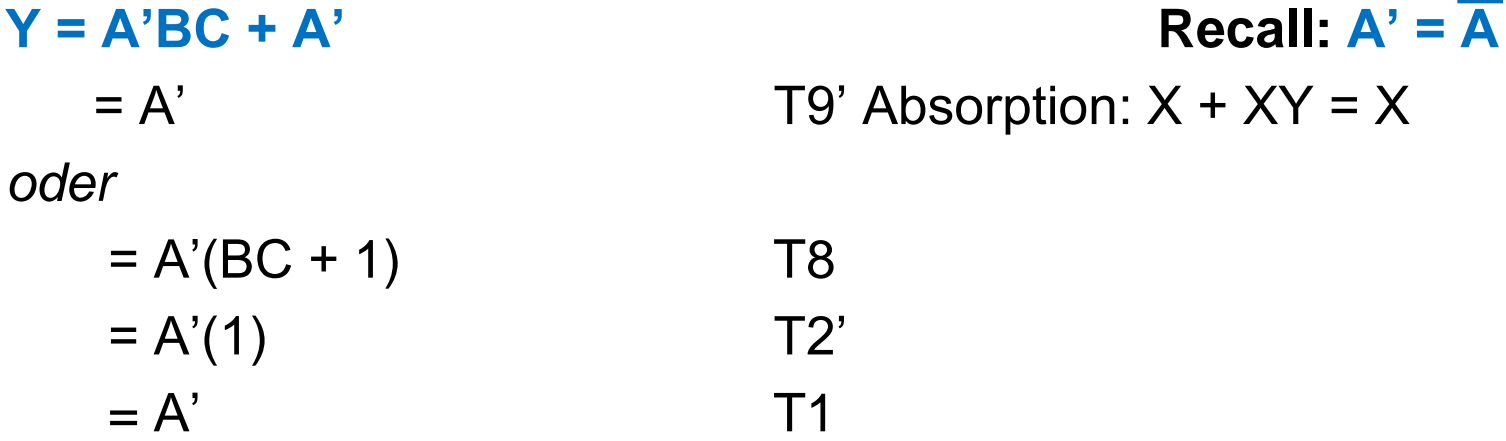

**T9' Absorption:**  $X + XY = X$ 

Embedded Systems & Application
# Methoden der Vereinfachung

- **Distributivität (T8, T8')**  $B(C+D) = BC + BD$
- **Absorption (T9')**  $A + AP = A$
- **Zusammenfassen (T10)** PA + PA = P
- 
- **Duplizieren**  $A = A + A$
- "Vereinfachung" Satz  $PA + A = P + A$

 $B + CD = (B + C)(B + D)$ • **Erweitern**  $P = PA + PA$  $A = A + AP$ 

 $PA + A = P + \overline{A}$ 

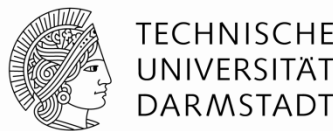

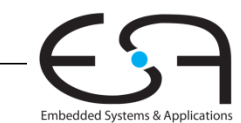

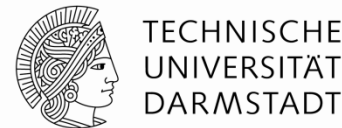

 **Y = AB'C + ABC + A'BC**

- $= AB'C + ABC + ABC + A'BC$  T3'
- $=$  (AB'C+ABC) + (ABC+A'BC)  $-$  T7'
- $= AC + BC$  T10

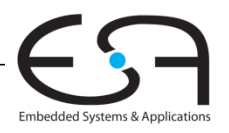

# Methoden der Vereinfachung

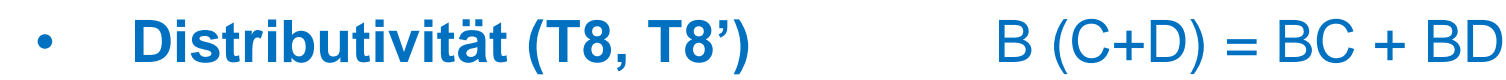

- **Absorption (T9')**  $A + AP = A$
- **Zusammenfassen (T10)** PA + PA = P
- **Erweitern**  $P = PA + PA$
- **Duplizieren**  $A = A + A$
- "Vereinfachung" Satz  $PA + A = P + A$

 $B + CD = (B + C)(B + D)$  $A = A + AP$  $PA + A = P + \overline{A}$ 

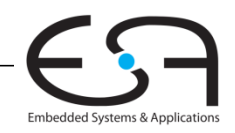

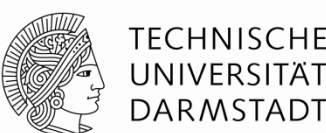

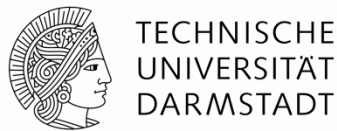

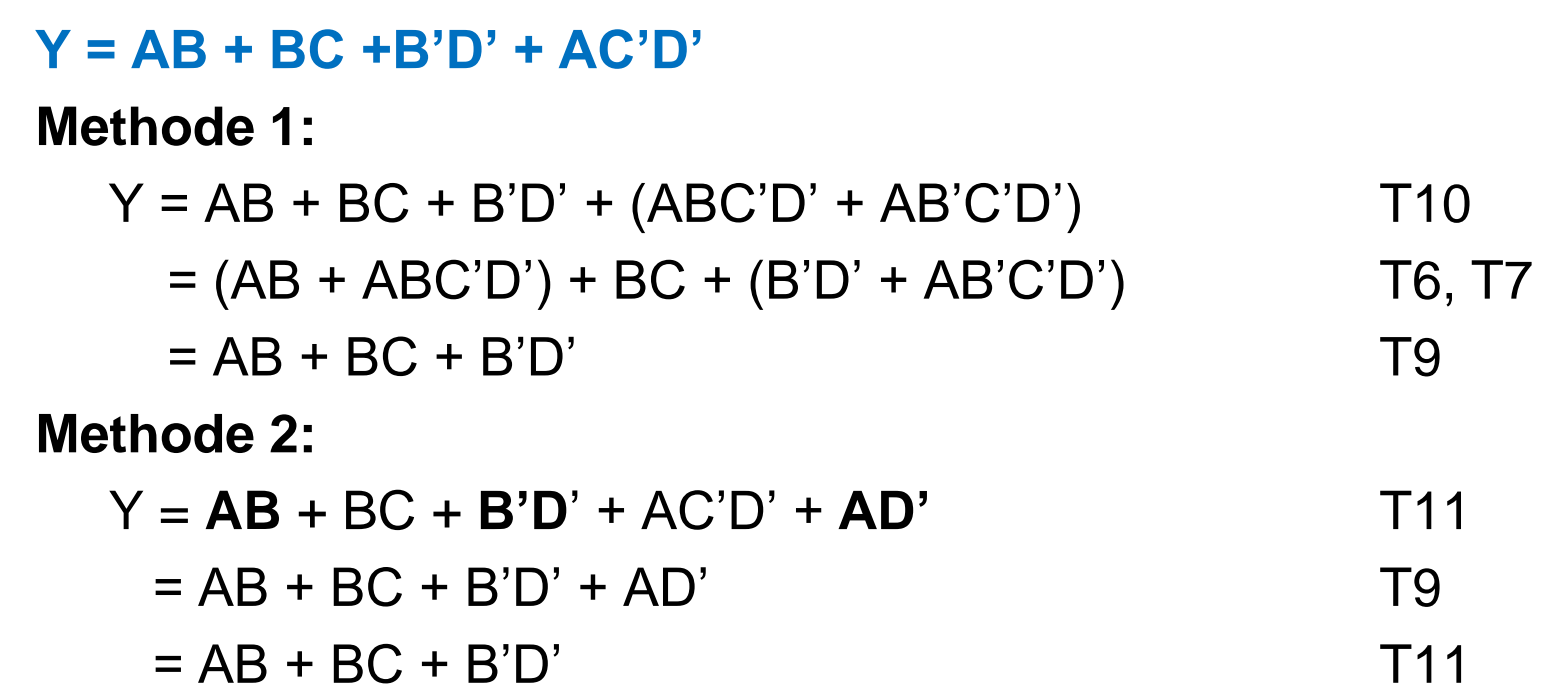

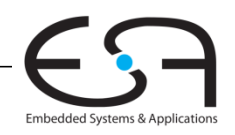

# Methoden der Vereinfachung

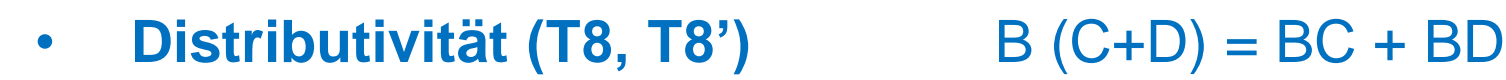

- **Absorption (T9')**  $A + AP = A$
- **Zusammenfassen (T10)** PA + PA = P
- **Erweitern**  $P = PA + PA$
- **Duplizieren**  $A = A + A$
- "Vereinfachung" Satz  $PA + A = P + A$

 $B + CD = (B + C)(B + D)$  $A = A + AP$  $PA + A = P + \overline{A}$ 

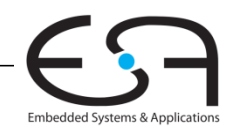

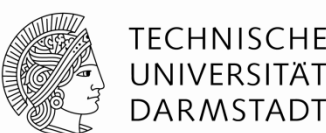

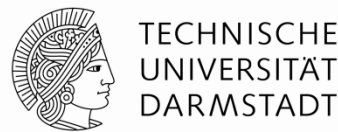

#### **Y = (A + BC)(A + DE)**

 **T8' erst verwenden, wenn möglich:** W+XZ = (W+X)(W+Z)  $X = BC$ ,  $Z = DE$ :  $Y = (A+X)(A+Z)$  $= A + XZ$  T8'  $= A + BCDE$ 

*oder*

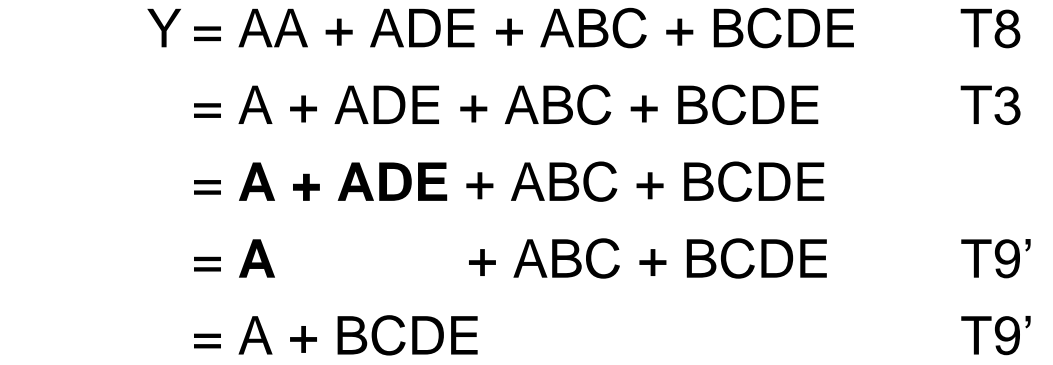

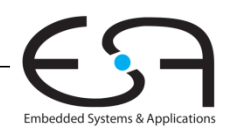

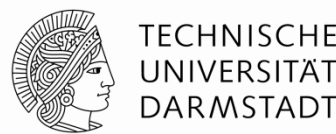

#### **Y = (A + C + D + E)(A + B)**

 **T8' erst verwenden, wenn möglich:** W+XZ = (W+X)(W+Z)  $X = (C + D + E)$ ,  $Z = B$  $Y = (A+X)(A+Z)$  $= A + XZ$  T8'  $= A + (C+D+E)B$  $= A + BC + BD + BE$  T8 *oder*  $Y = A A + A B + A C + B C + A D + B D + A E + B E$  T8 = **A**+AB+AC+AD+AE+BC+BD+BE T3

 $= A + BC + BD + BE$  T9'

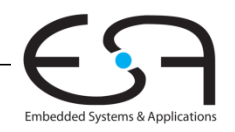